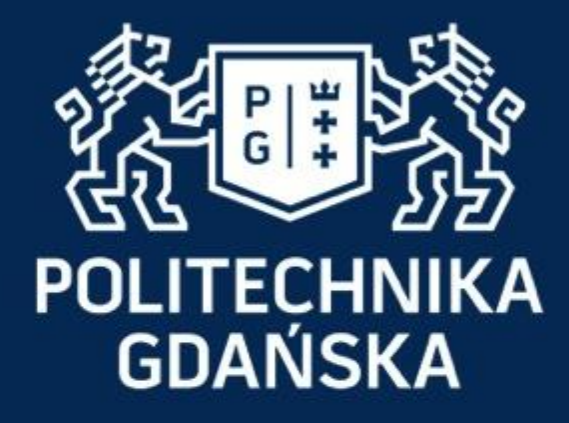

### **Monitorowanie i Diagnostyka w Systemach Sterowania**

**Wydział Elektrotechniki i Automatyki Katedra Elektrotechniki, Systemów Sterowania i Informatyki Dr inż. Michał Grochowski**

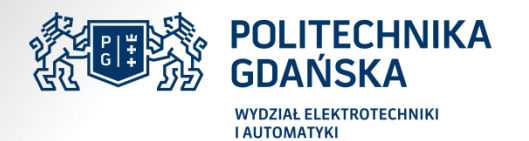

### **Monitorowanie i Diagnostyka w Systemach Sterowania**

na studiach II stopnia specjalności: Systemy Sterowania i Podejmowania Decyzji

#### **Głębokie sieci neuronowe**

*w wykładzie wykorzystano materiały z następujących źródeł:* 

*CS231n: Convolutional Neural Networks for Visual Recognition, 2016. Stanford University Data Science and Robots (http://brohrer.github.io/blog.html)*

Opracował: dr inż. Michał Grochowski

### **Motywacja**

Od ok. 2015 era "Big data" określana też jako Four V's:

- Volume (scale of data),
- Velocity (streaming data),
- Variety (different forms of data),
- Veracity (uncertainty of data)

Technologie uczenia maszynowego, w tym *głębokie sieci neuronowe* posiadają cechy aby być skutecznym narzędziem do efektywnego przetwarzania tego rodzaju danych

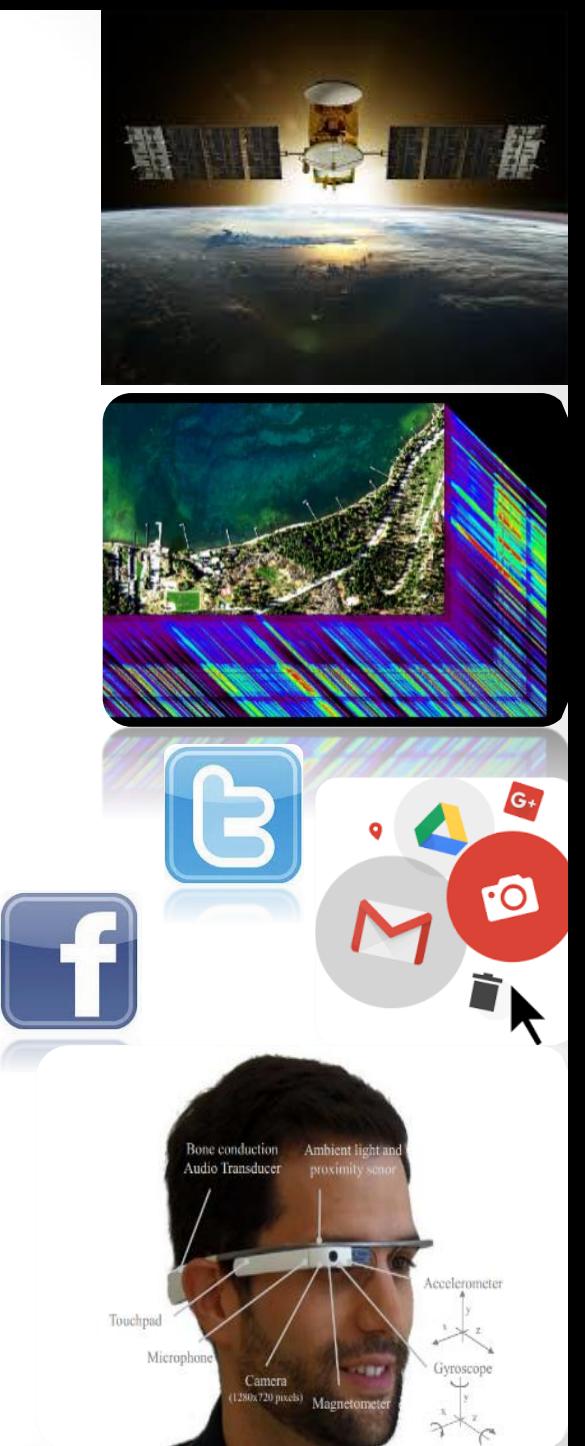

### **Czym są głębokie sieci neuronowe ?**

#### Rozrost stosowanych architektur sieci neuronowych

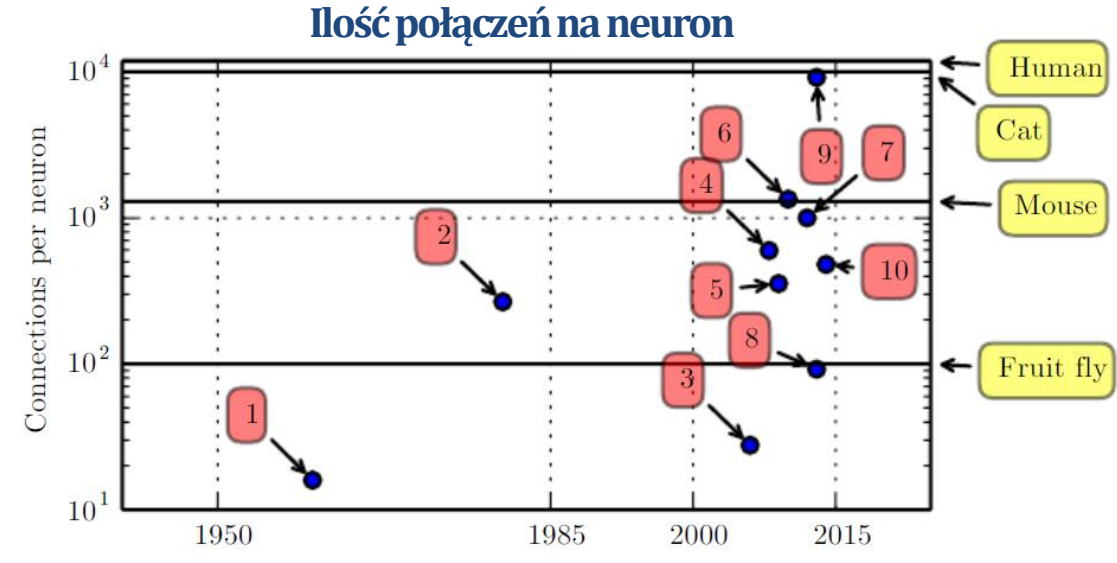

Adaptive linear element (Widrow and Hoff, 1960) 1.

- Neocognitron (Fukushima, 1980) 2.
- GPU-accelerated convolutional network (Chellapilla et al., 2006) 3.
- 4. Deep Boltzmann machine (Salakhutdinov and Hinton, 2009a)
- Unsupervised convolutional network (Jarrett et al., 2009) 5.
- GPU-accelerated multilayer perceptron (Ciresan et al., 2010) 6.
- Distributed autoencoder (Le et al., 2012) 7.
- Multi-GPU convolutional network (Krizhevsky et al., 2012) 8.
- COTS HPC unsupervised convolutional network (Coates et al., 2013) 9.
- GoogLeNet (Szegedy et al., 2014a) 10.

źródło: Ian Goodfellow and Yoshua Bengio and Aaron Courville. Deep Learning. MIT Press, 2016

### **Motywacja**

#### Wielkość architektur sieci neuronowych

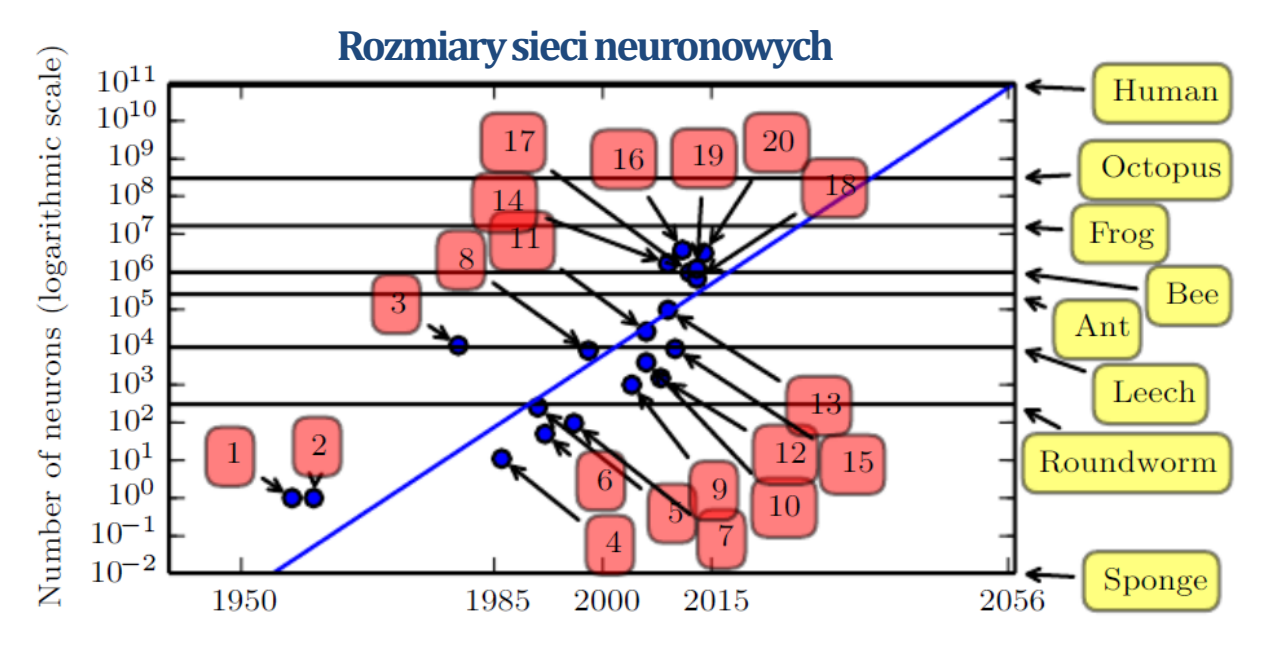

- 1. Perceptron (Rosenblatt, 1958, 1962)
- Adaptive linear element (Widrow and Hoff, 1960) 2.
- Neocognitron (Fukushima, 1980) 3.
- Early back-propagation network (Rumelhart et al., 1986b) 4.
- Recurrent neural network for speech recognition (Robinson and Fallsid 15. 5.
- Multilayer perceptron for speech recognition (Bengio *et al.*, 1991) 6.
- Mean field sigmoid belief network (Saul et al., 1996) 7.
- LeNet-5 (LeCun et al., 1998b) 8.
- Echo state network (Jaeger and Haas, 2004) 9.
- 10. Deep belief network (Hinton et al., 2006)
- GPU-accelerated convolutional network (Chellapilla et al., 2006) 11.
- 12. Deep Boltzmann machine (Salakhutdinov and Hinton, 2009a)
- 13. GPU-accelerated deep belief network (Raina et al., 2009)
- Unsupervised convolutional network (Jarrett et al., 2009) 14.
- GPU-accelerated multilayer perceptron (Ciresan et al., 2010)
- OMP-1 network (Coates and Ng, 2011) 16.
- Distributed autoencoder (Le et al., 2012) 17.
- Multi-GPU convolutional network (Krizhevsky et al., 2012) 18.
- COTS HPC unsupervised convolutional network (Coates et al., 2013) 19.
- GoogLeNet (Szegedy et al., 2014a) 20.

źródło: Ian Goodfellow and Yoshua Bengio and Aaron Courville. Deep Learning. MIT Press, 2016

### **Motywacja**

#### Popularne bazy danych

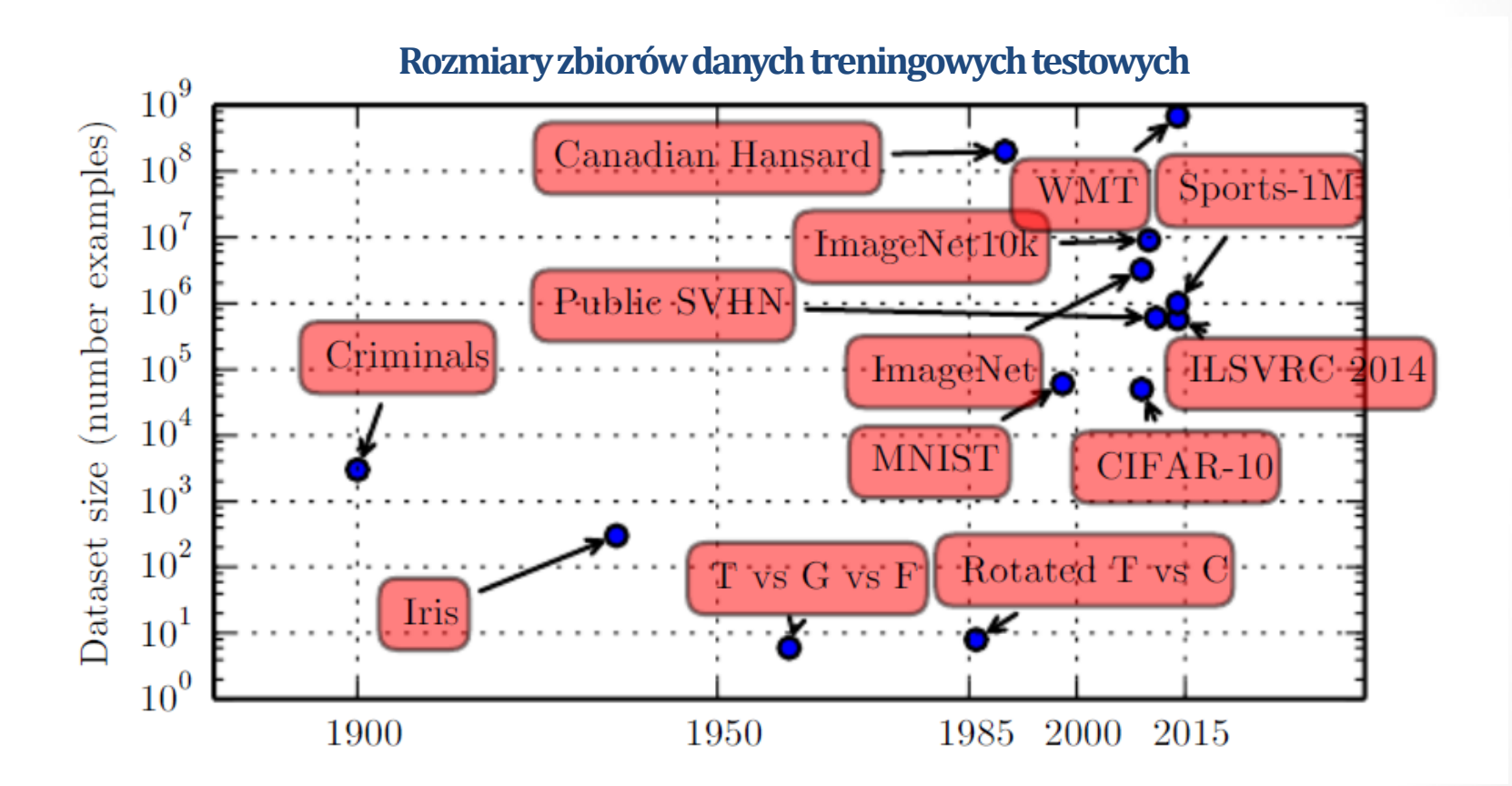

źródło: Ian Goodfellow and Yoshua Bengio and Aaron Courville. Deep Learning. MIT Press, 2016

### **Konwolucyjne sieci neuronowe**

- W 2012 r, konwolucyjna sieć neuronowa wygrała konkurs ImageNet Large-Scale Visual Recognition Challenge (ILSVRC) i od tej pory corocznie wygrywają go głębokie sieci neuronowe
- Największy "komercyjny" sukces głębokich sieci neuronowych to pokonanie mistrzów świata i Europy Fan Hui (5-0) oraz Lee Sedol (4-1) w grę Go przez DNN AlphaGo (Google DeepMind)

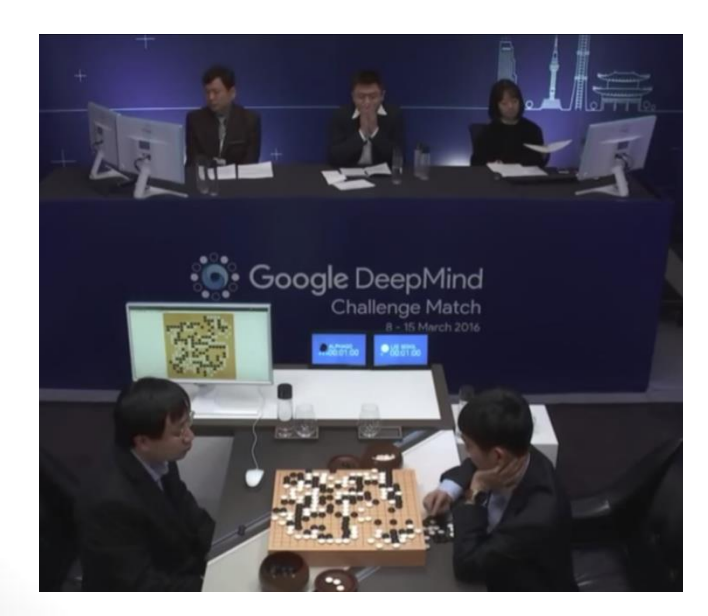

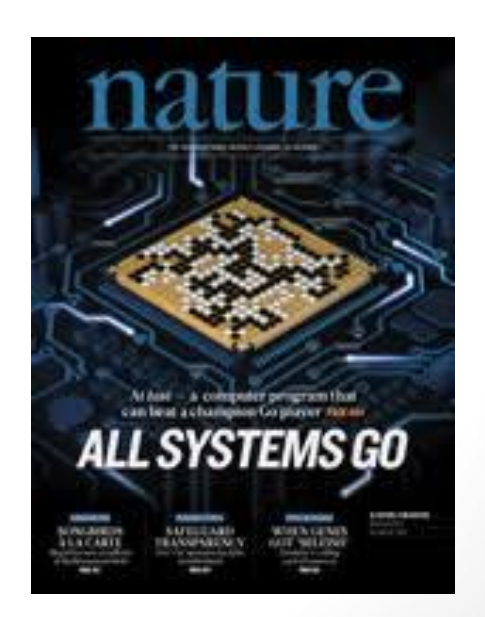

### **Motywacja**

### **Główni przedstawiciele**

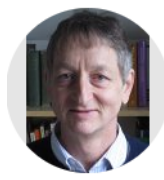

#### **Geoffrey Hinton**

Emeritus Professor of Computer Science, University of Toronto & Engineering Fellow. Google Inc. Zweryfikowany adres z cs.toronto.edu - Strona główna machine learning neural networks artificial intelligence cognitive science con

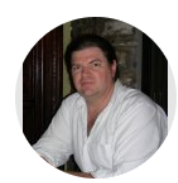

#### **Yann LeCun**

Director of AI Research at Facebook & Silver Professor at the Courant Institute, New **York University** Zweryfikowany adres z cs.nyu.edu - Strona główna Al machine learning computer vision robotics image compression

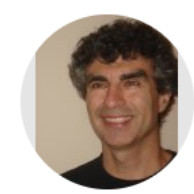

#### **Yoshua Bengio**

Professor, U. Montreal (Computer Sc. & Op. Res.), MILA, CIFAR, CRM, REPARTI, **GRSNC** Zweryfikowany adres z umontreal.ca - Strona główna Machine learning deep learning artificial intelligence

### **Zaangażowane badawczo, finansowo, wdrożeniowo firmy:**

Google, Microsoft, Facebook, NVIDIA, IBM, Apple, Adobe, Netflix,Uber, NEC, tysiące mniejszych…

WYŚWIETL WSZYSTKO Cytowane przez Wszystkie Od 2012 Cytowania 191020 99898 135 h-indeks 101 i10-indeks 314 227

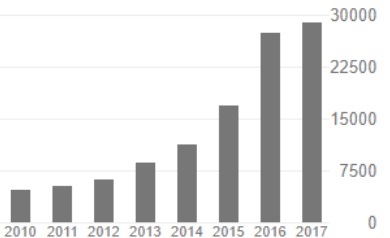

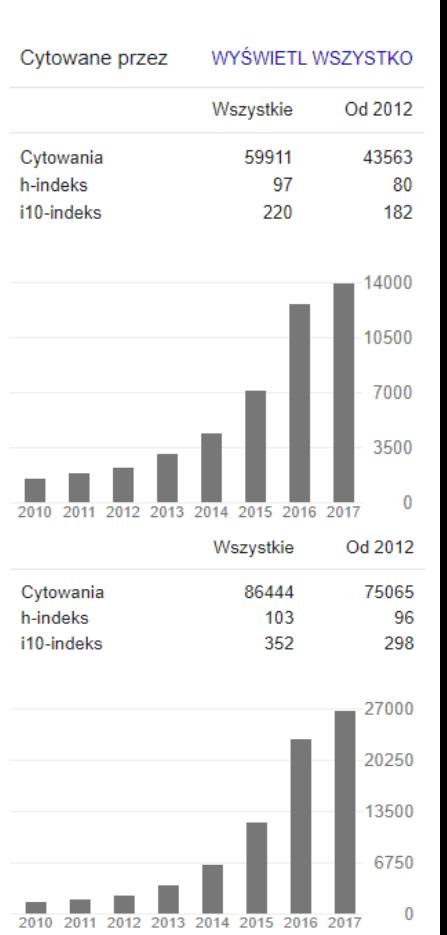

### **Czym są głębokie sieci neuronowe ?**

*Głębokie sieci neuronowe* to sieci, które osiągają swoją skuteczność i elastyczność, dzięki zagnieżdżonej wielowarstwowej strukturze złożonej z hierarchicznych lokalnych modeli neuronowych, uczących się relacji o coraz wyższym stopniu abstrakcji, bazując na informacji z warstw poprzednich.

#### **Rodzaje głębokich sieci neuronowych**

- Wielowarstwowy perceptron
- *Sieci konwolucyjne*

• …

- Głęboka rekurencyjna sieć neuronowa (np. LSTM Long shortterm memory)
- Głębokie generatywne nienadzorowane sieci neuronowe (np. Deep Belive Boltzman Machines)
- Hybrydowe sieci neuronowe
- Ewolucyjne głębokie sieci neuronowe (Evolving Deep Neural Networks)

#### **Convolutional Neural Networks (ConvNets, CNNs) - Deep Neural Networks**

**(Splotowe sieci neuronowe – Głębokie sieci neuronowe)**

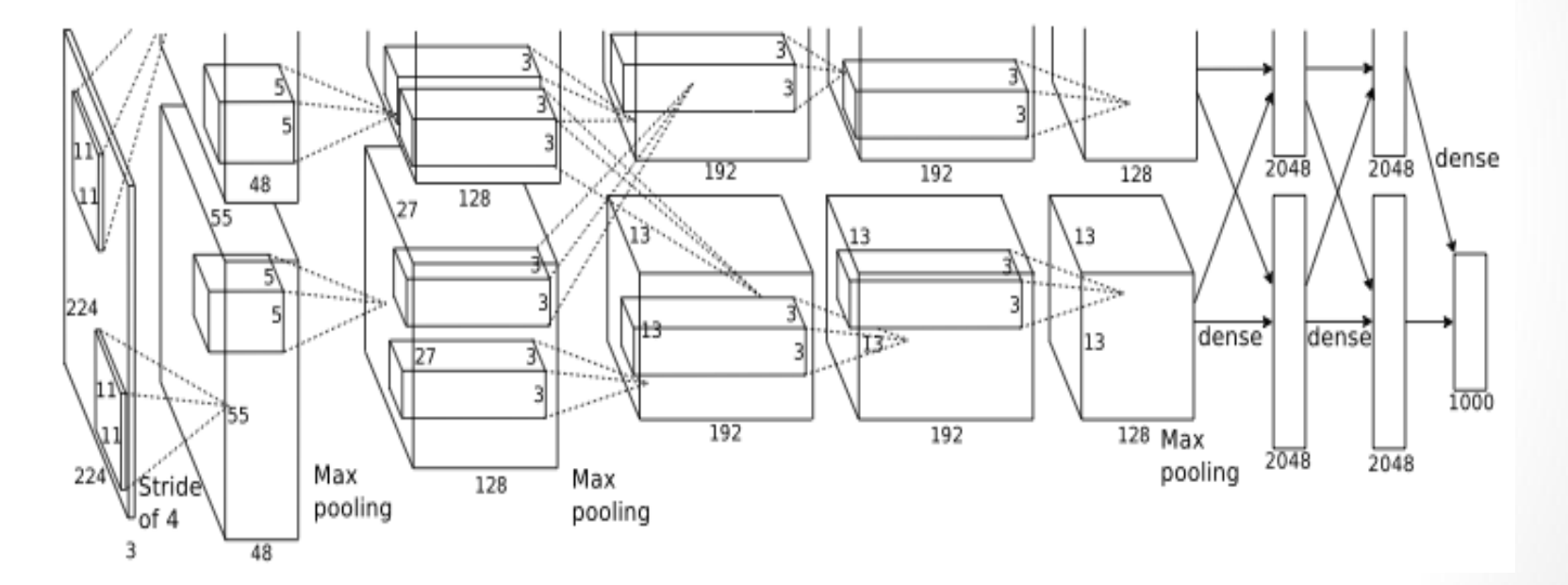

"AlexNet" - Alex Krizhevsky, Ilya Sutskever, Geoffrey E Hinton, 2012

źródło: CS231n: Convolutional Neural Networks for Visual Recognition, 2016. Stanford University

#### **Convolutional Neural Networks (ConvNets, CNNs) - Deep Neural Networks**

#### **(Splotowe sieci neuronowe – Głębokie sieci neuronowe)**

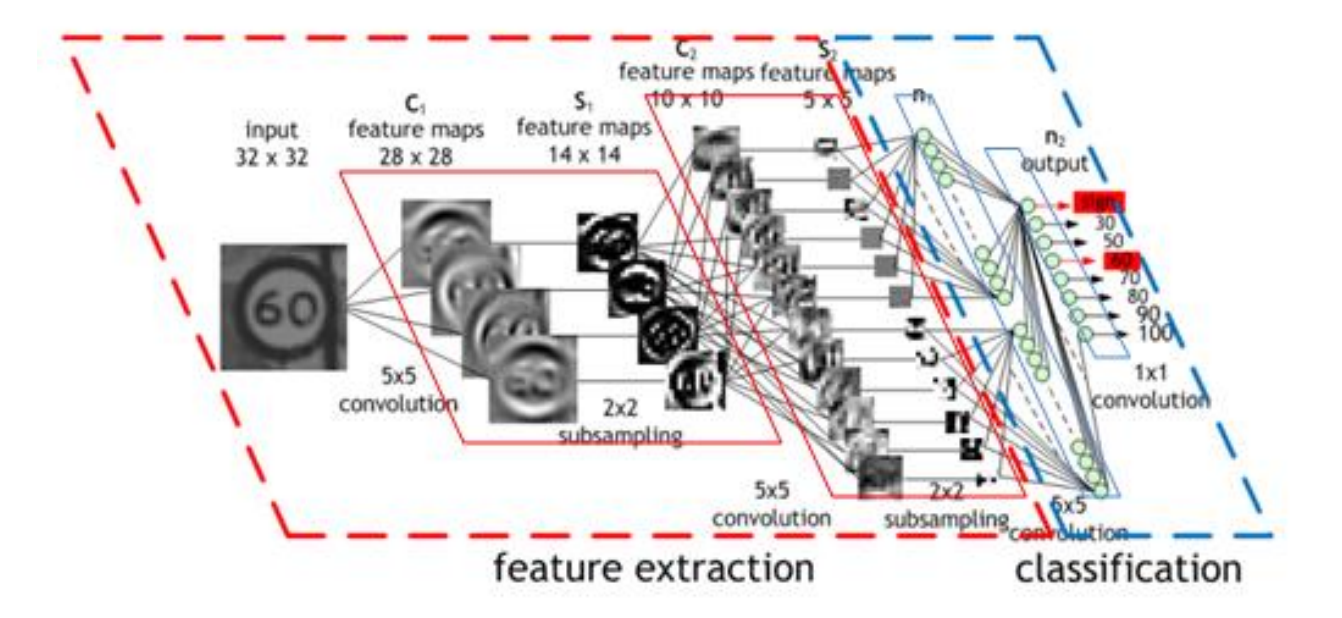

An image of a traffic sign is filtered by 4 5×5 convolutional kernels which create 4 feature maps, these feature maps are subsampled by max pooling. The next layer applies 10 5×5 convolutional kernels to these subsampled images and again we pool the feature maps. The final layer is a fully connected layer where all generated features are combined and used in the classifier (essentially logistic regression). Image by Maurice Peemen.

https://devblogs.nvidia.com/parallelforall/deep-learning-nutshell-core-concepts/

### **Konwolucyjne sieci neuronowe**

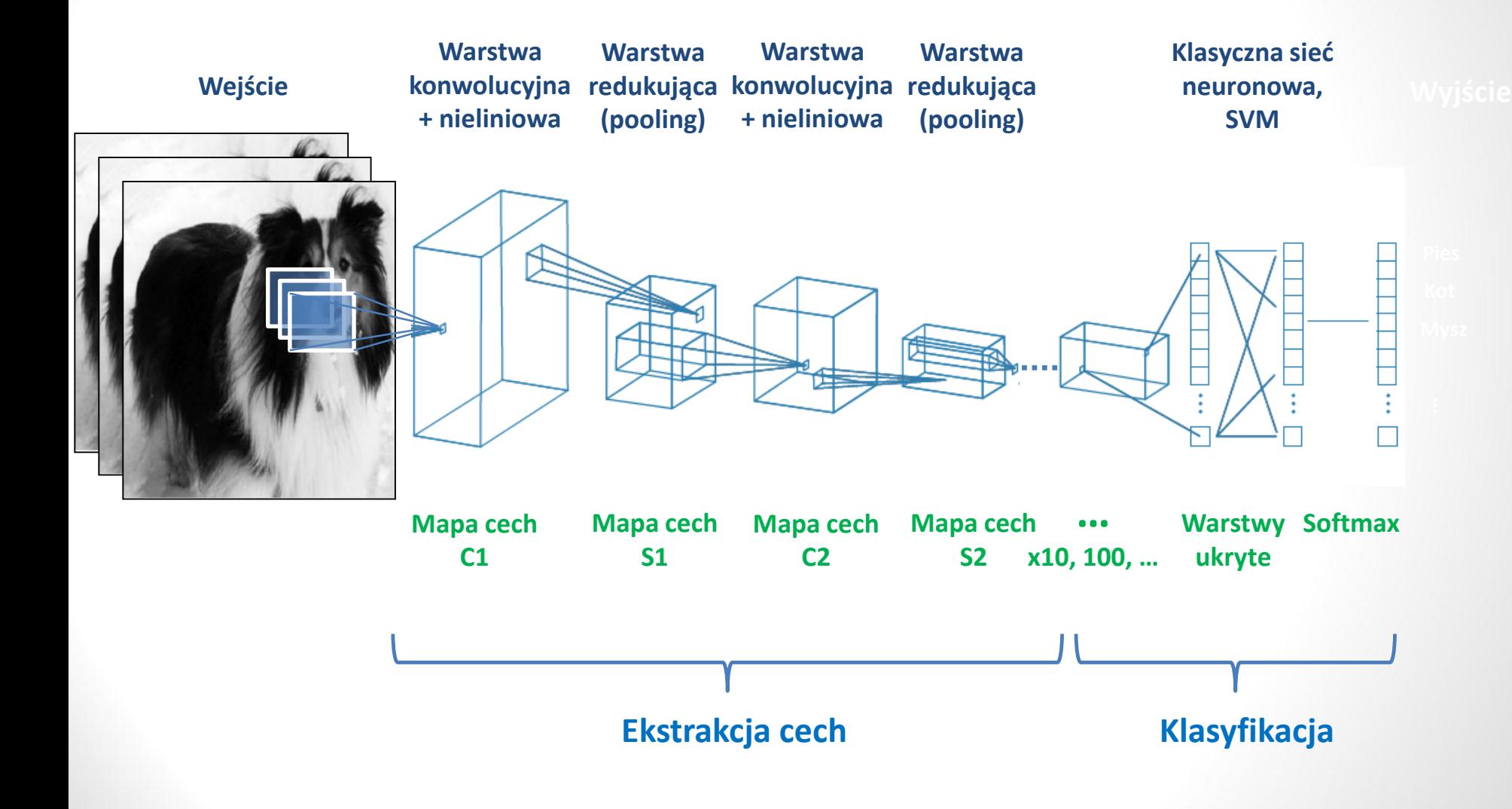

**Fragmenty prezentacji:**

# How it Works: **Convolutional Neural Networks**

źródło: Blog: Data Science and Robots Brandon Rohrer http://brohrer.github.io/blog.html brohrer@microsoft.com

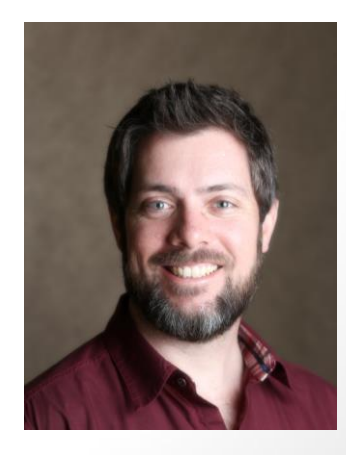

# A toy ConvNet: X's and O's

Says whether a picture is of an X or an O

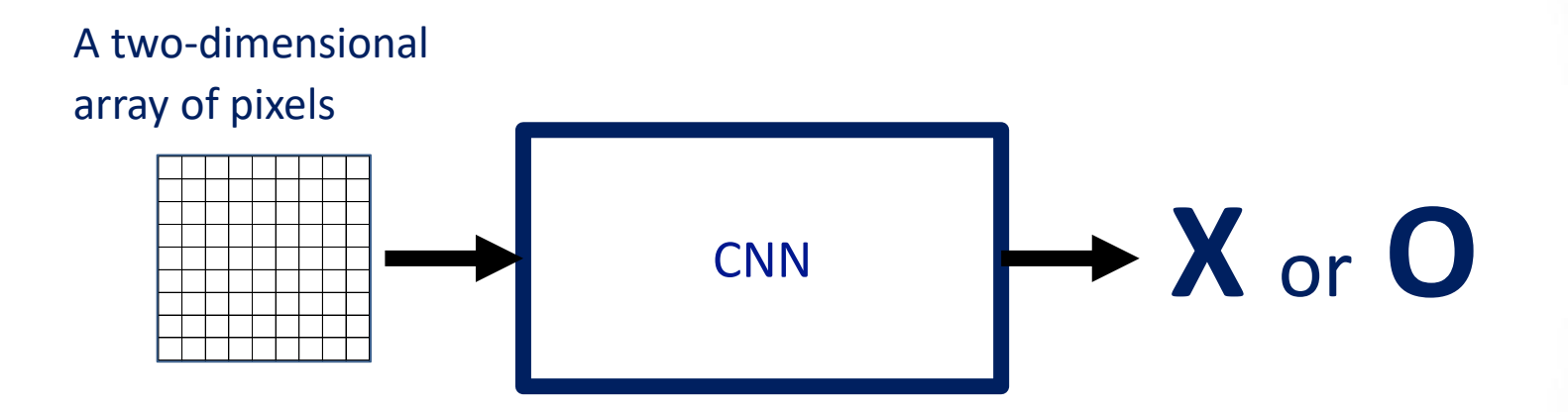

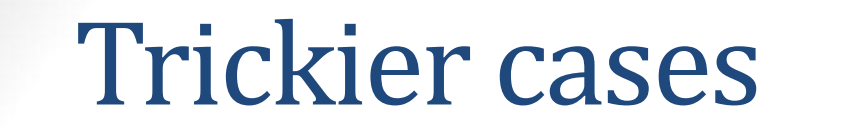

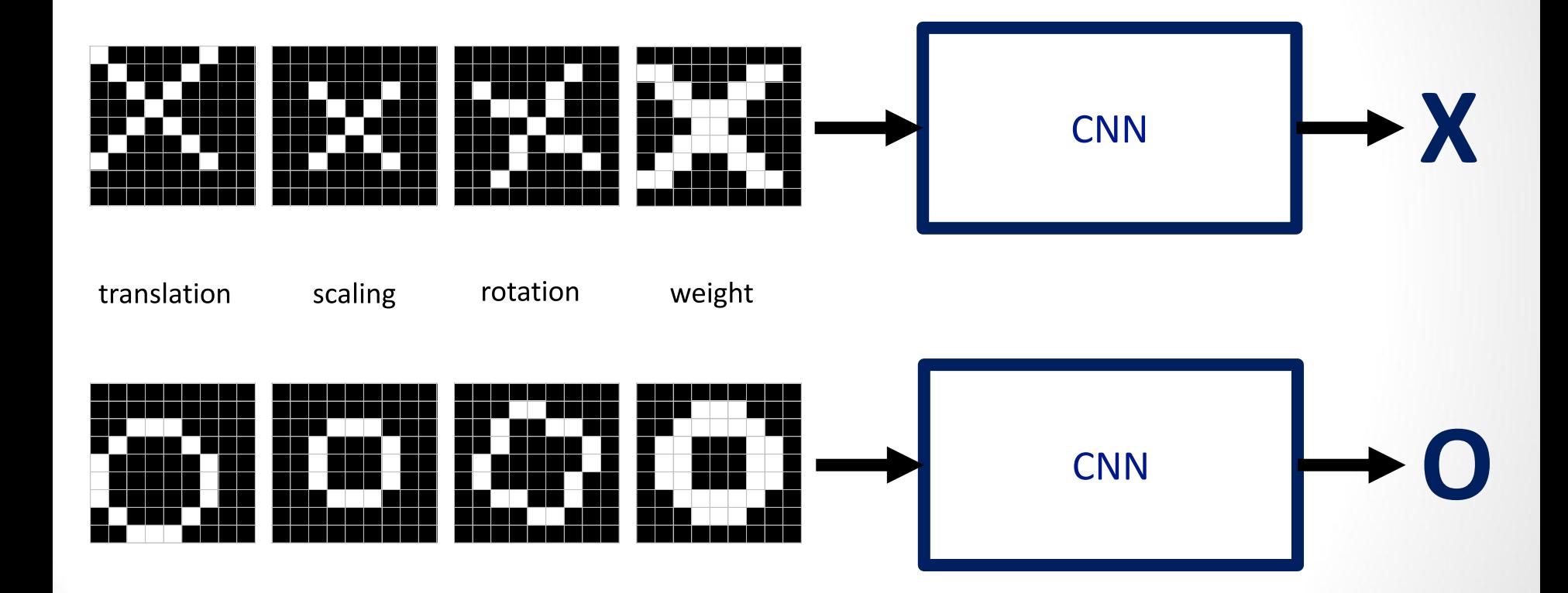

# Deciding is hard

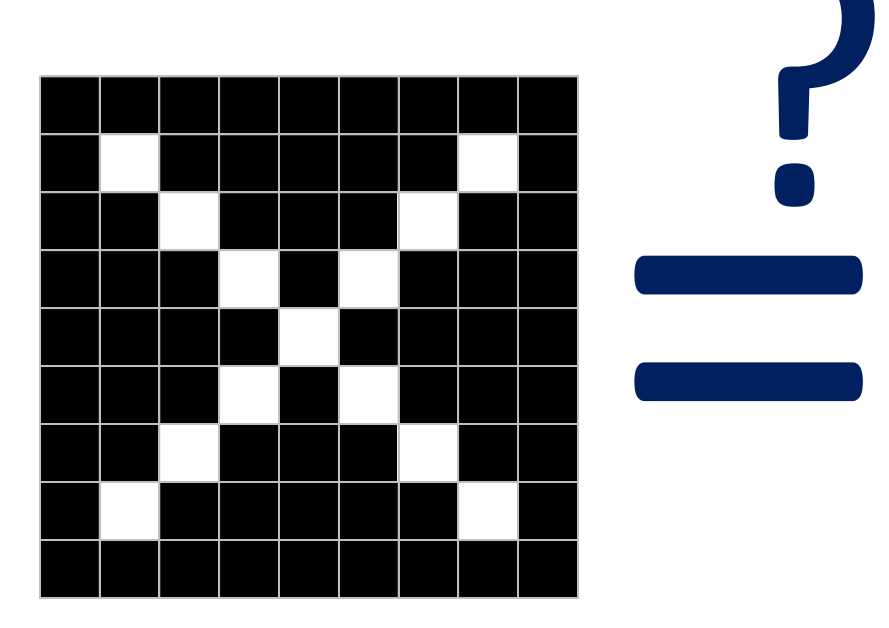

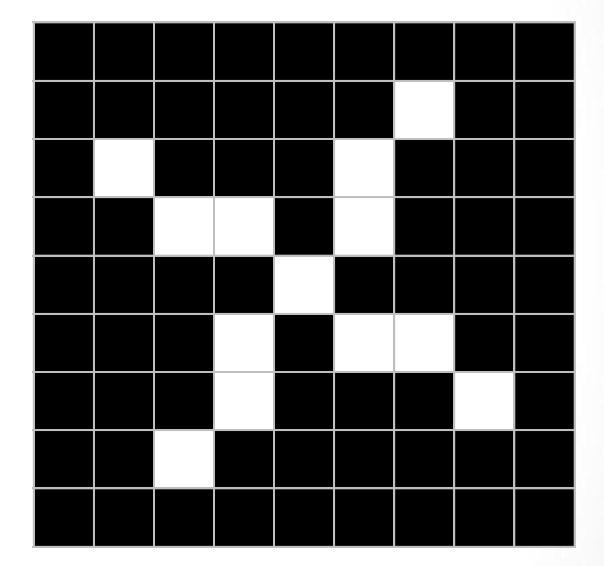

źródło: http://brohrer.github.io/blog.html

?

### What computers see

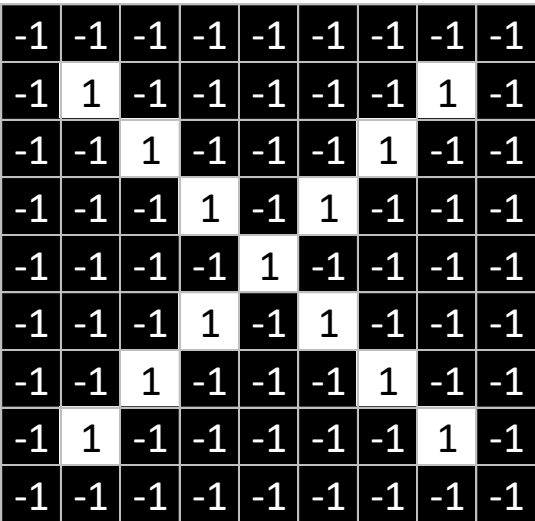

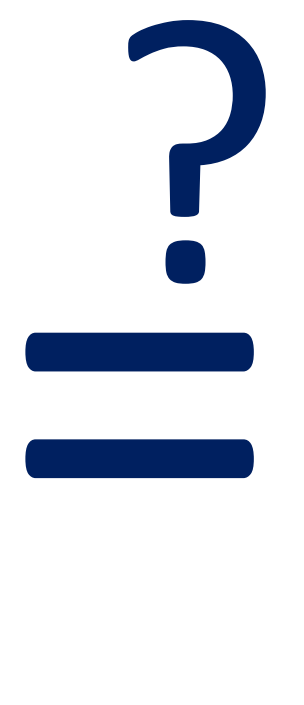

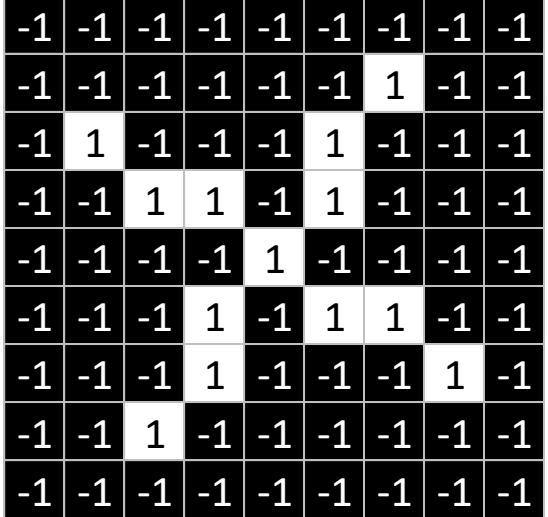

### What computers see

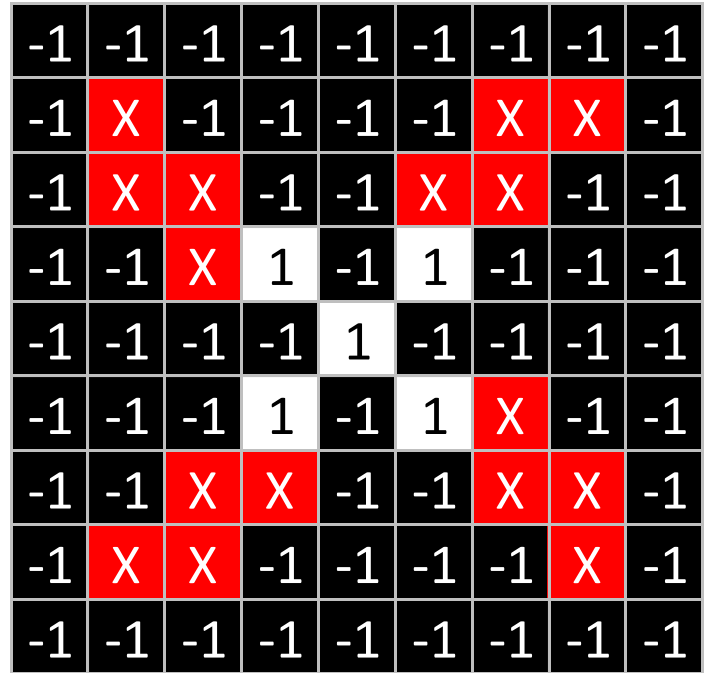

# Computers are literal

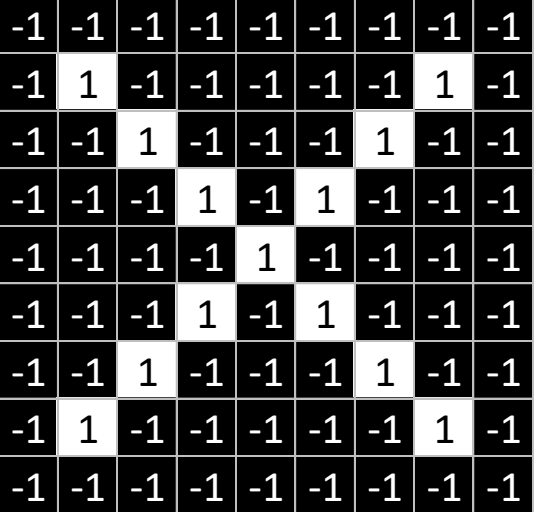

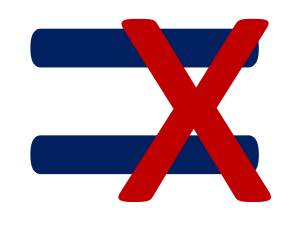

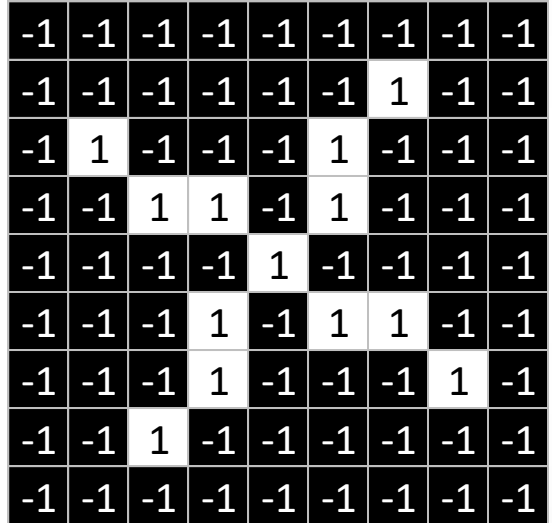

# ConvNets match pieces of the image

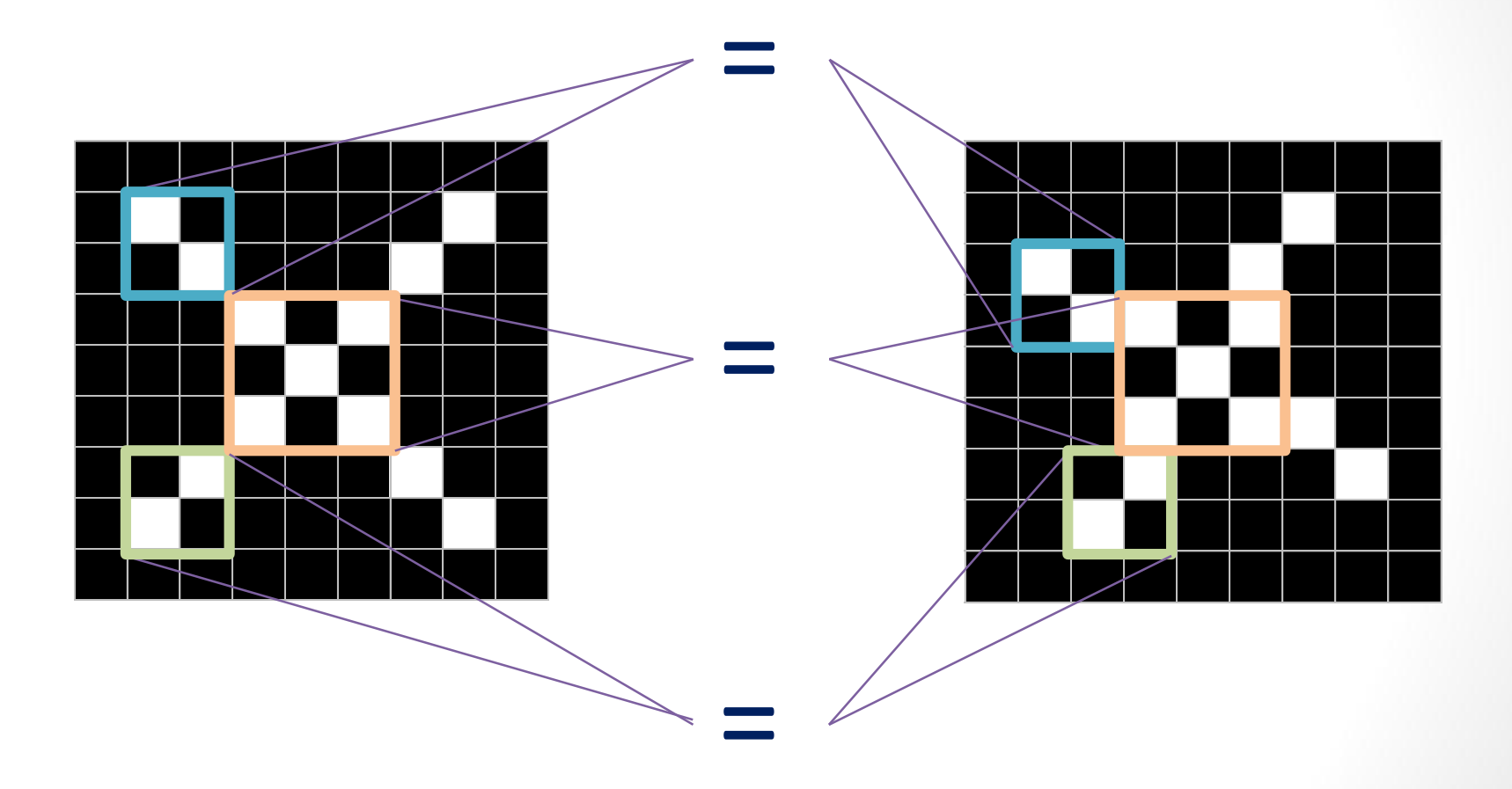

### Features match pieces of the image

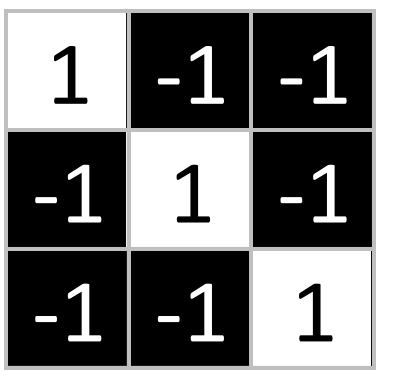

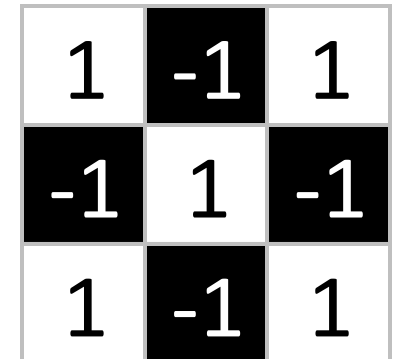

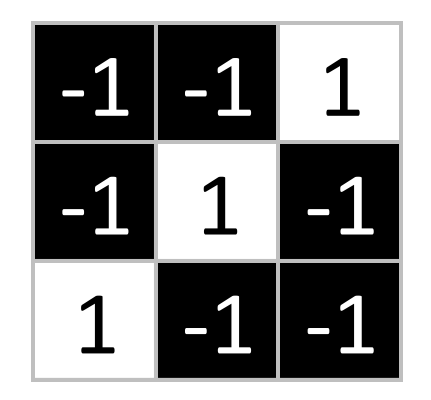

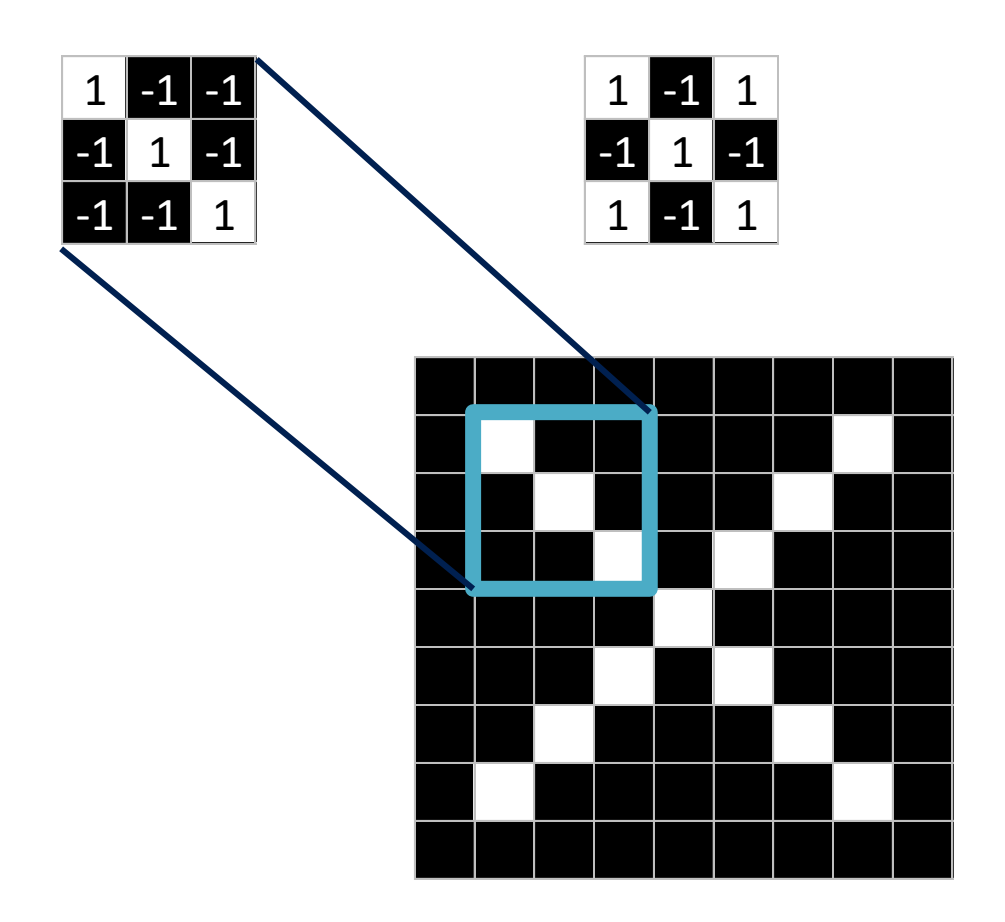

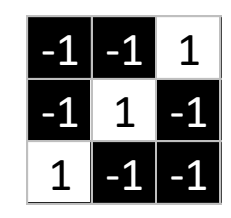

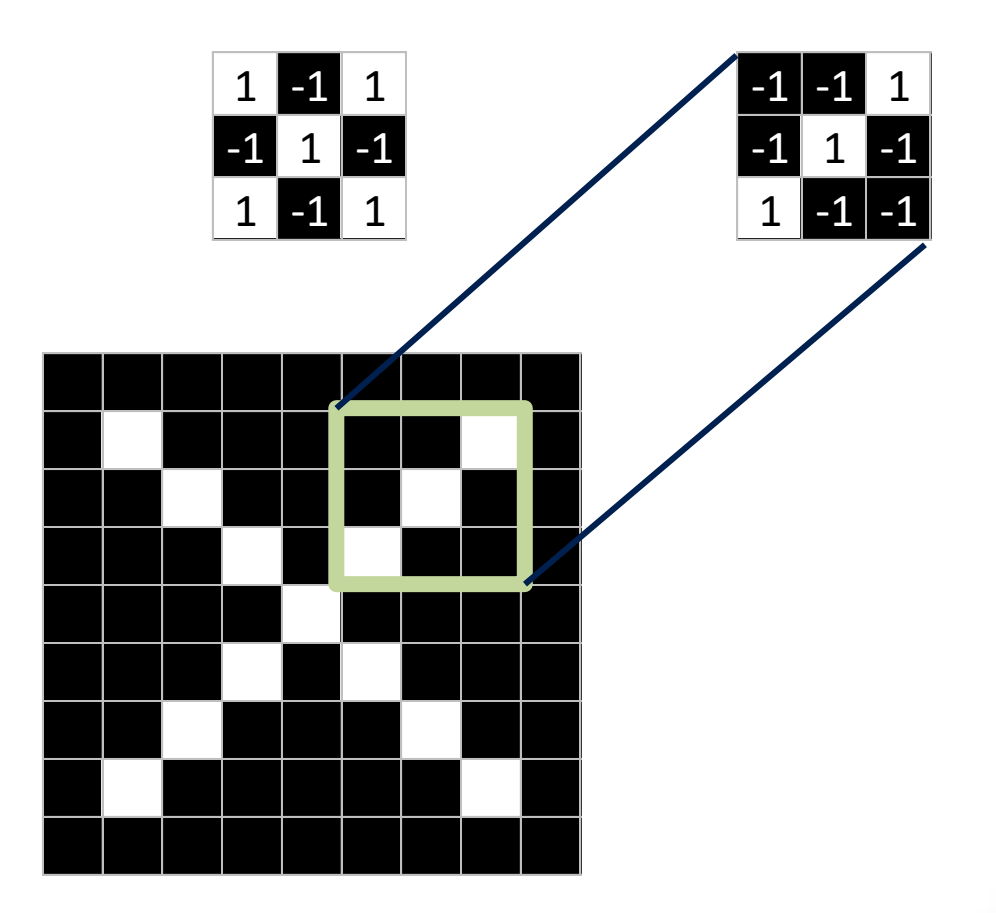

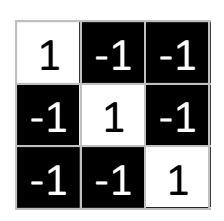

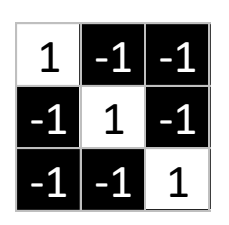

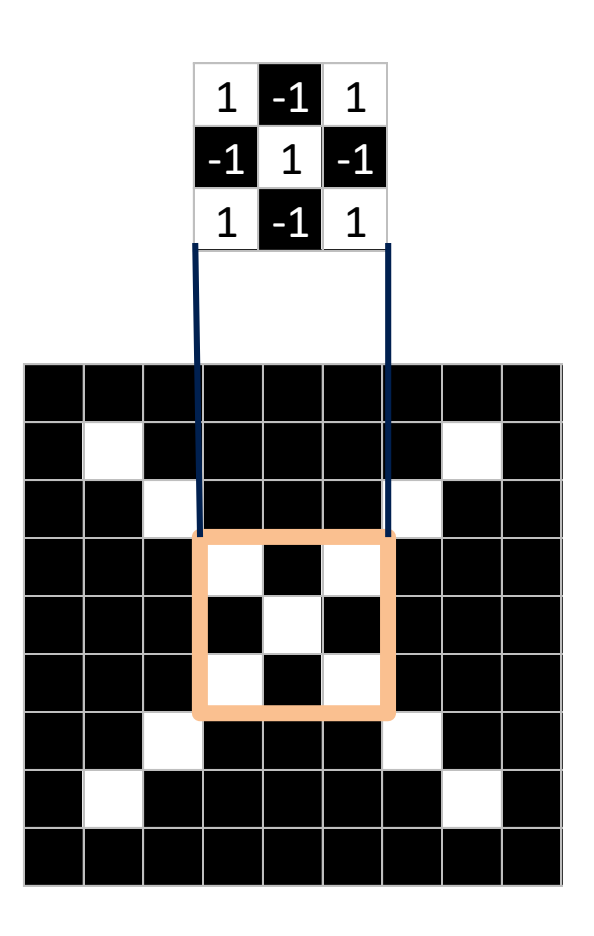

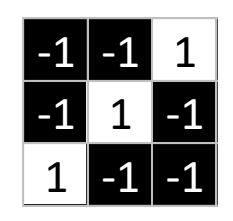

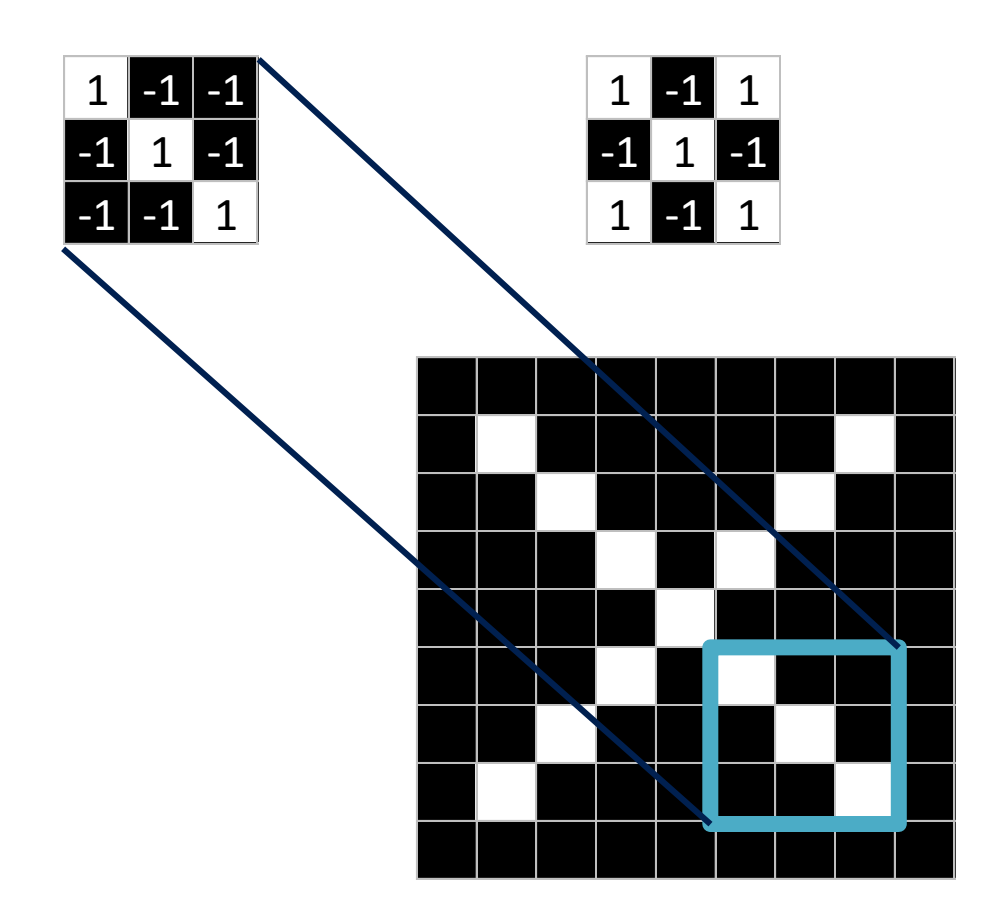

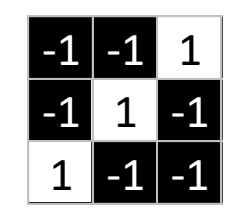

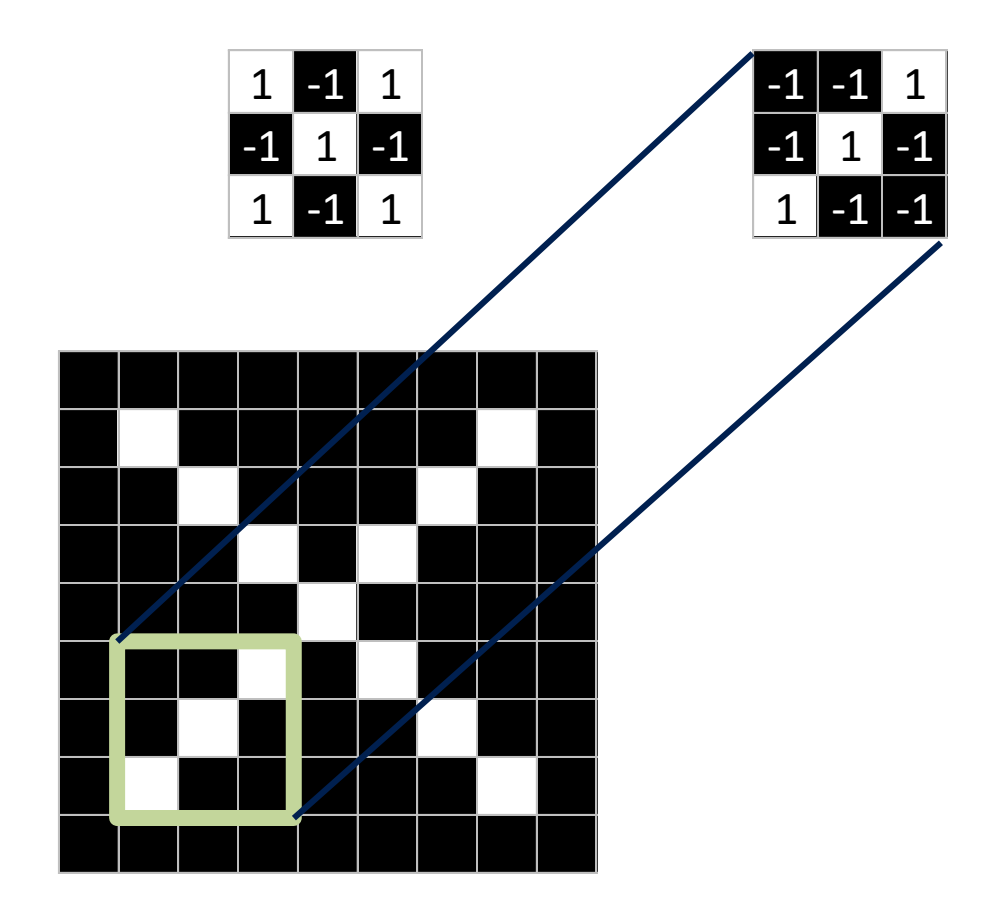

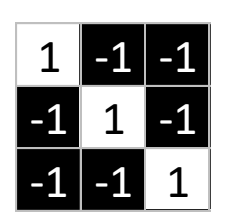

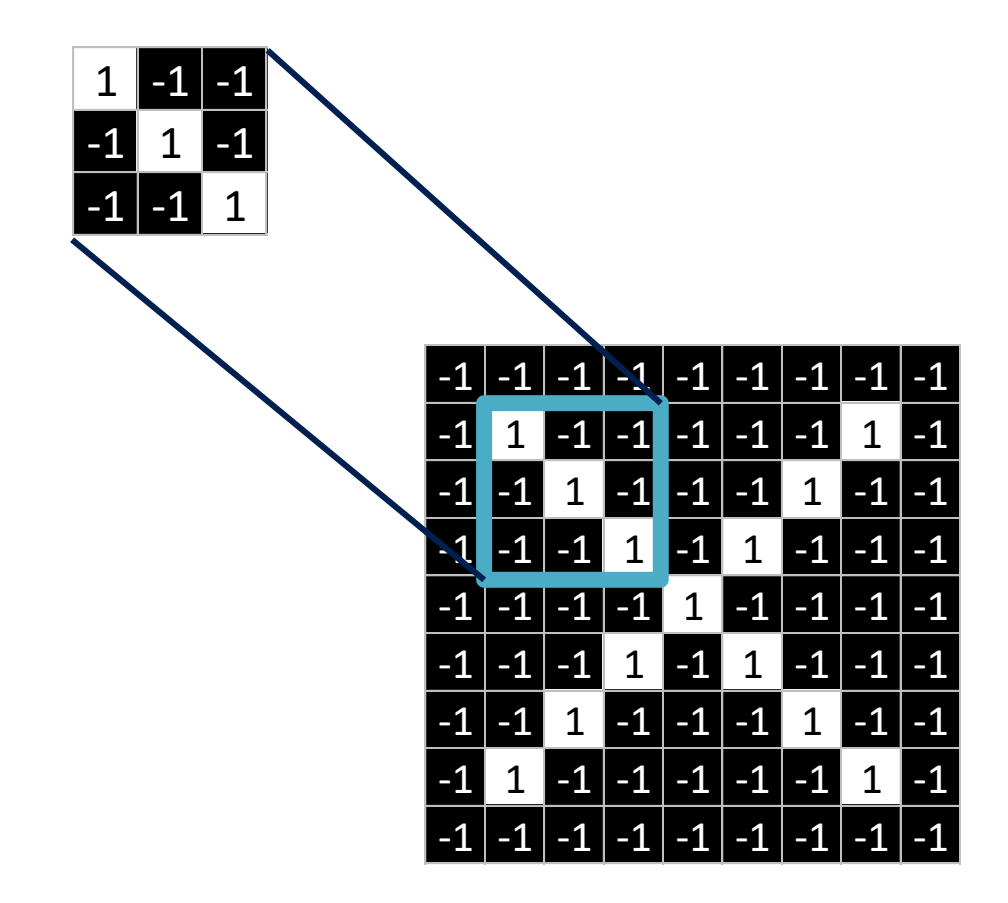

- 1. Line up the feature and the image patch.
- Multiply each image pixel by the corresponding feature pixel. 2.
- Add them up. 3.
- Divide by the total number of pixels in the feature. 4.

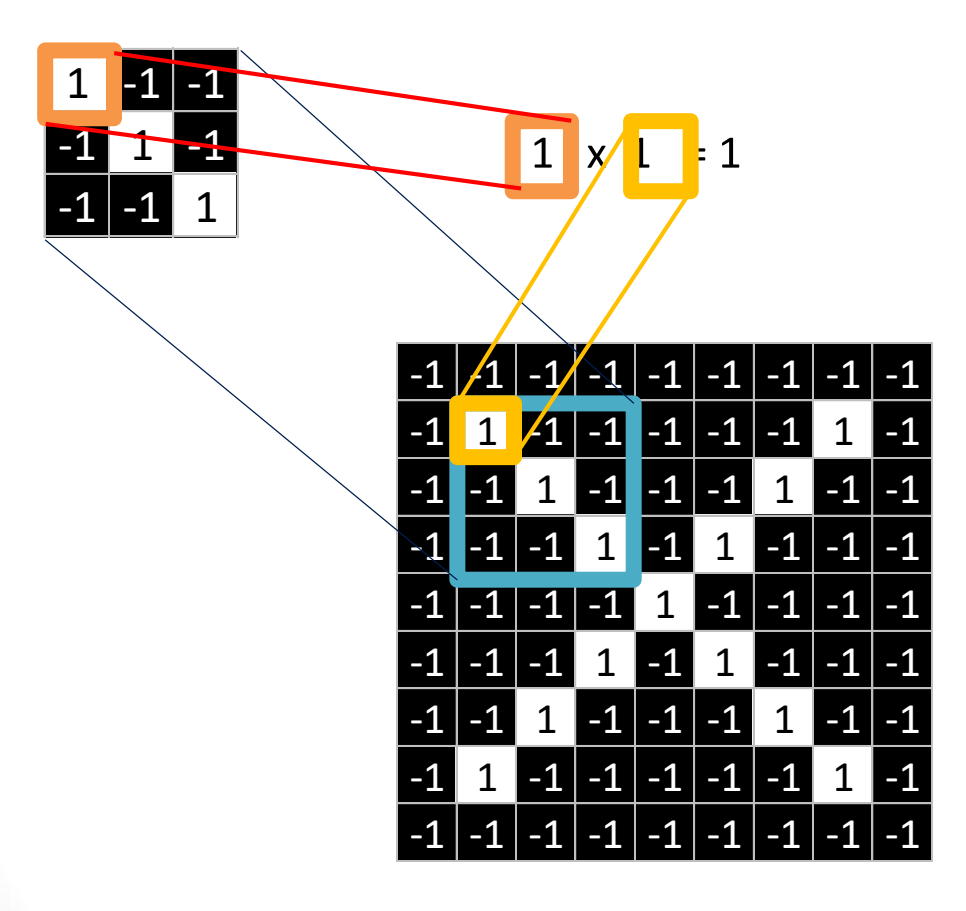

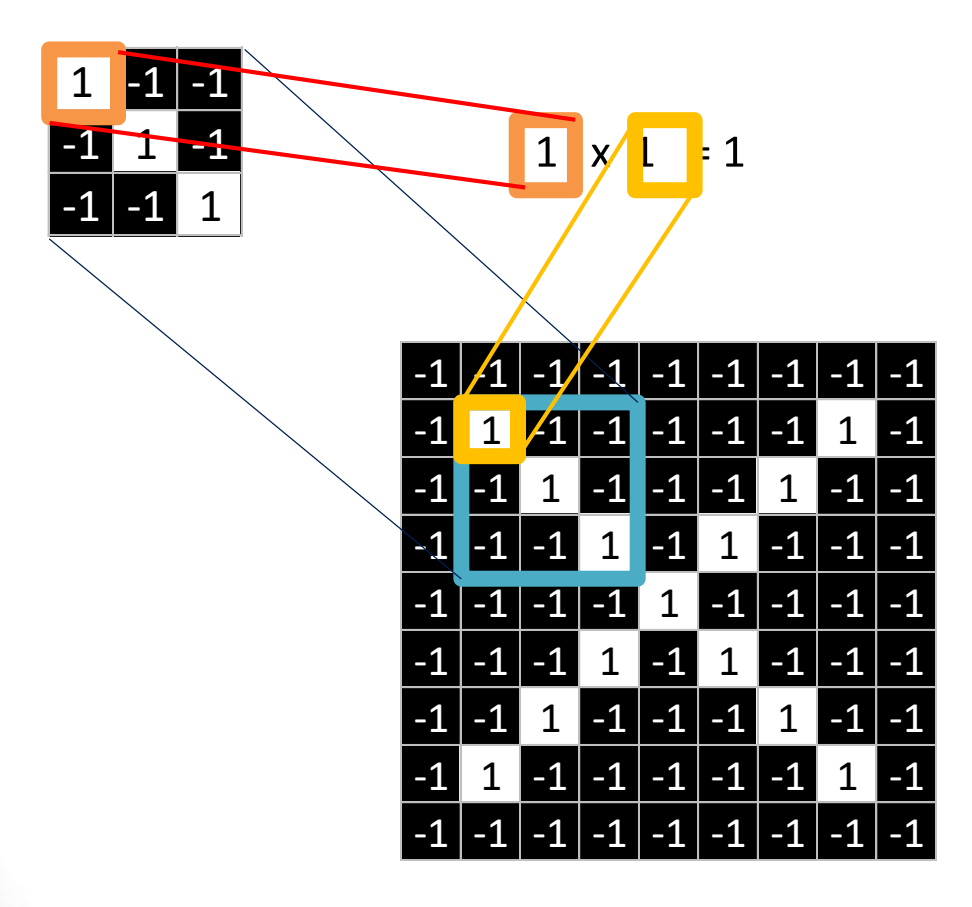

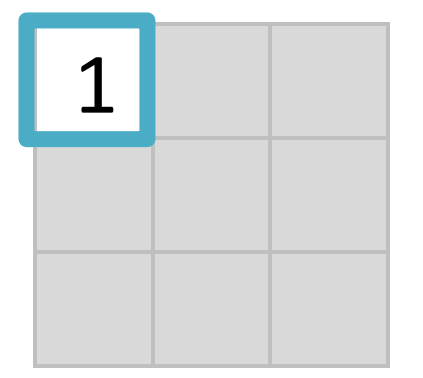

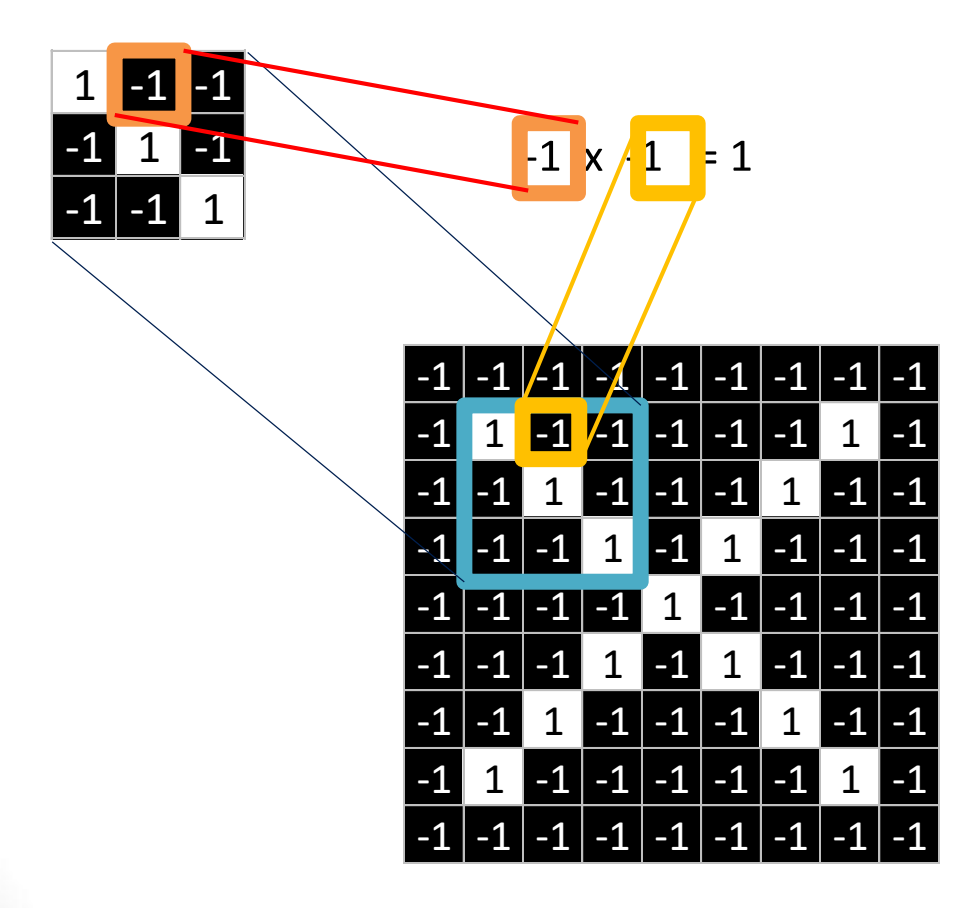

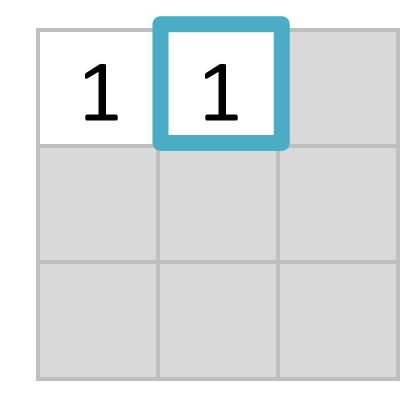

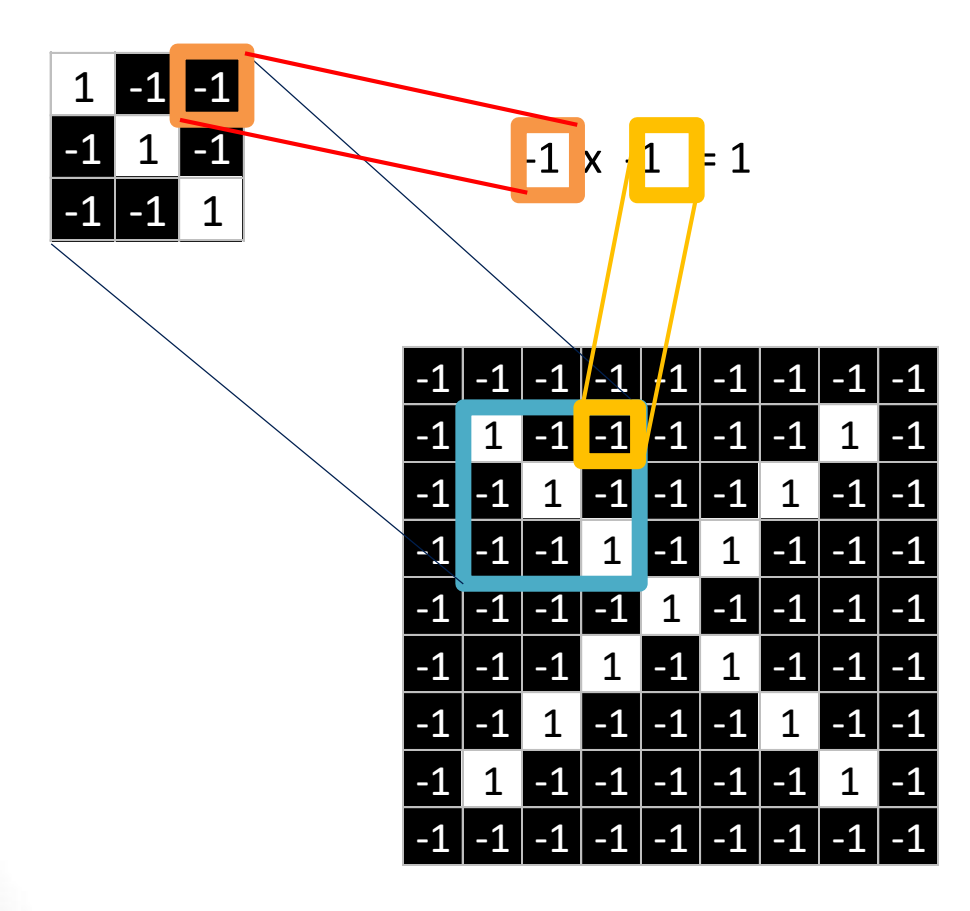

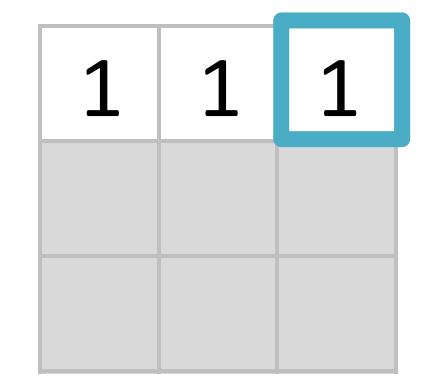

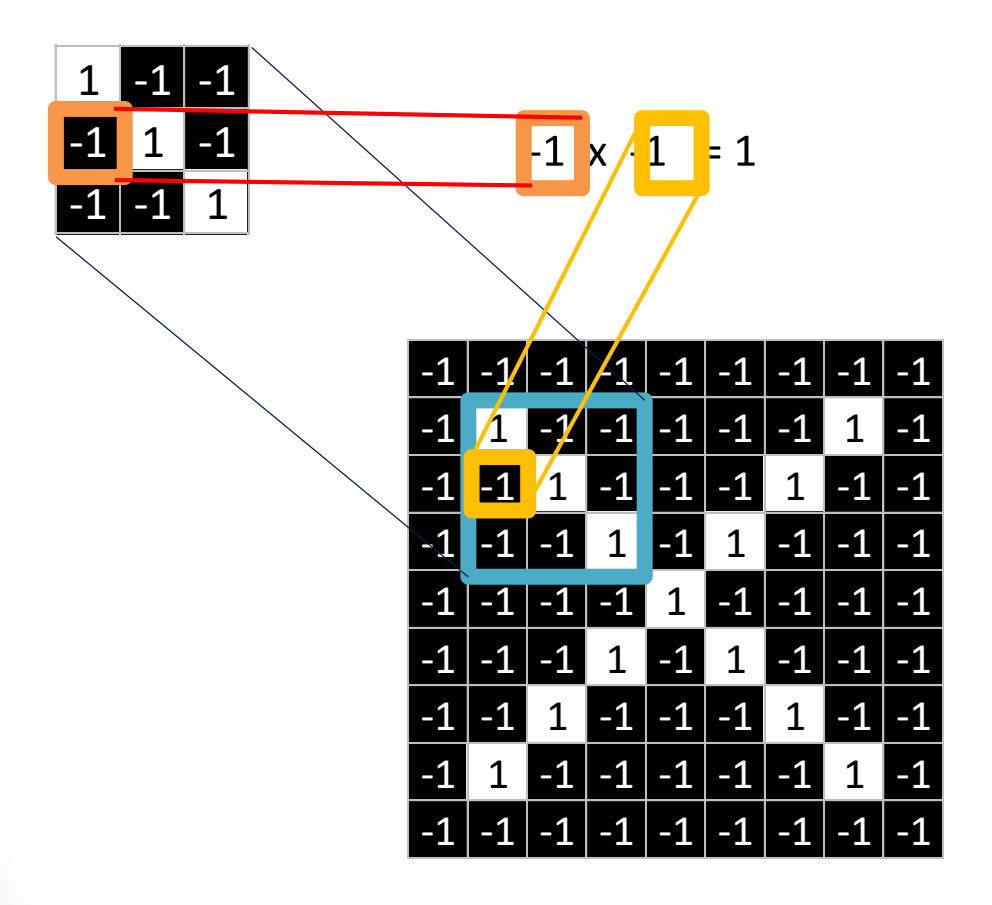

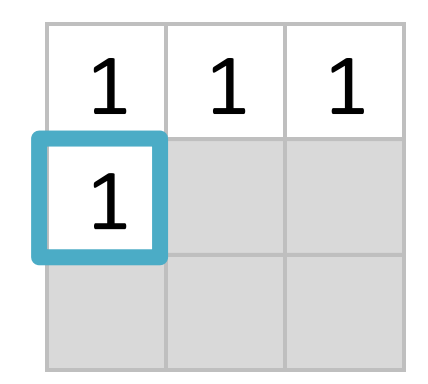

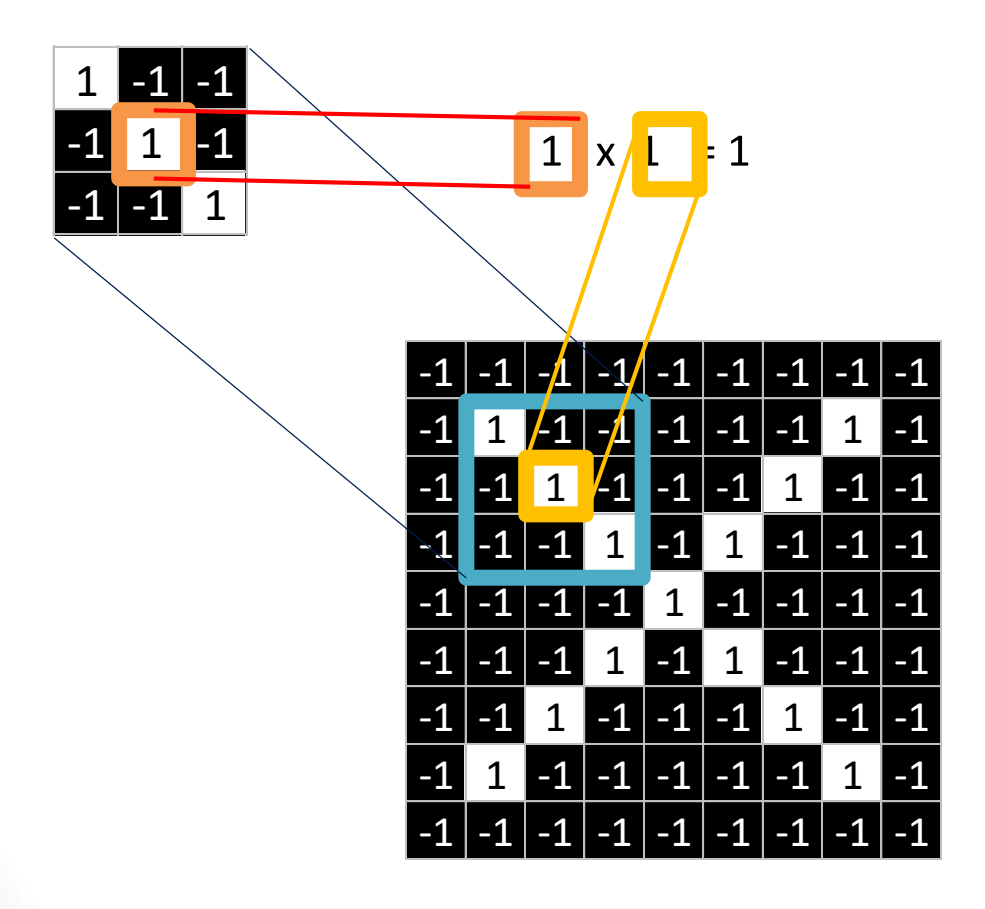

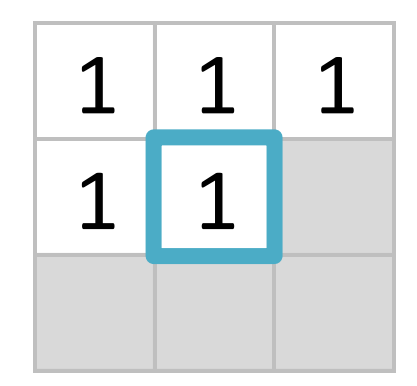

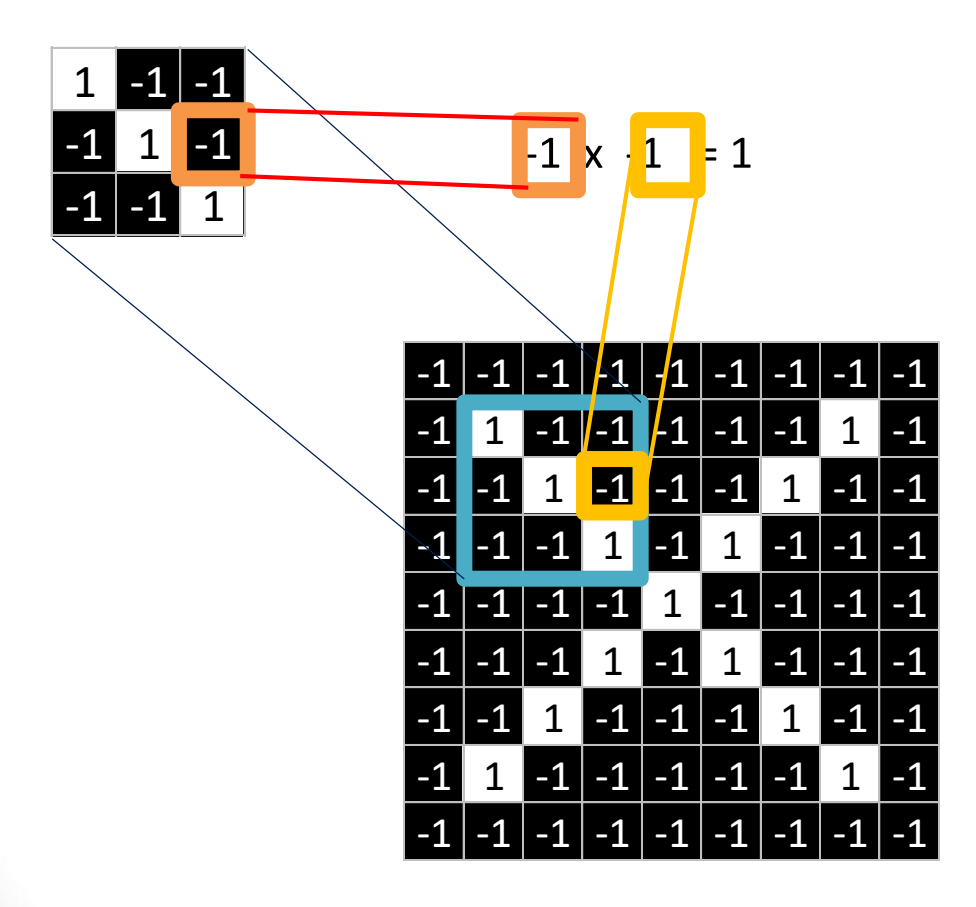

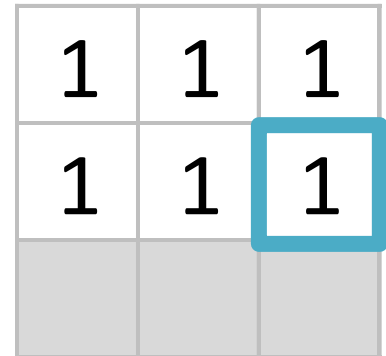

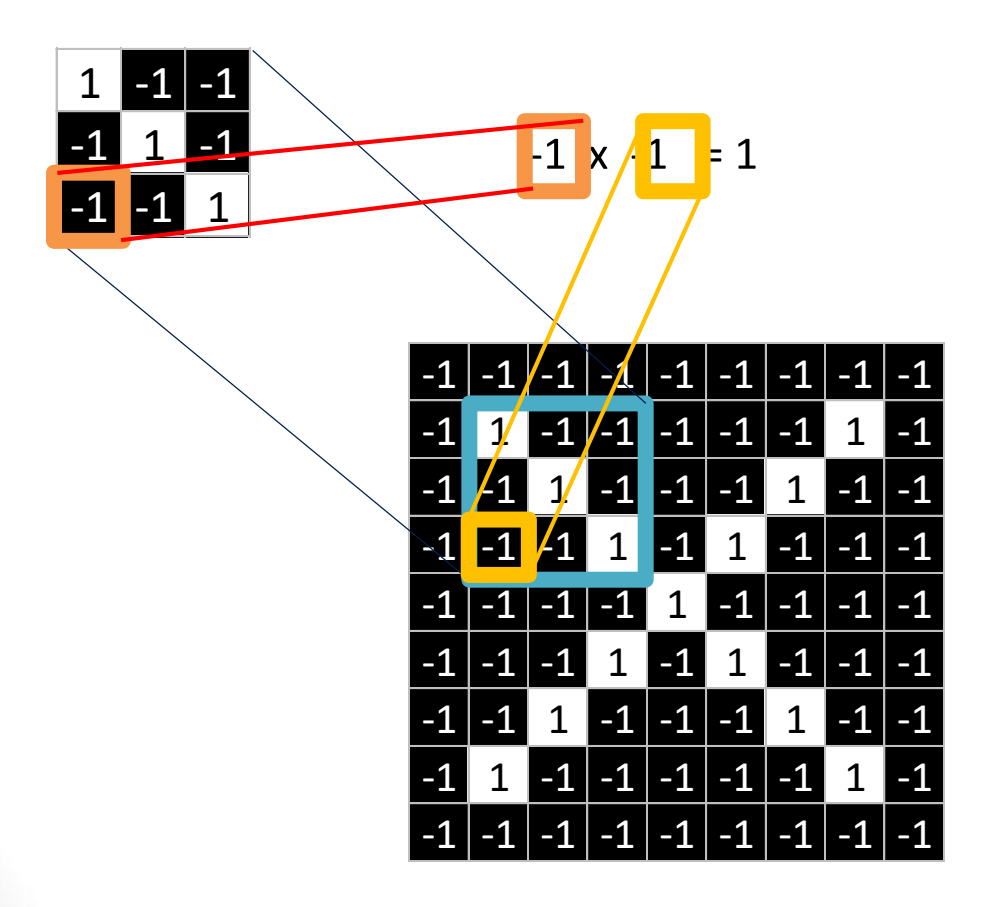

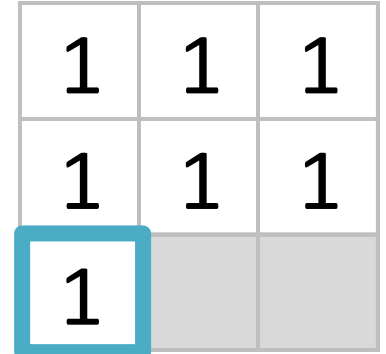
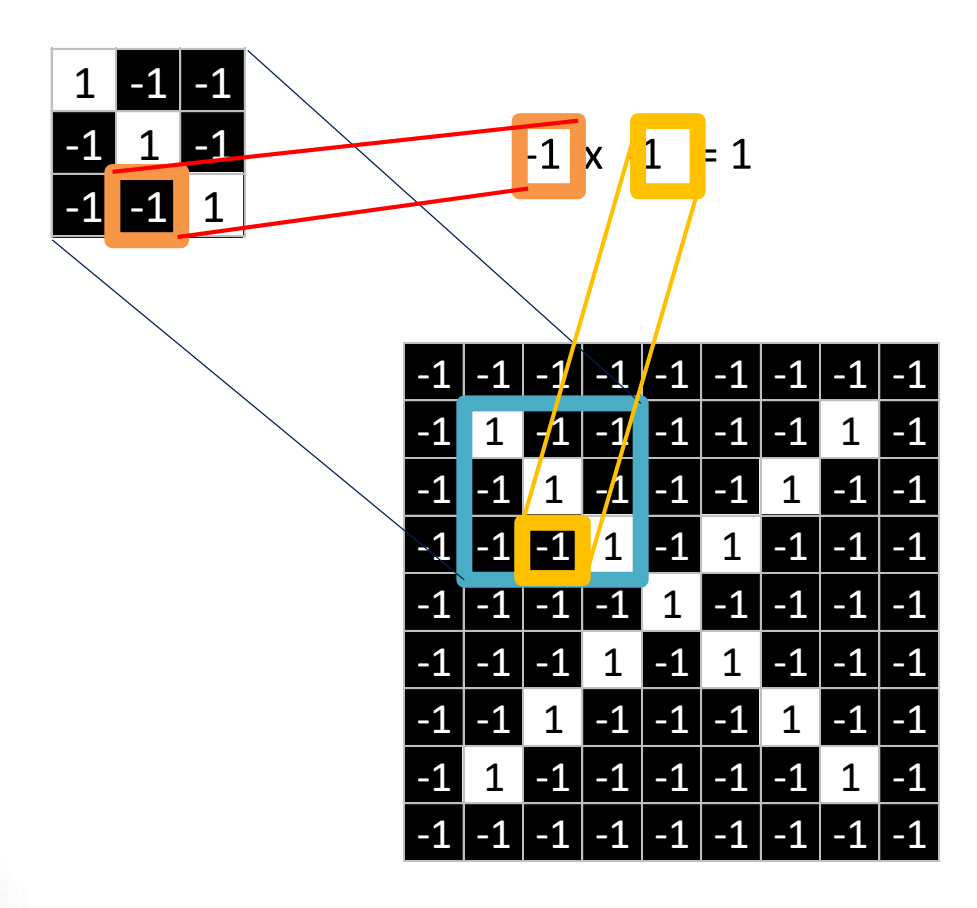

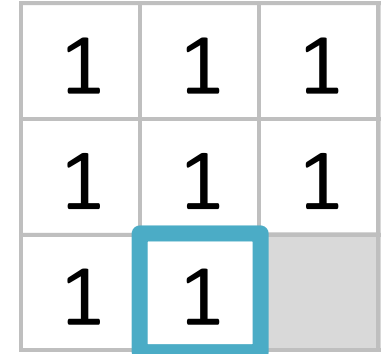

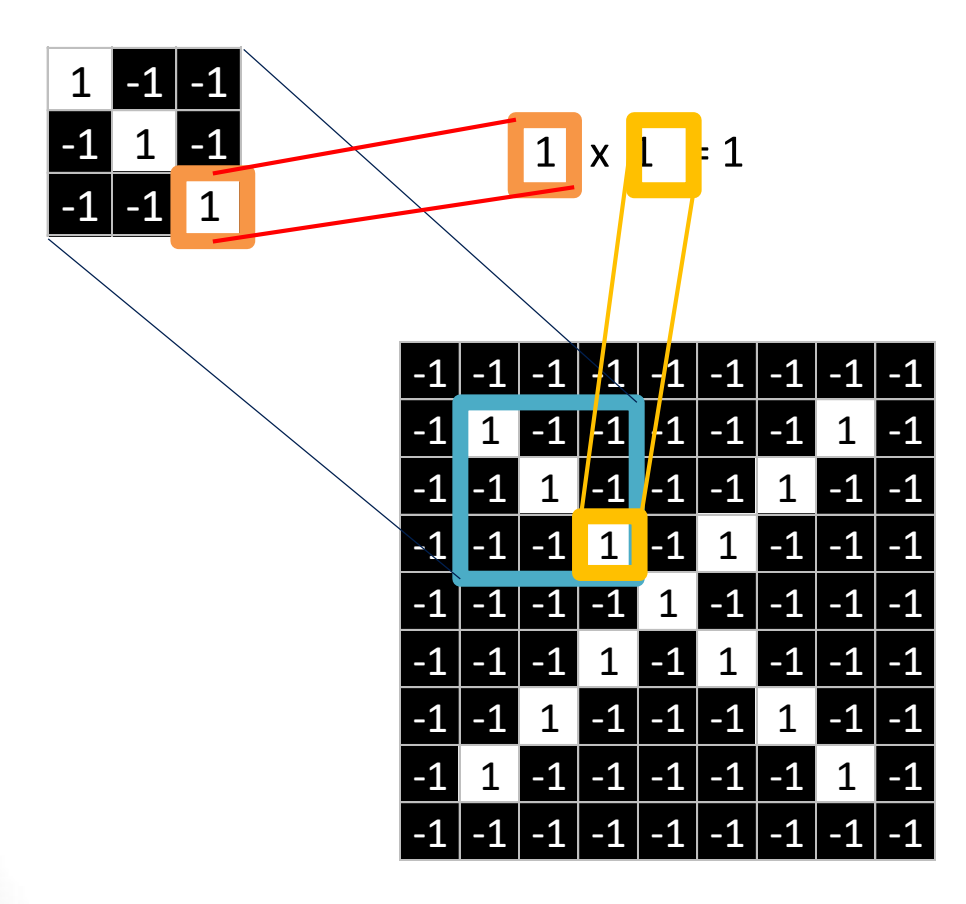

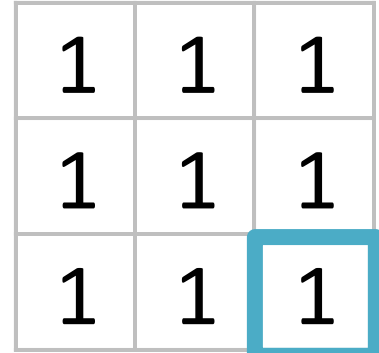

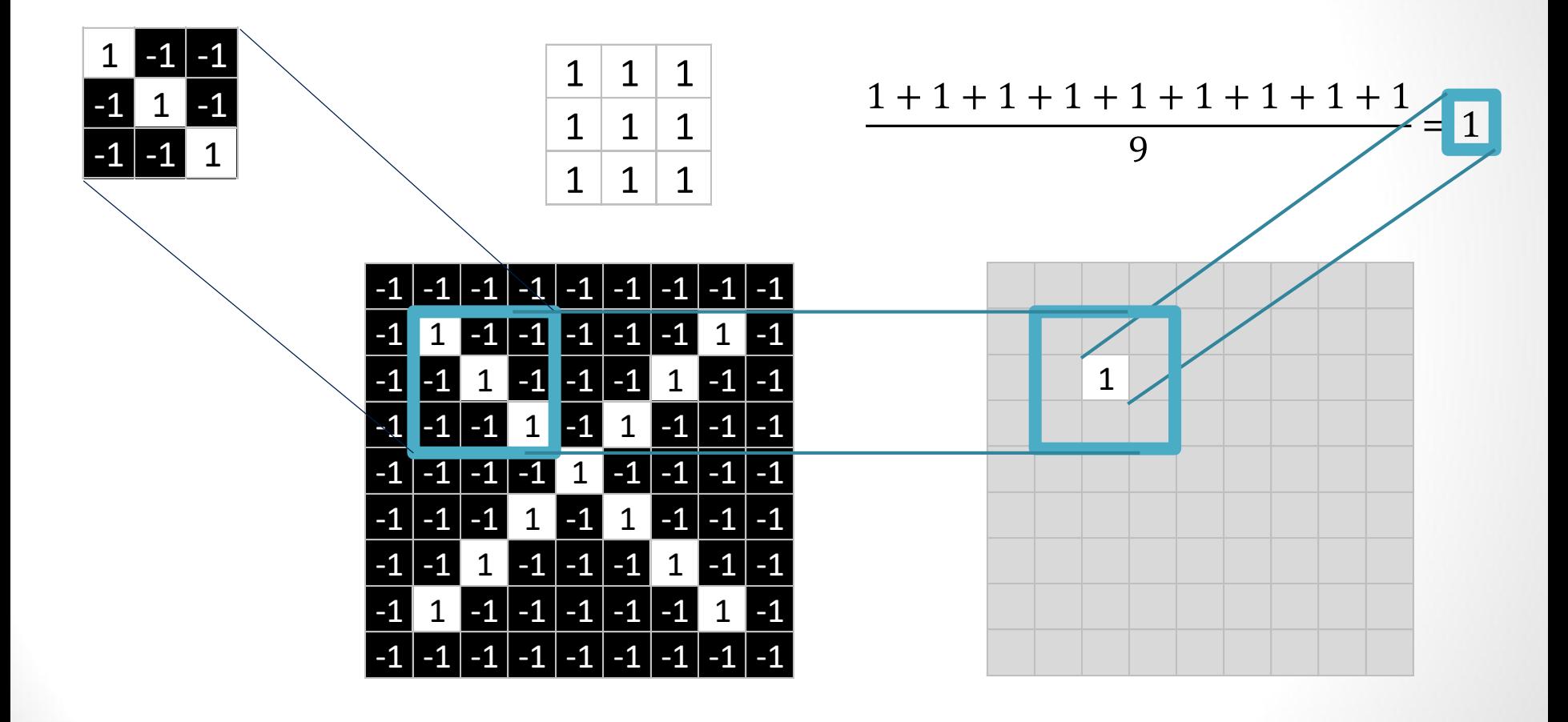

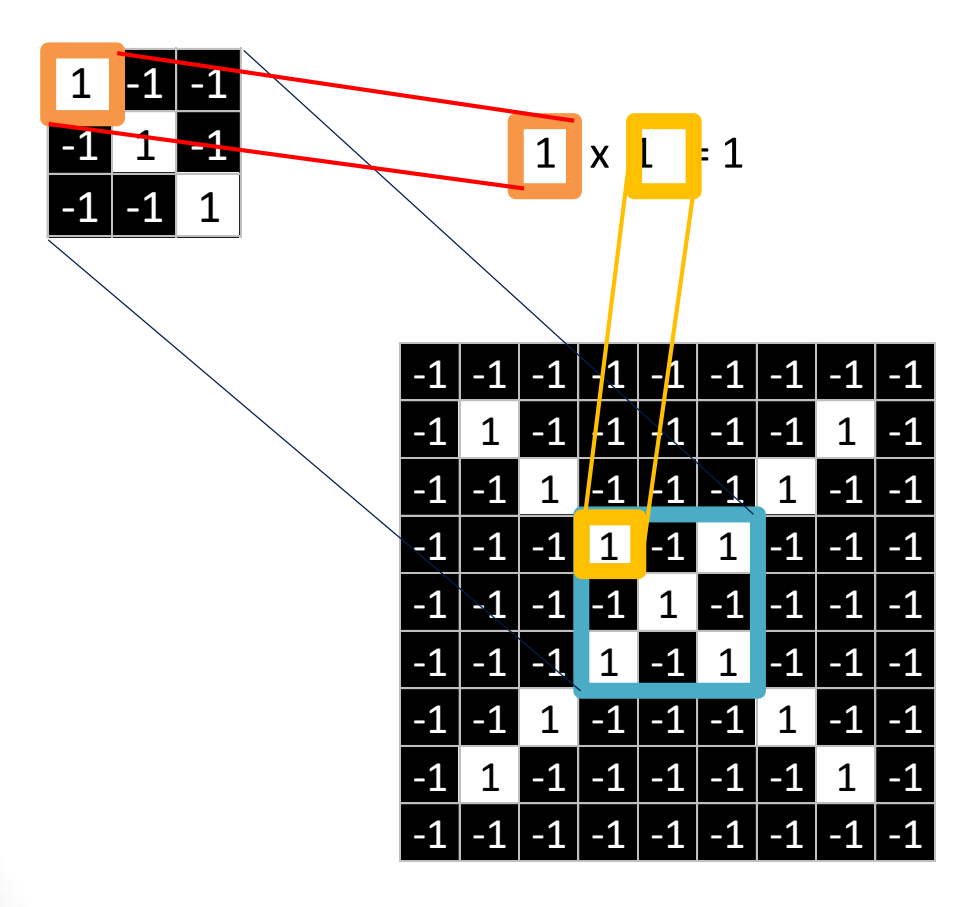

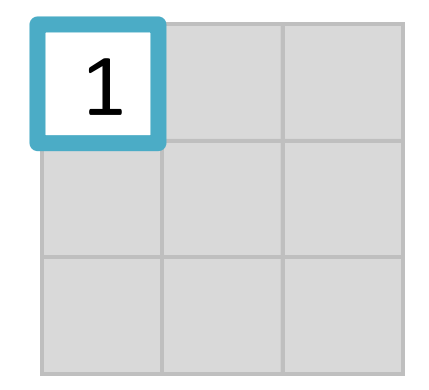

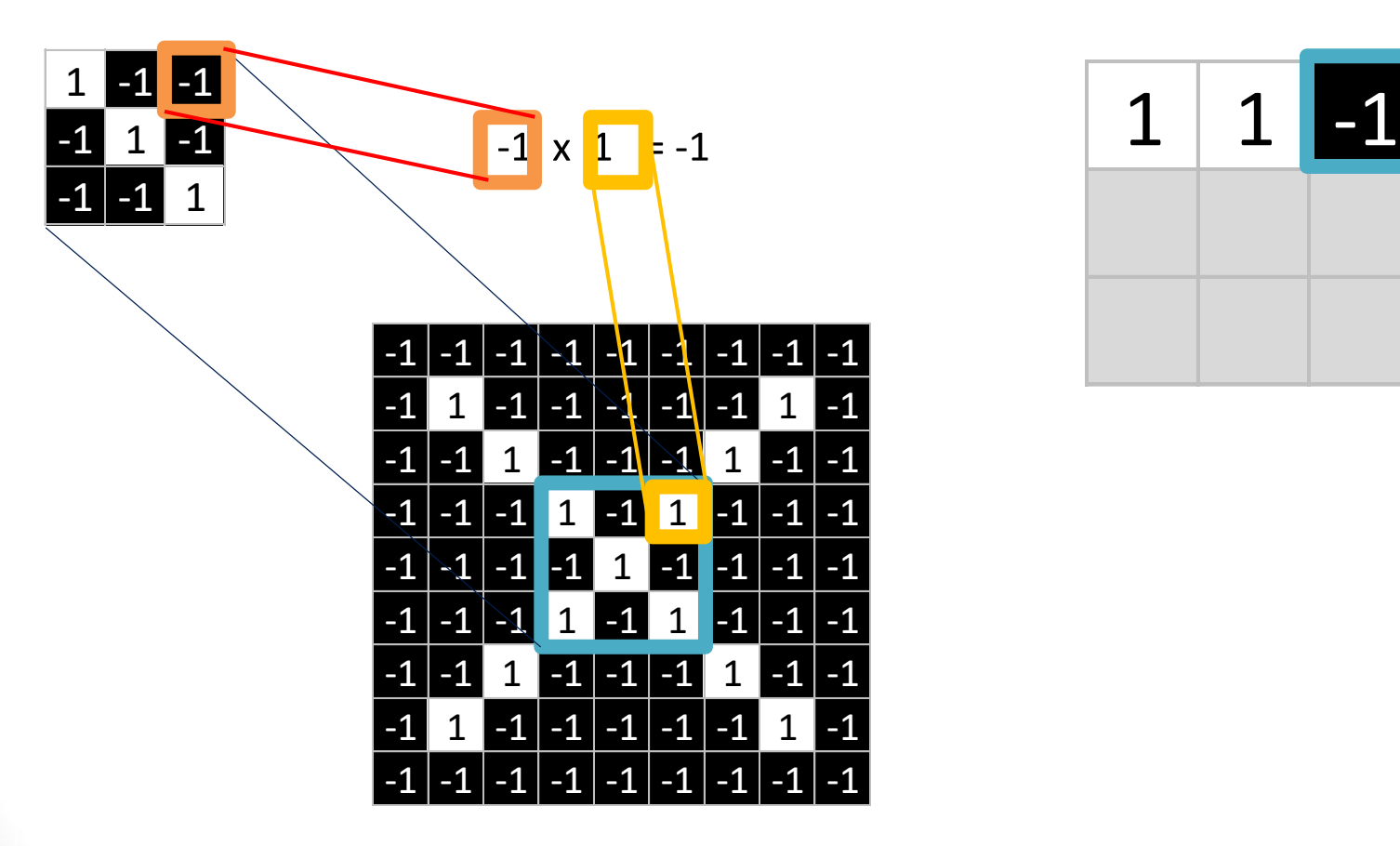

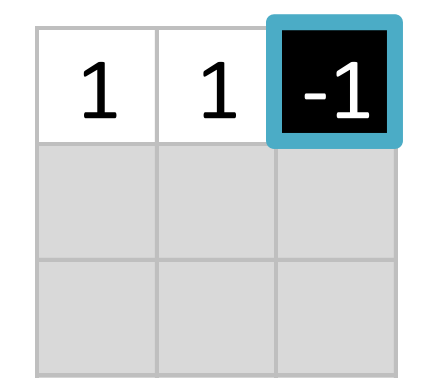

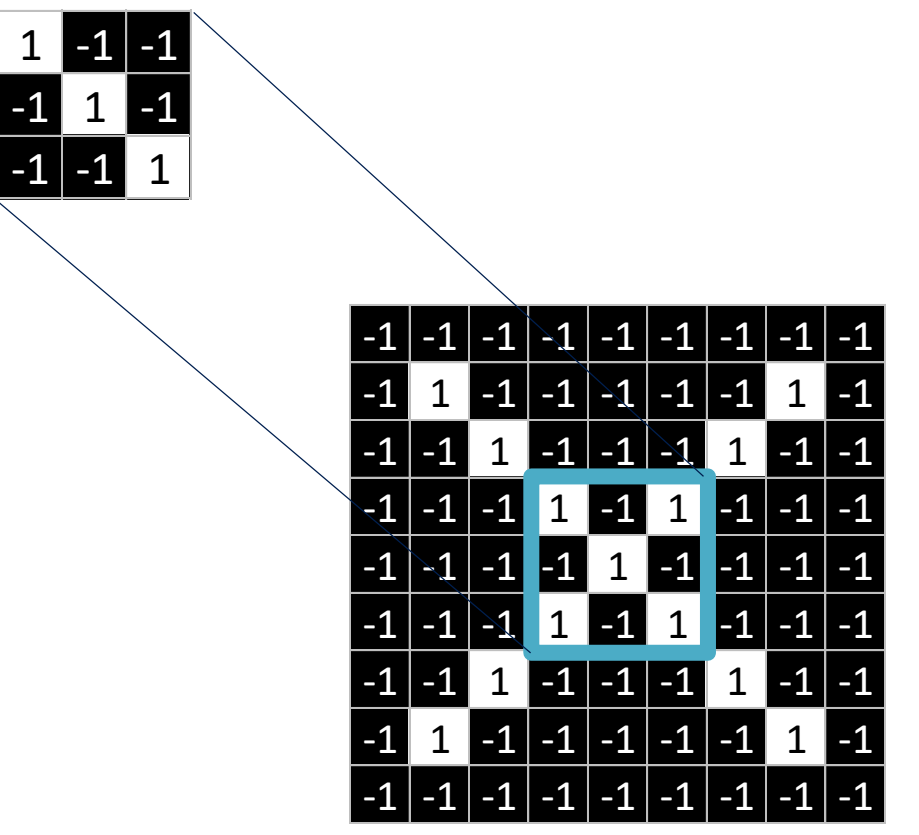

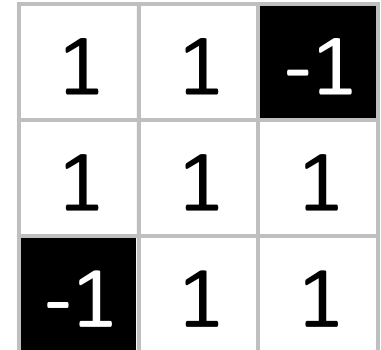

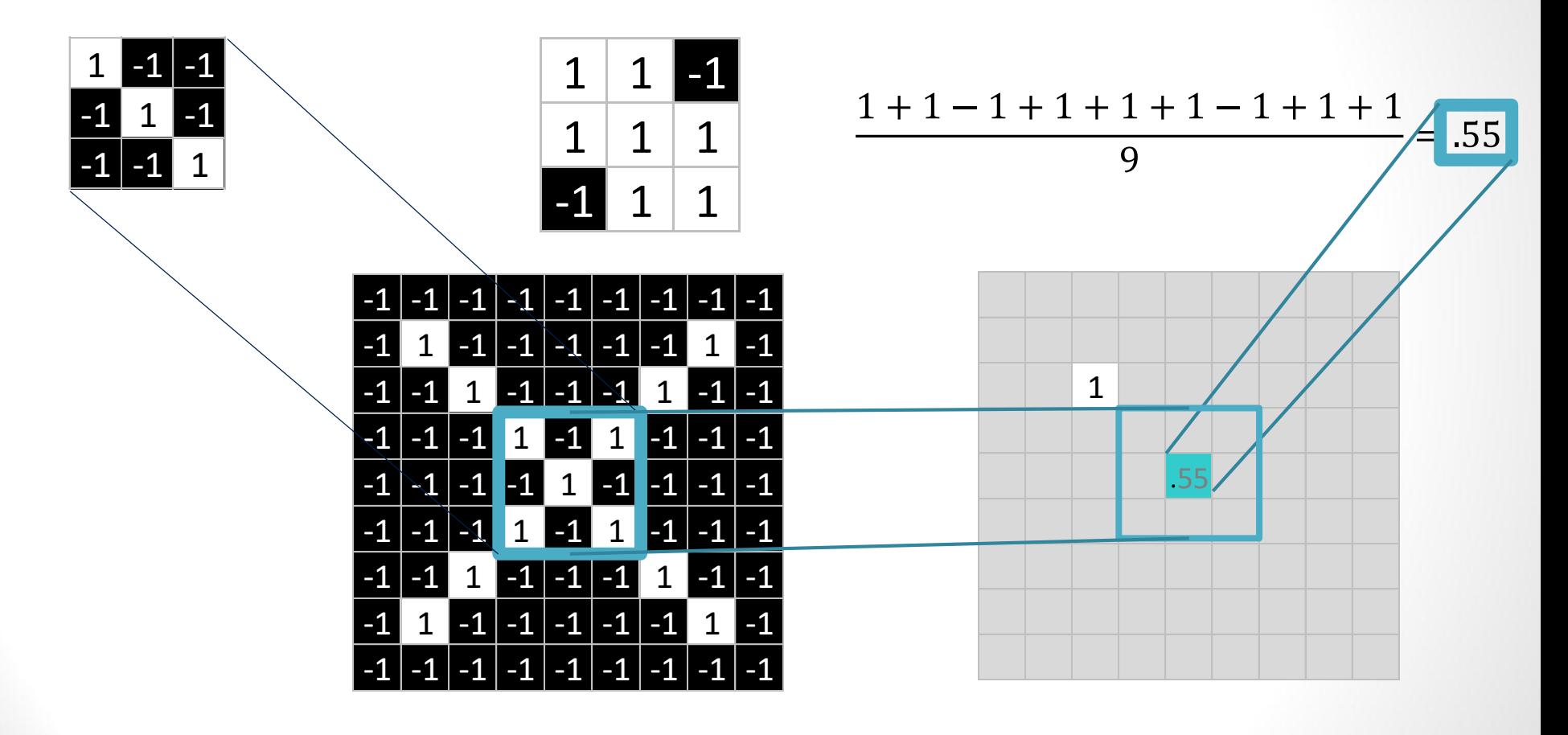

### Convolution: Trying every possible match

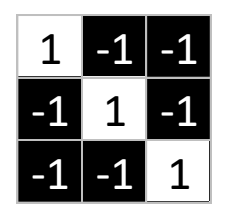

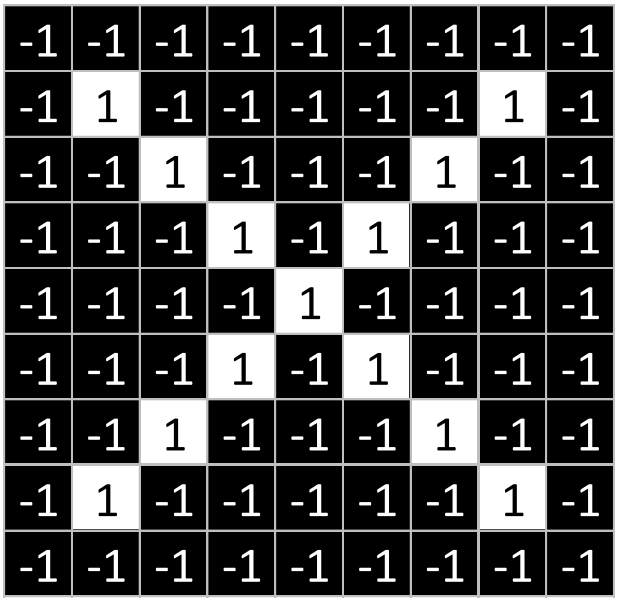

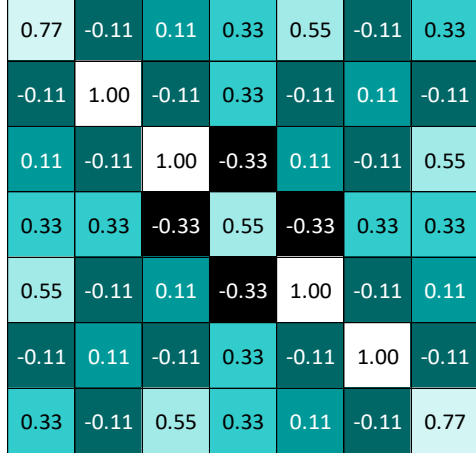

### Convolution: Trying every possible match

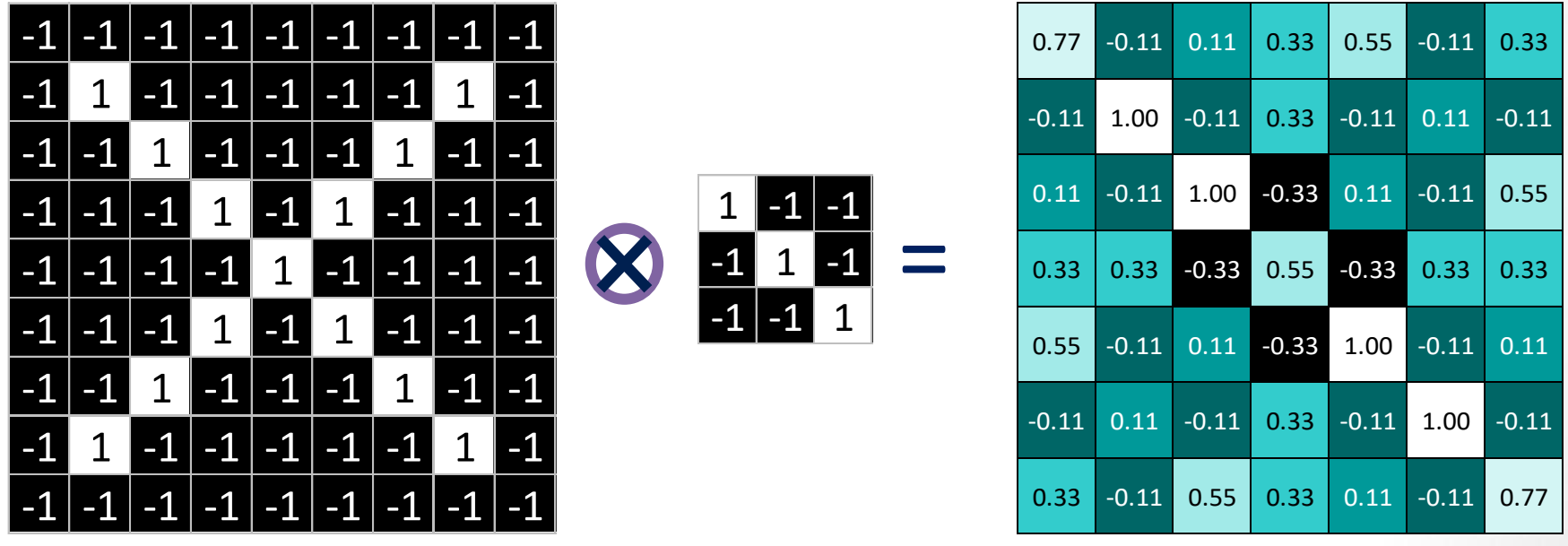

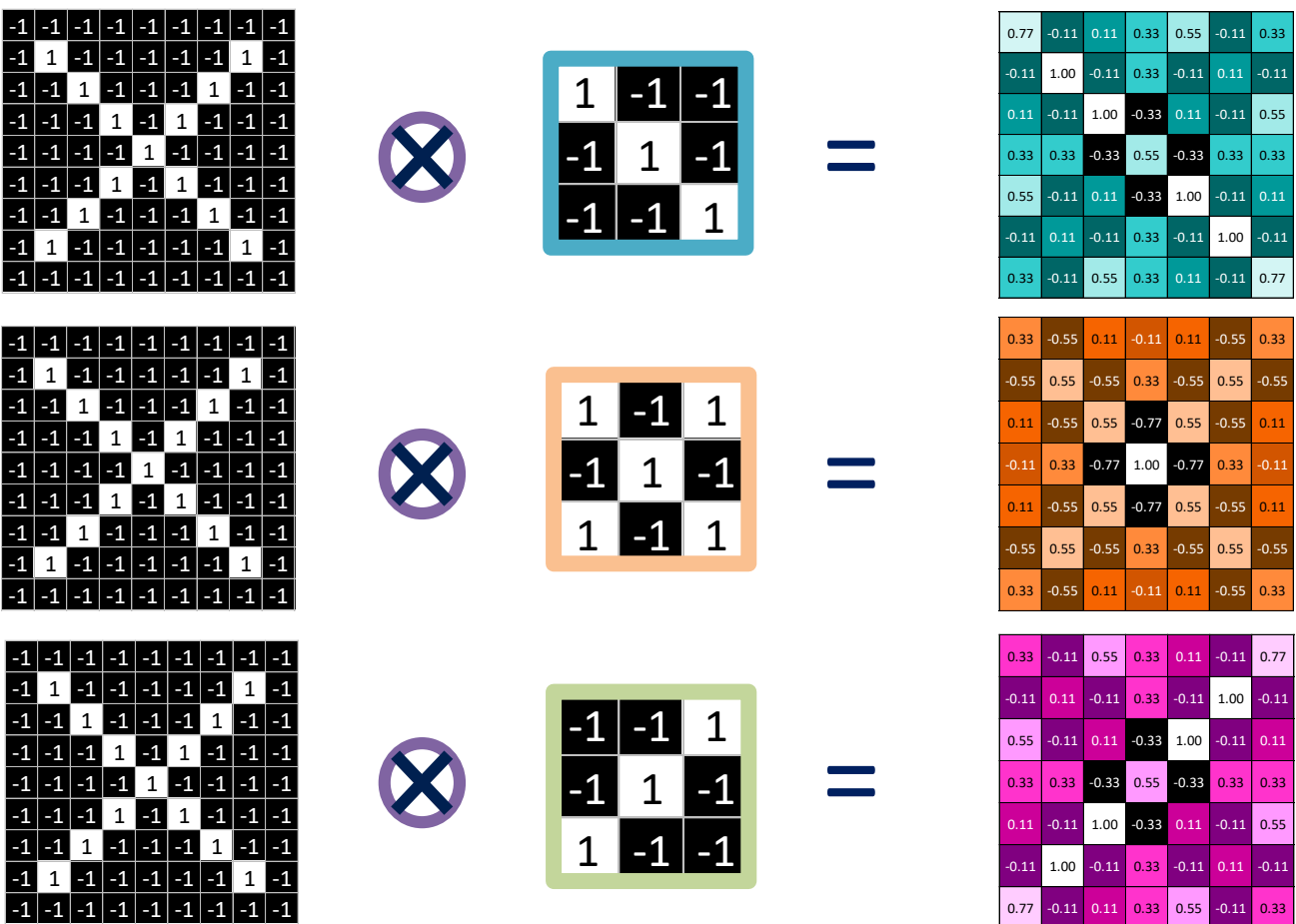

 $0.11$  0.77

 $0.55$   $-0.55$ 

 $0.55$   $-0.55$ 

 $-0.11$  $11 0.55$  $0.33 \big| 0.33$  $0.11$   $0.11$ 

 $0.11 \quad 0.11$  $0.33 \big| 0.33$  $0.11$  0.55  $.11 - 0.11$ 

### Convolution layer

One image becomes a stack of filtered images

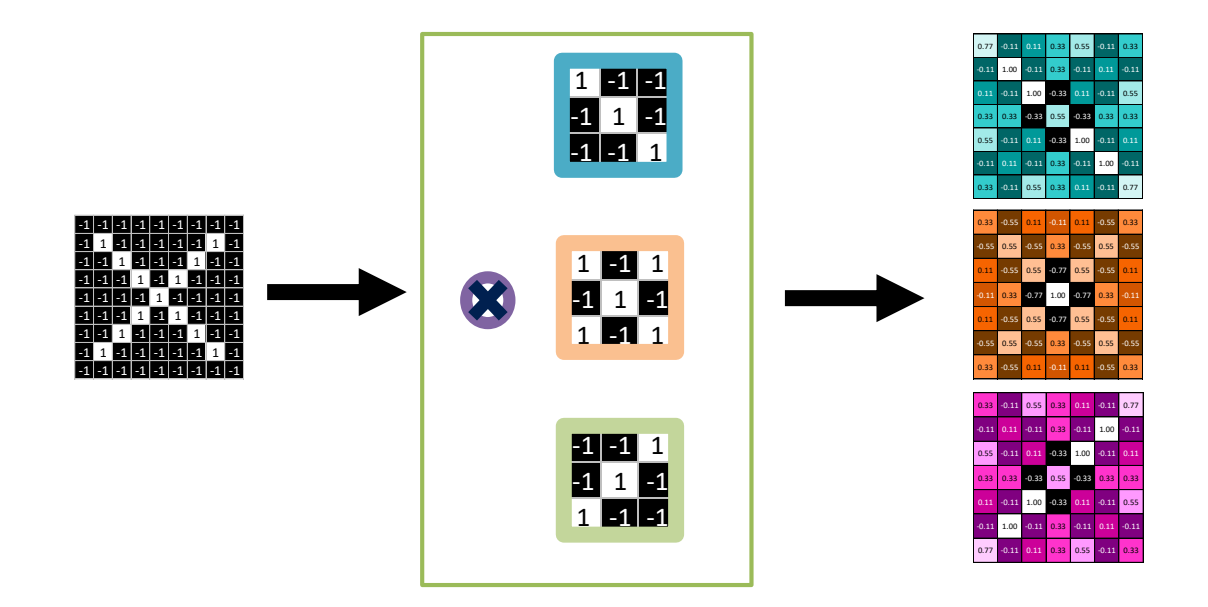

### Convolution layer

One image becomes a stack of filtered images

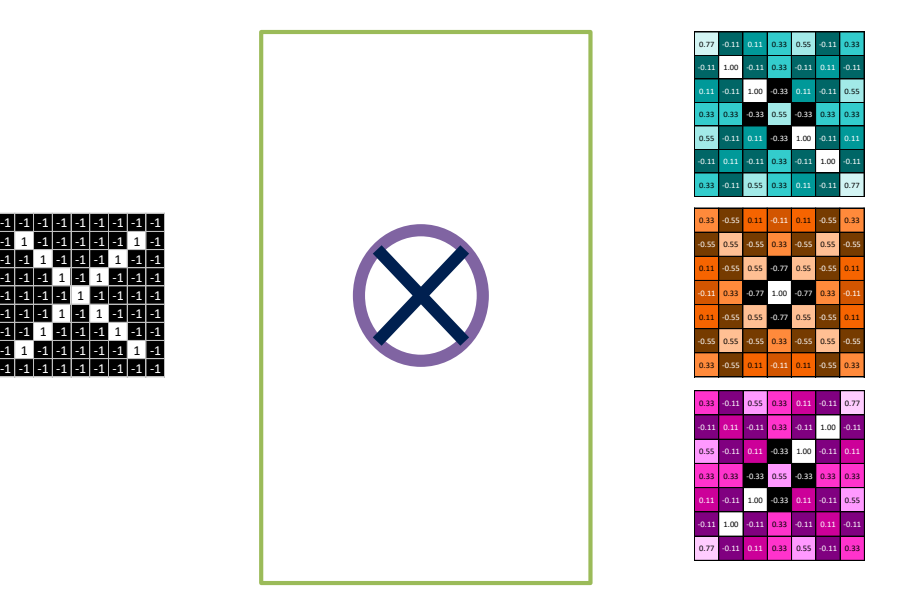

### Convolution layer

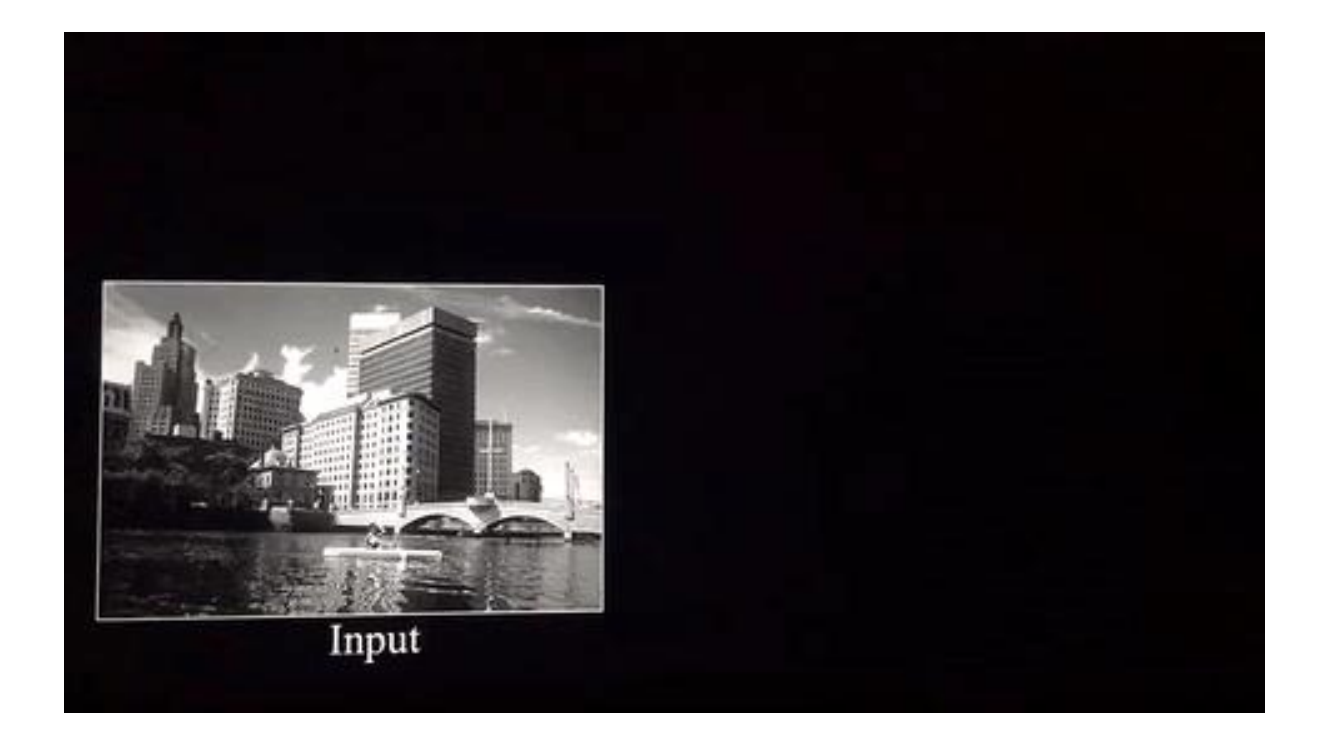

# Pooling: Shrinking the image stack

- Pick a window size (usually 2 or 3). 1.
- Pick a stride (usually 2). 2.
- Walk your window across your filtered images. 3.
- From each window, take the maximum value. 4.

# Pooling

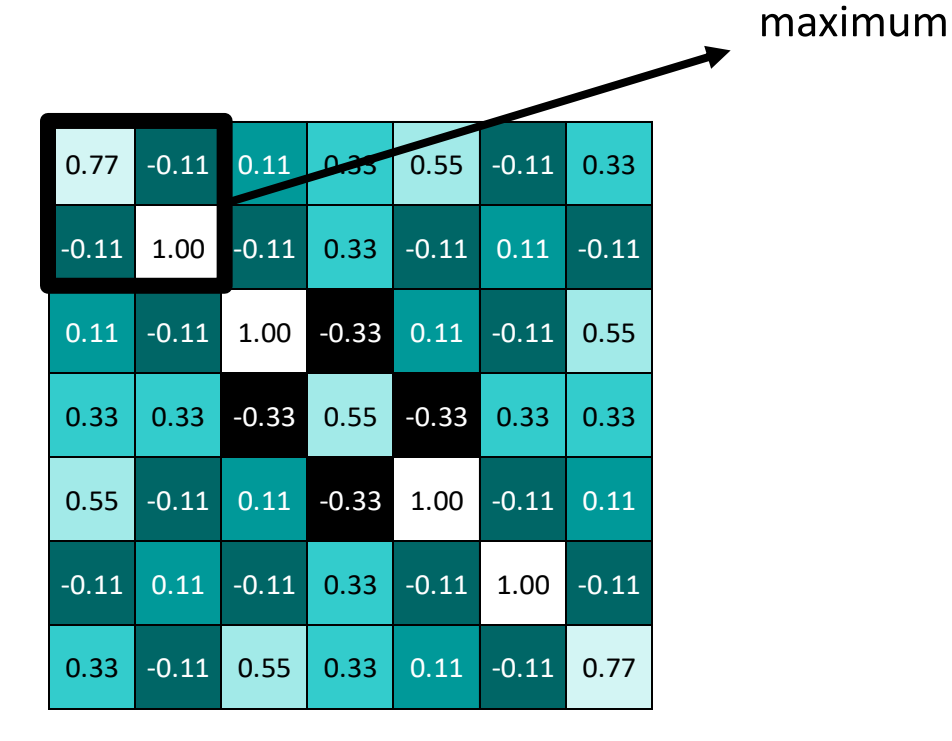

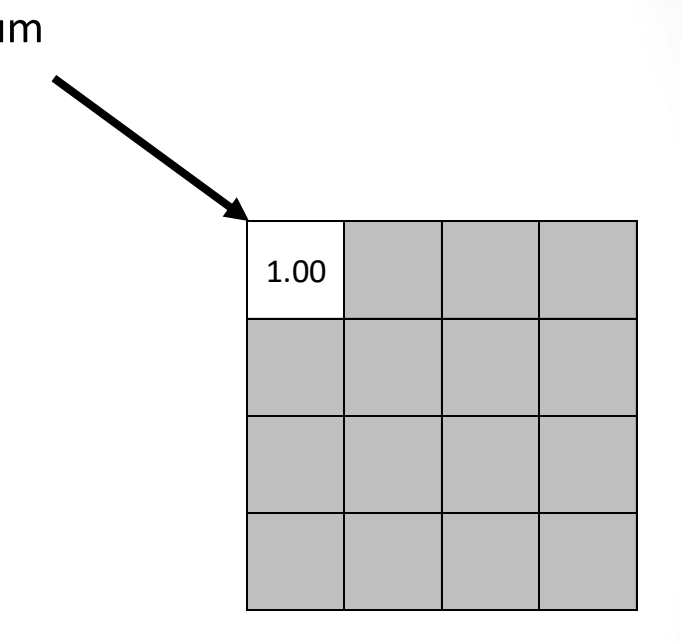

# Pooling

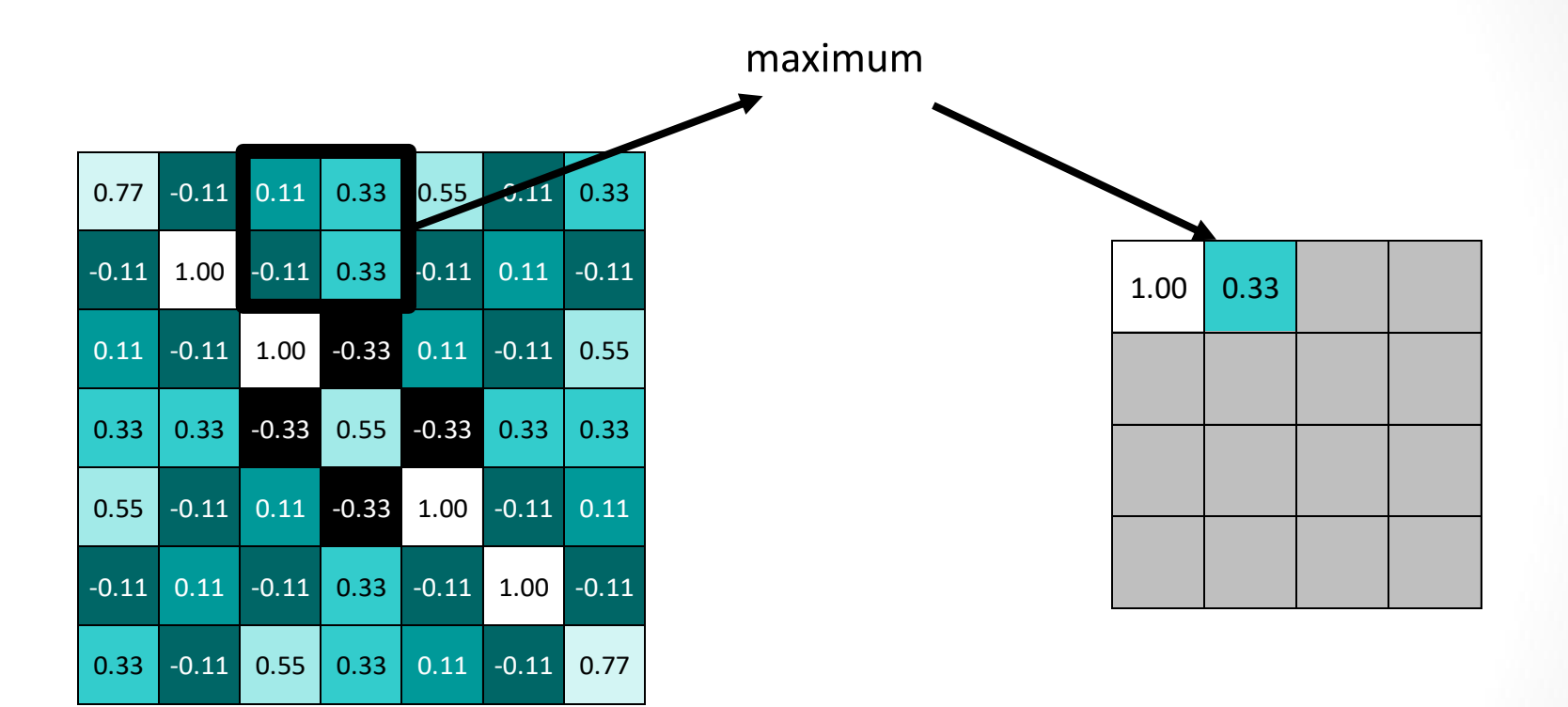

# Pooling

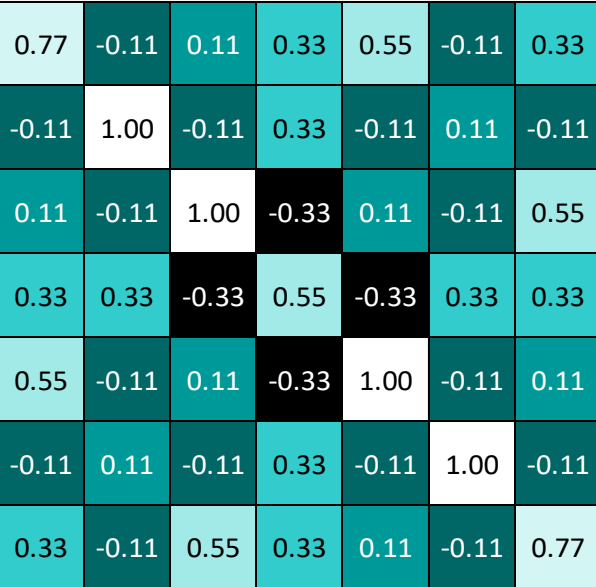

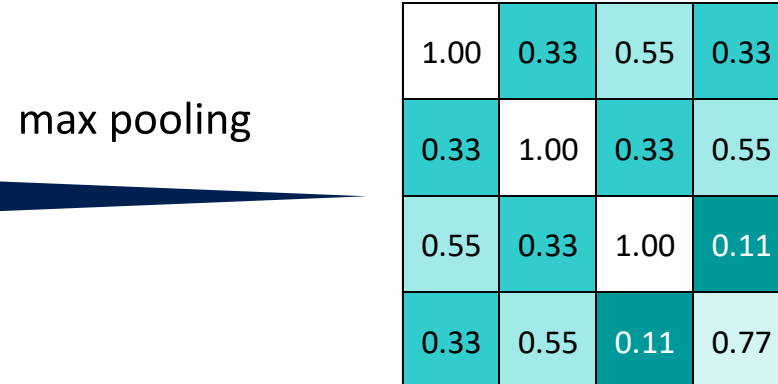

#### Pooling layer

A stack of images becomes a stack of smaller images

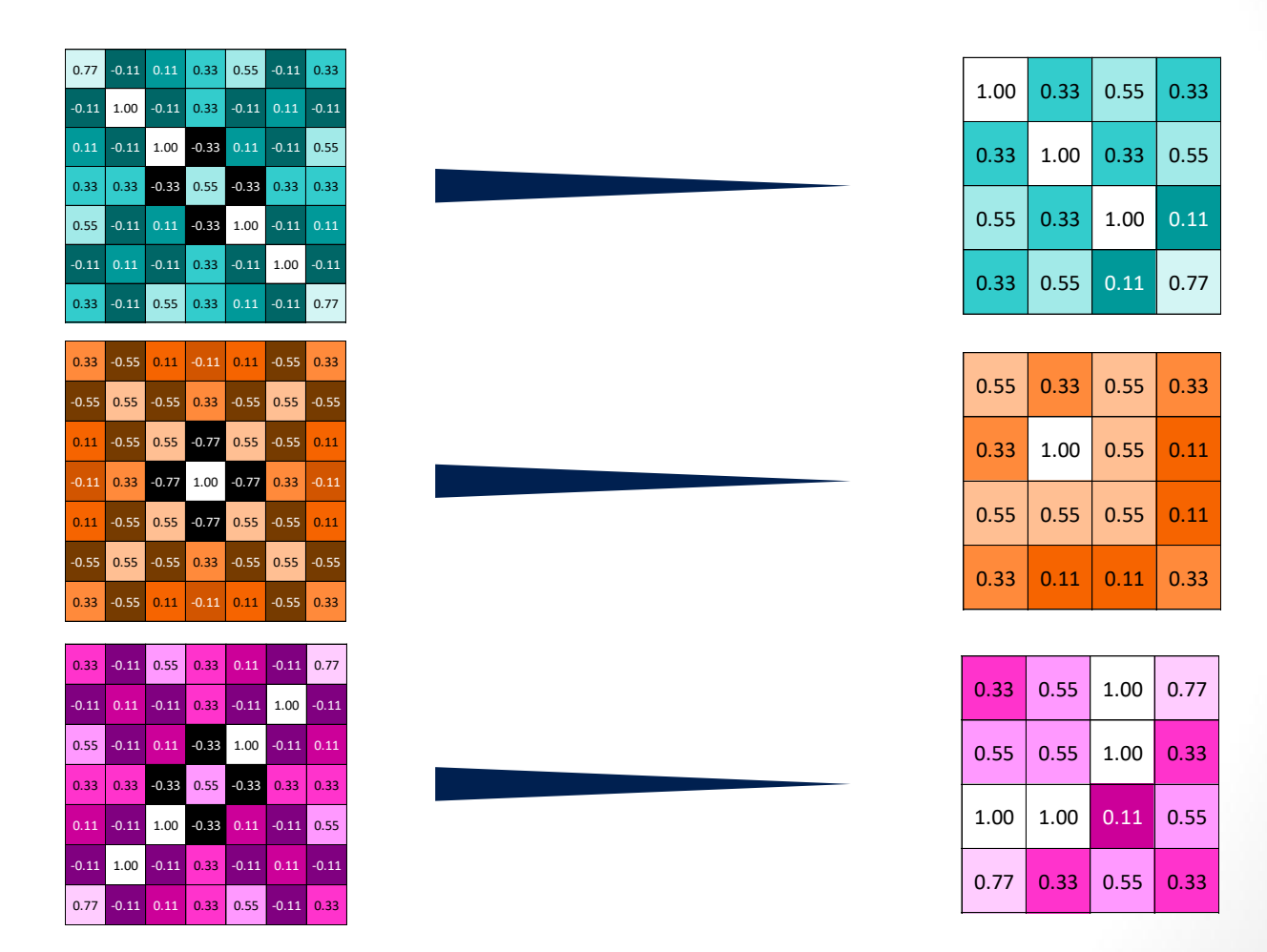

#### Rectified Linear Units (ReLUs)

**Normalization:** Change everything negative to zero

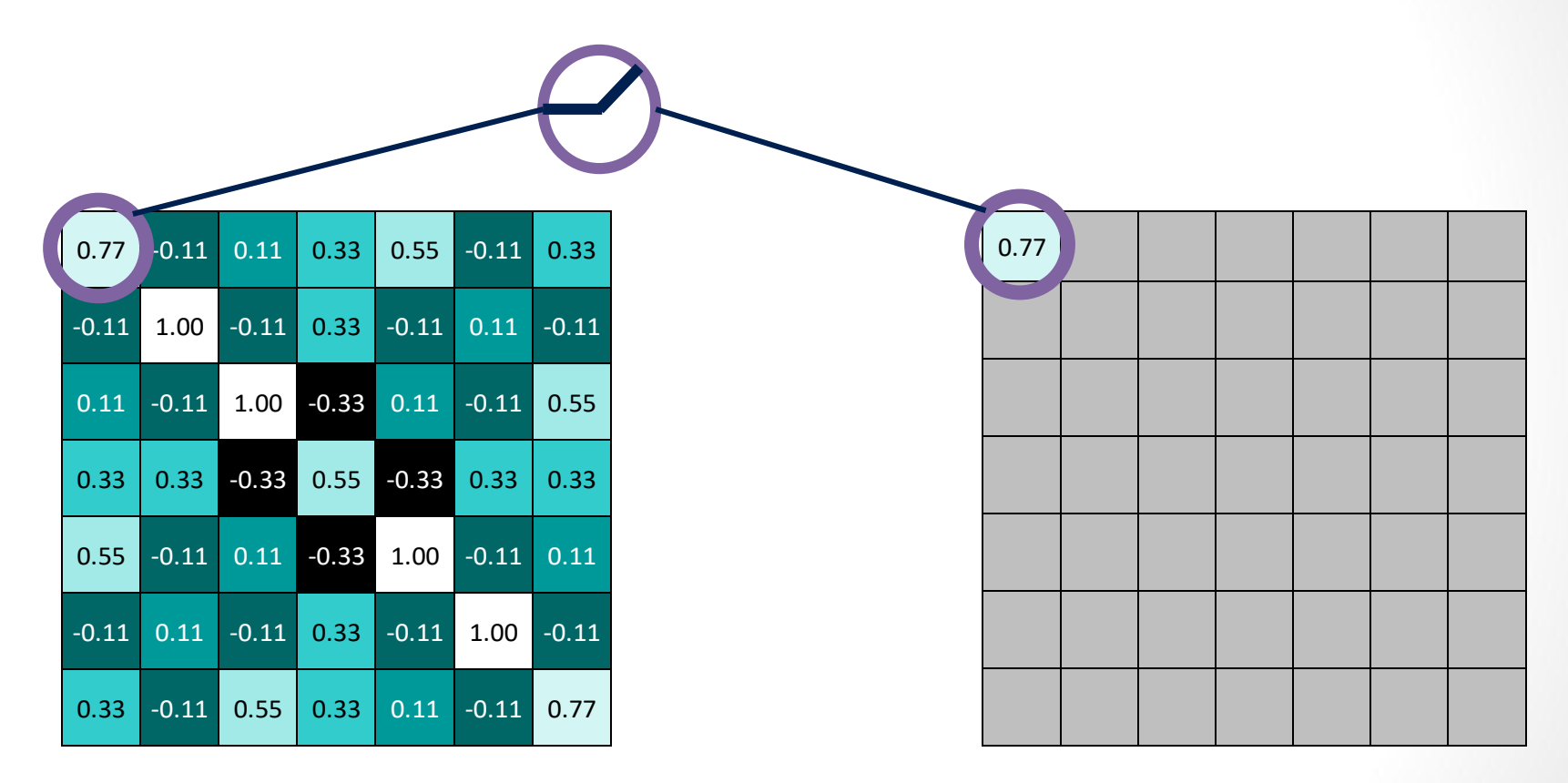

### Rectified Linear Units (ReLUs)

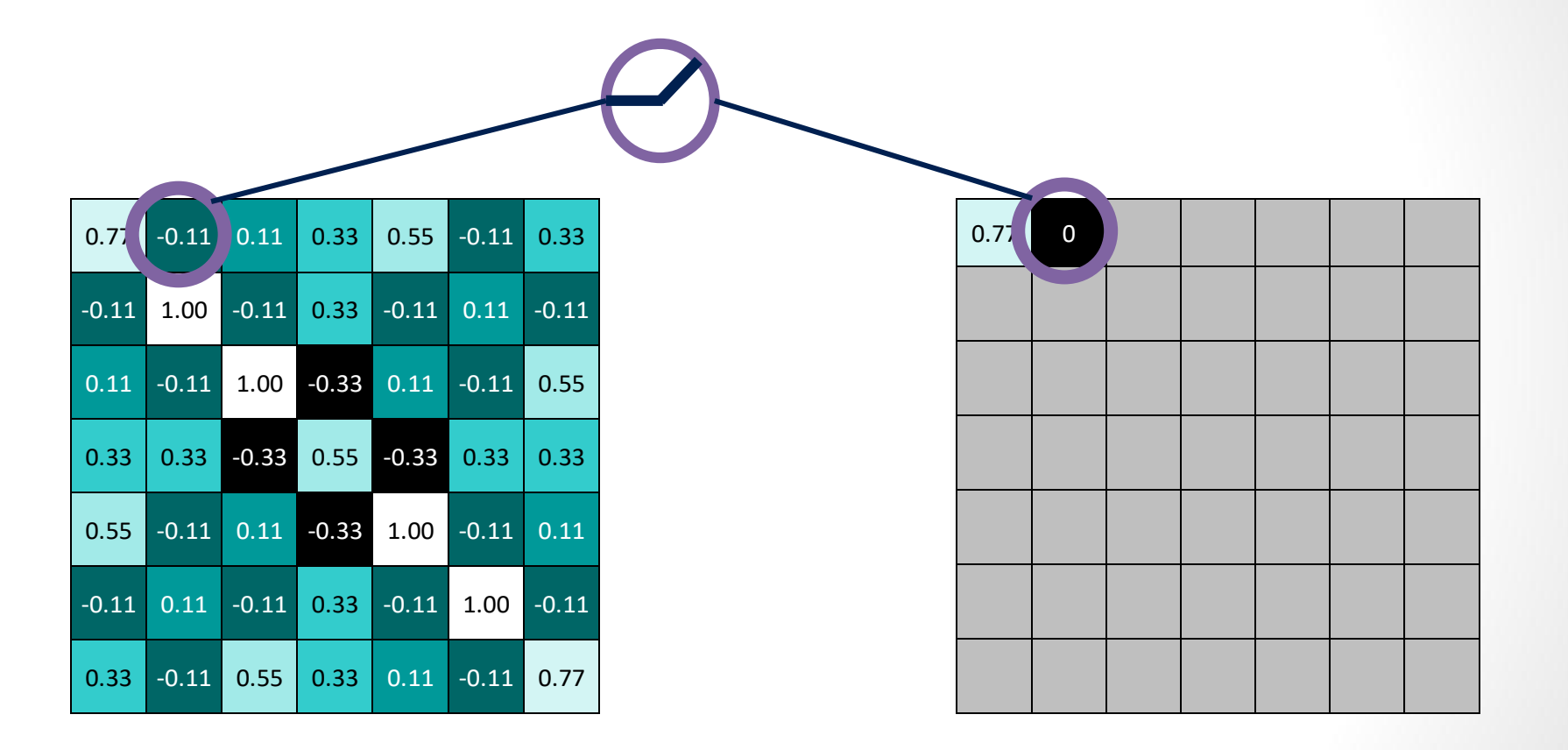

### Rectified Linear Units (ReLUs)

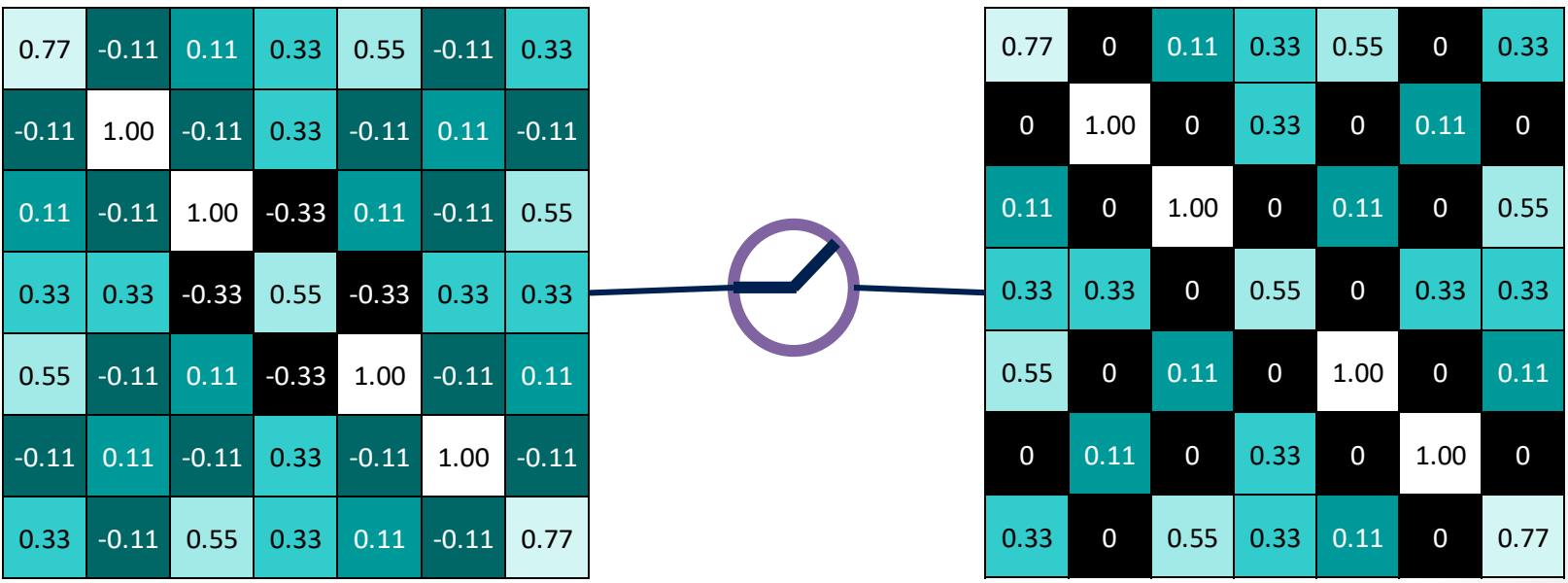

### ReLU layer

A stack of images becomes a stack of images with no negative values.

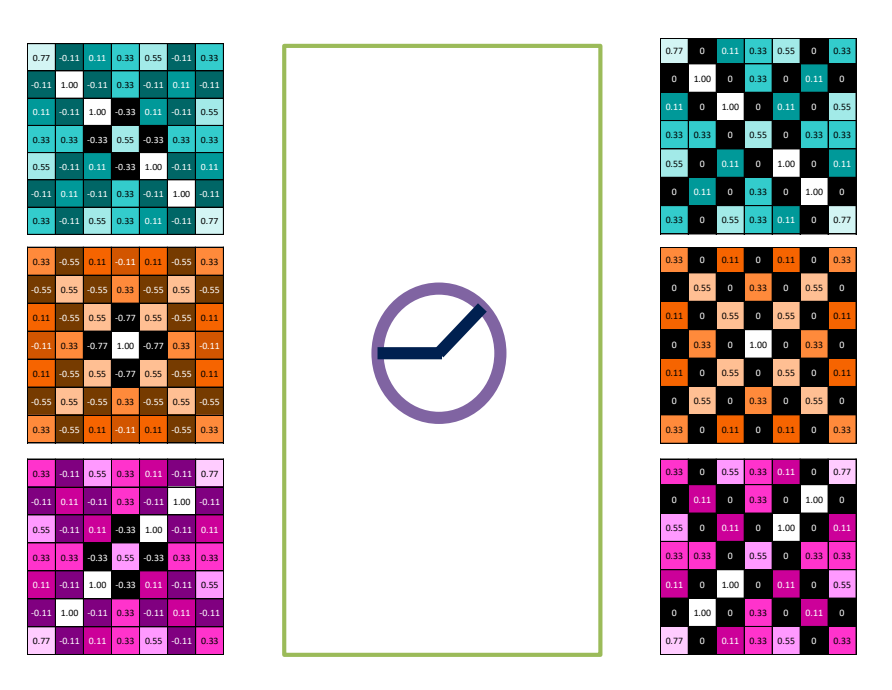

### Layers get stacked

The output of one becomes the input of the next.

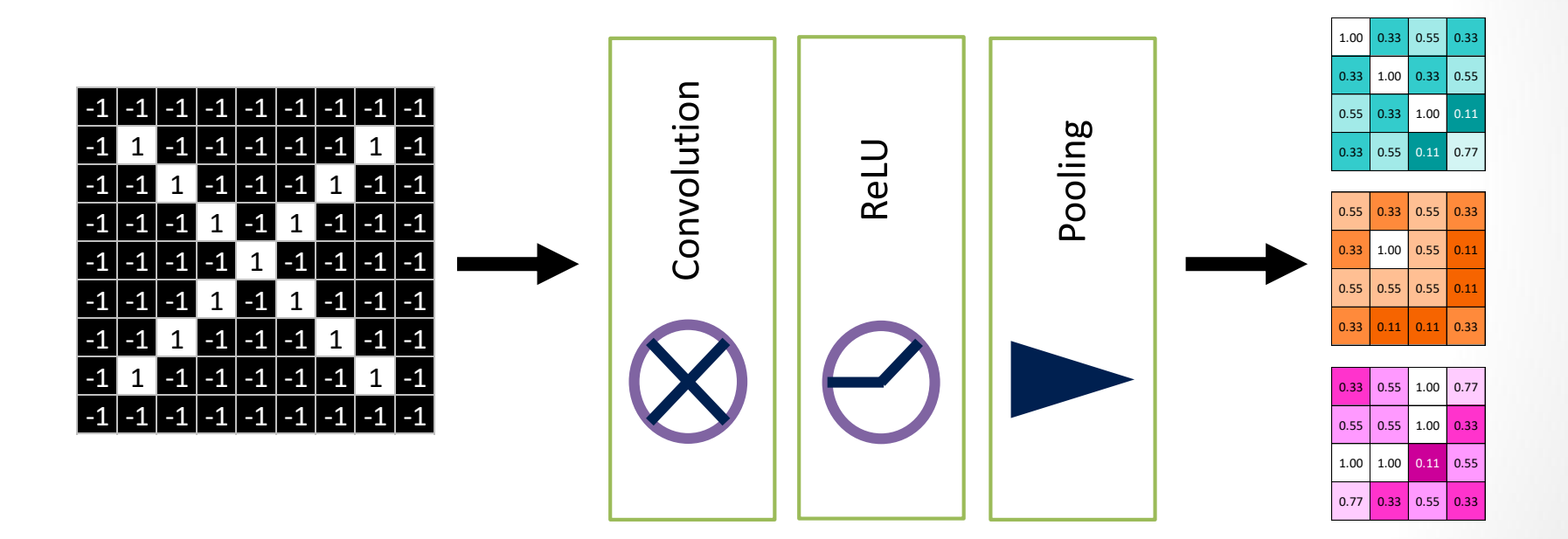

## Deep stacking

Layers can be repeated several (or many) times.

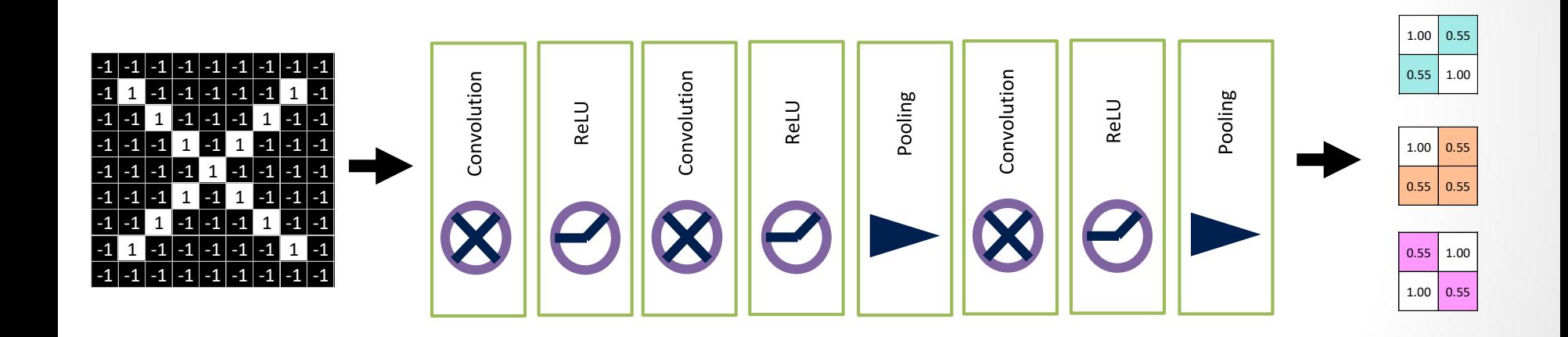

Every value gets a vote

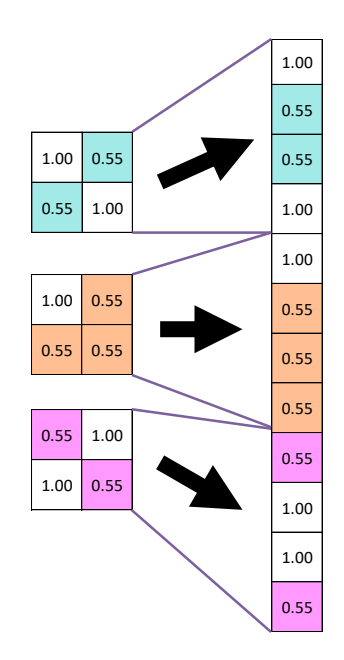

Vote depends on how strongly a value predicts X or O

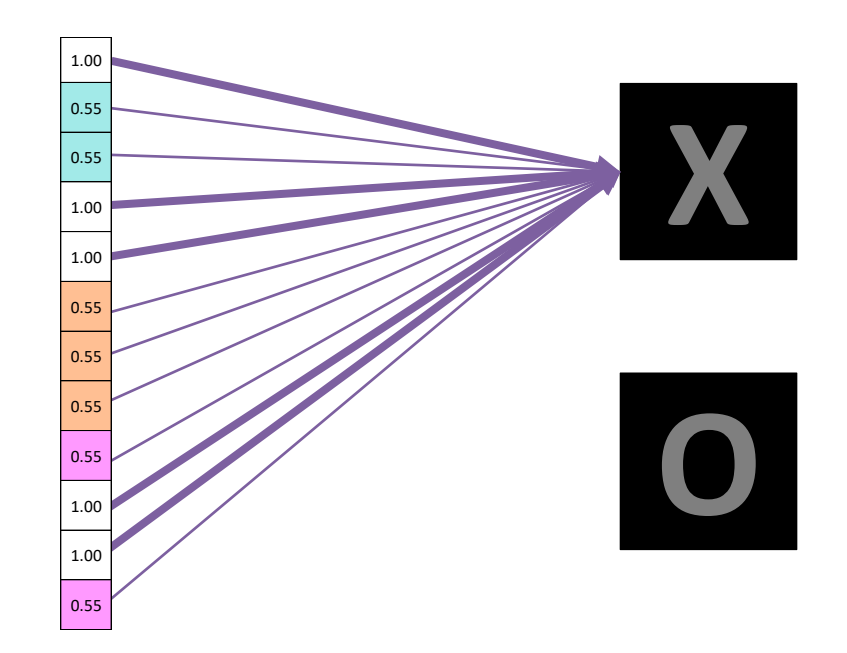

Vote depends on how strongly a value predicts X or O

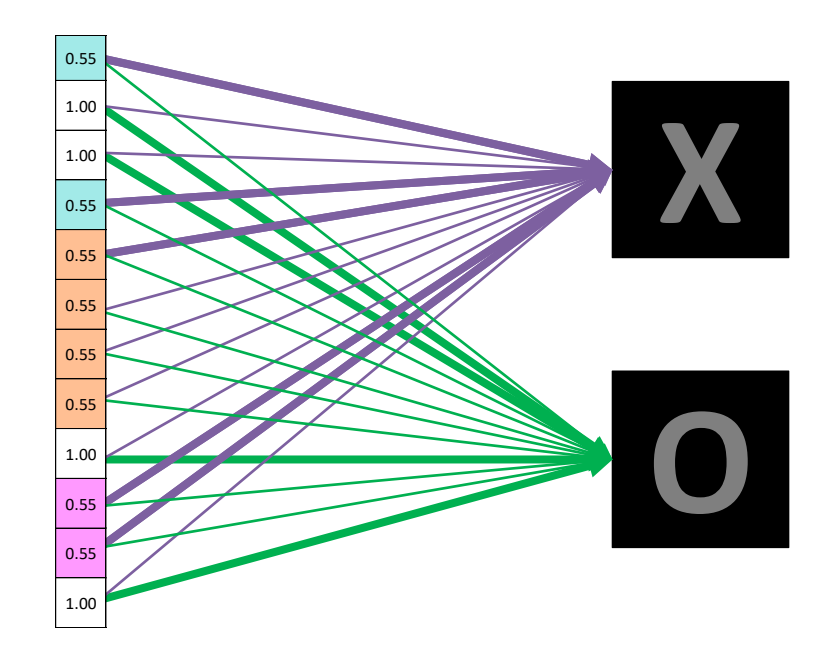

Future values vote on X or O

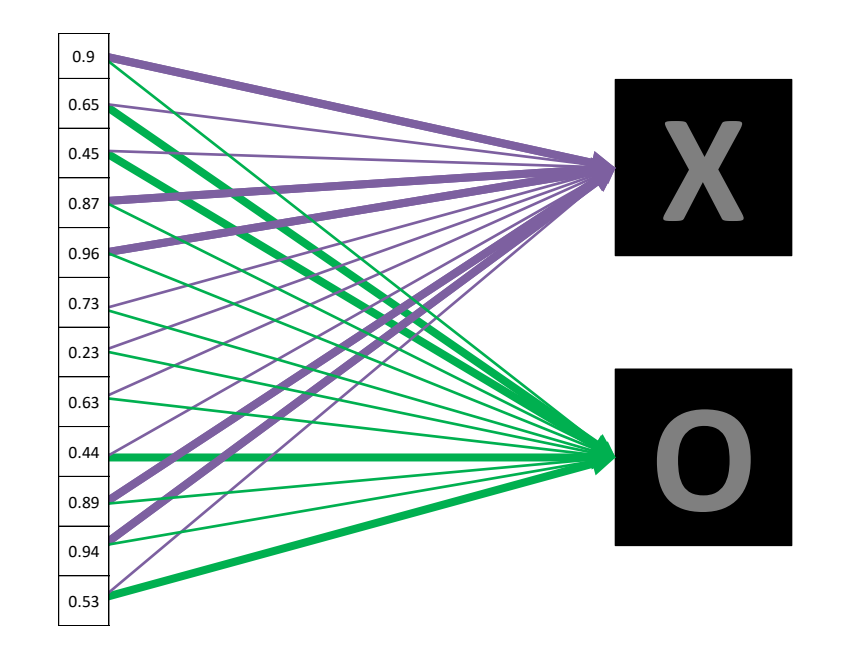

Future values vote on X or O

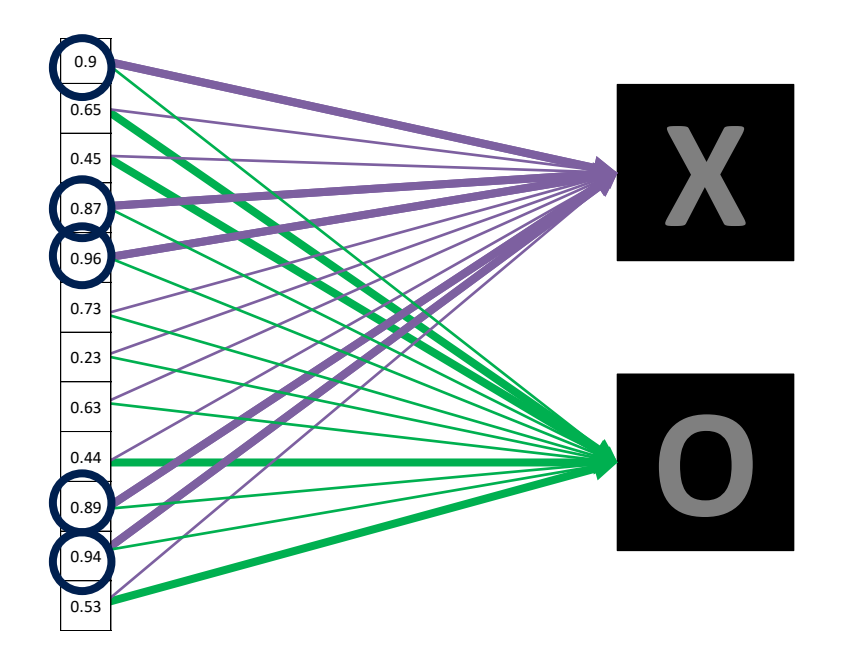

Future values vote on X or O

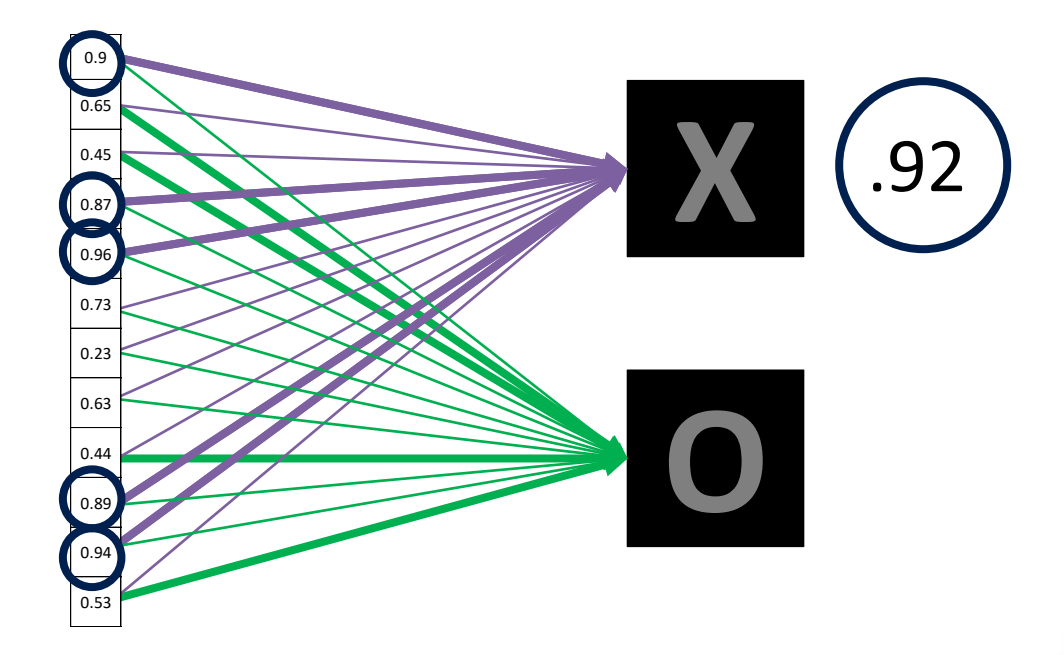

Future values vote on X or O

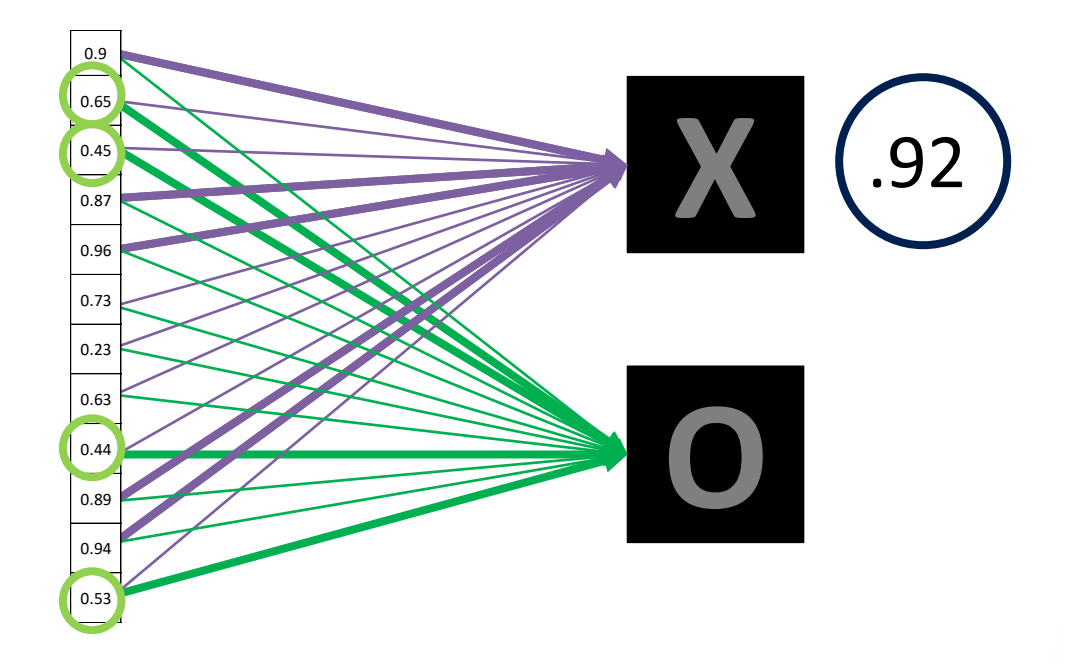

Future values vote on X or O

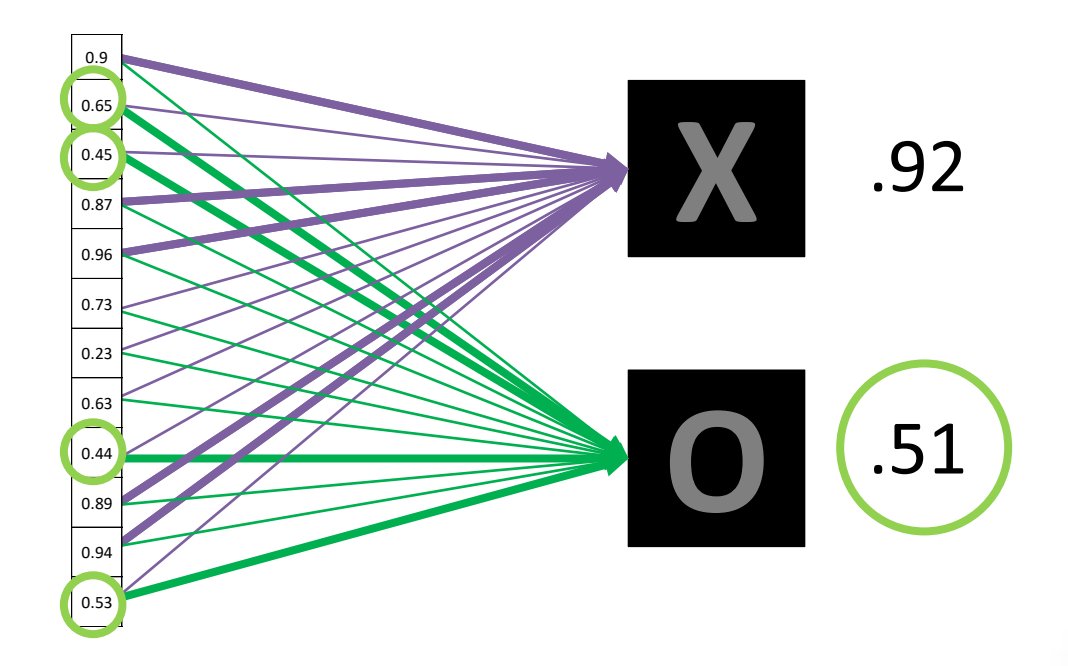

Future values vote on X or O

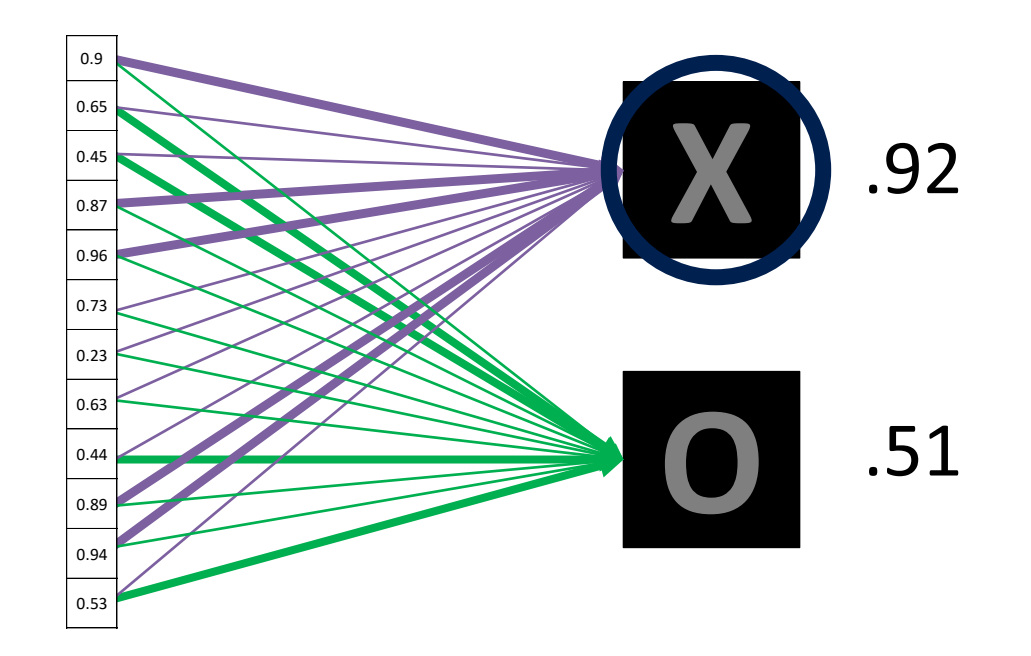

A list of feature values becomes a list of votes.

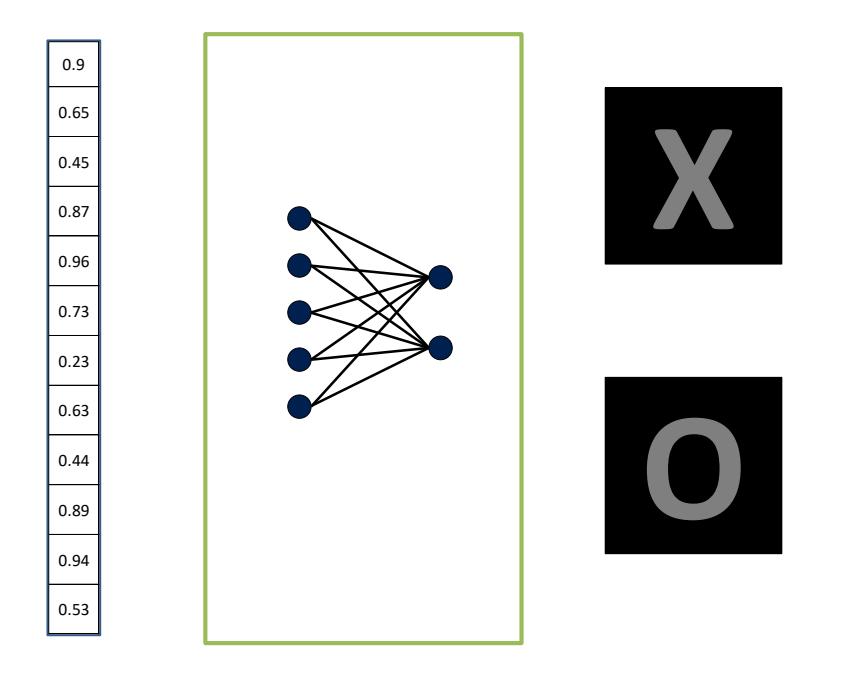

Fully connected layer

These can also be stacked.

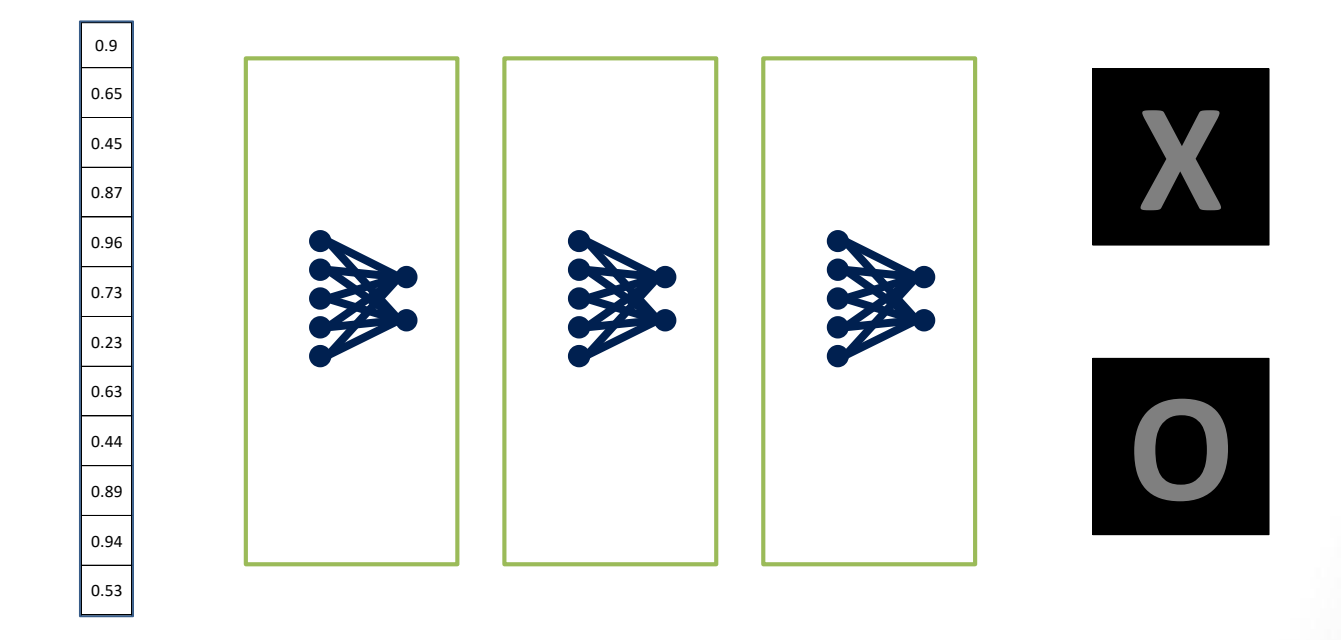

## Putting it all together

A set of pixels becomes a set of votes.

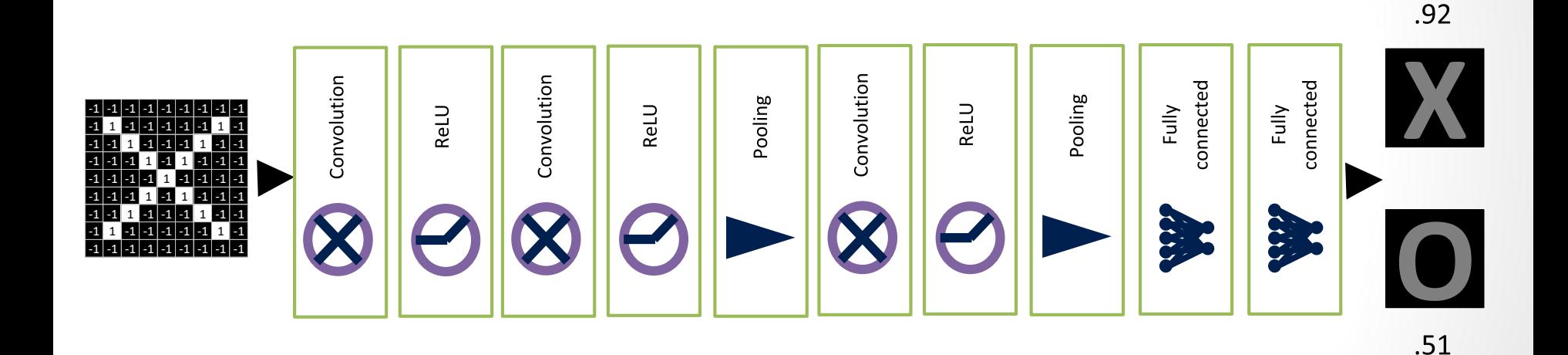
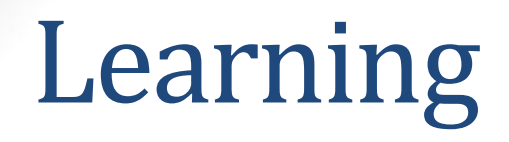

Q: Where do all the magic numbers come from? Features in convolutional layers Voting weights in fully connected layers A: Backpropagation

źródło: http://brohrer.github.io/blog.html

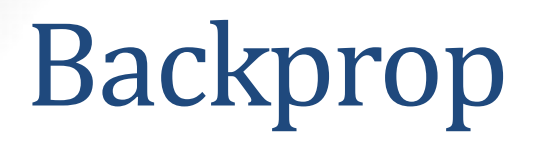

 $Error = right answer - actual answer$ 

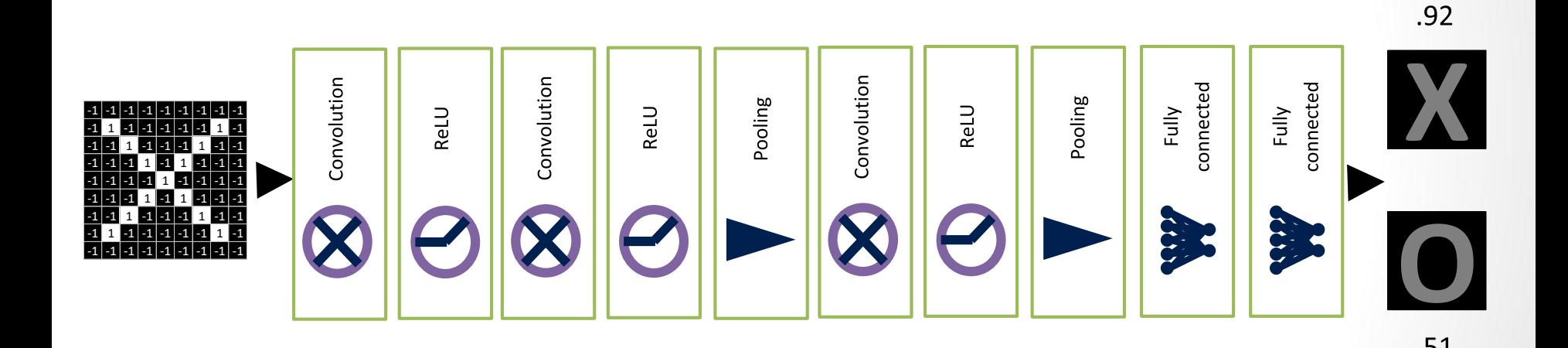

źródło: http://brohrer.github.io/blog.html

### **Operacja splotu (konwolucji)**

$$
S(i,j) = (K * I)(i,j) = \sum_{m} \sum_{n} I(i-m, j-n)K(m,n)
$$

Wejście (do filtru)

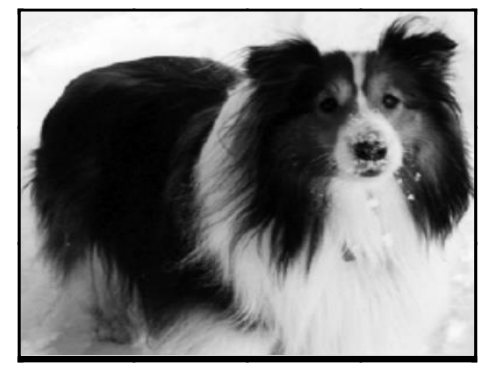

Jądro (filtr)

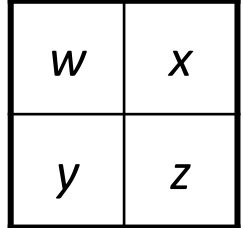

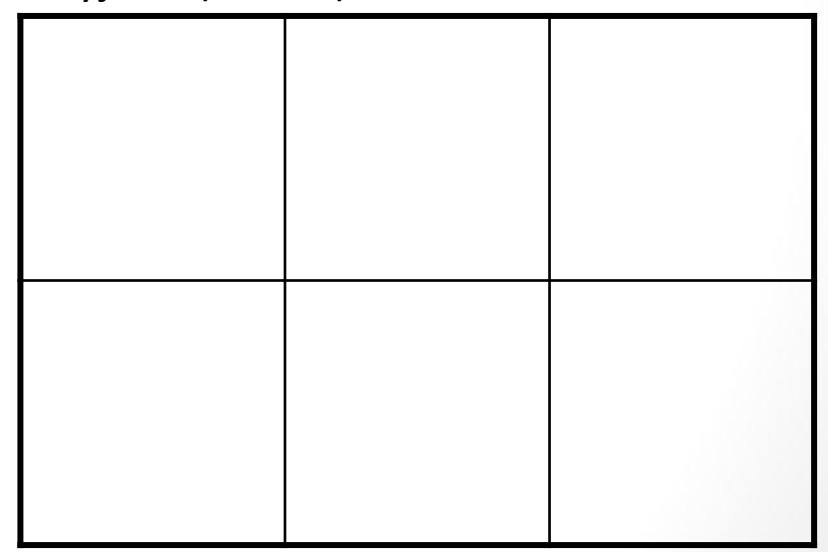

### **Operacja splotu (konwolucji)**

$$
S(i,j) = (K * I)(i,j) = \sum_{m} \sum_{n} I(i-m, j-n)K(m,n)
$$

Wejście (do filtru)

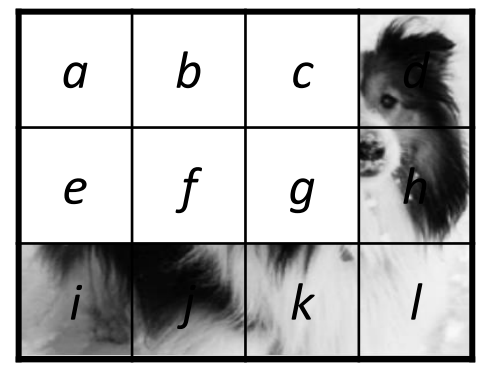

Jądro (filtr)

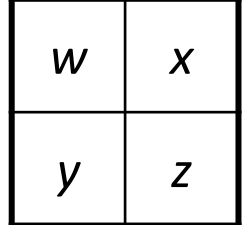

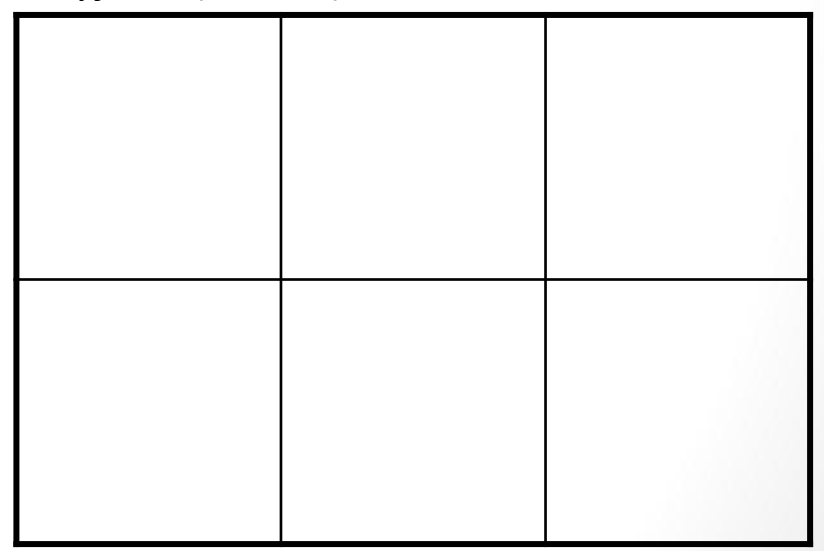

### **Operacja splotu (konwolucji)**

$$
S(i,j) = (K * I)(i,j) = \sum_{m} \sum_{n} I(i-m, j-n)K(m,n)
$$

Wejście (do filtru)

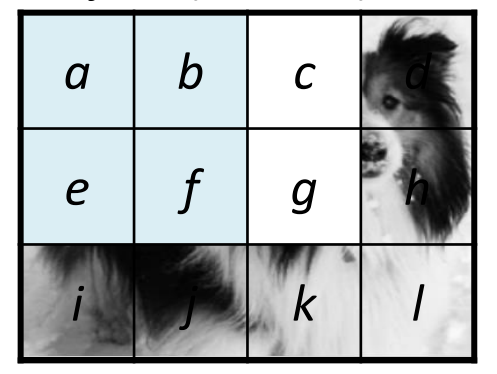

Jądro (filtr)

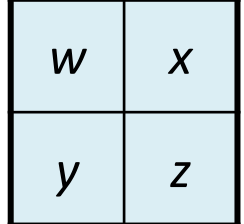

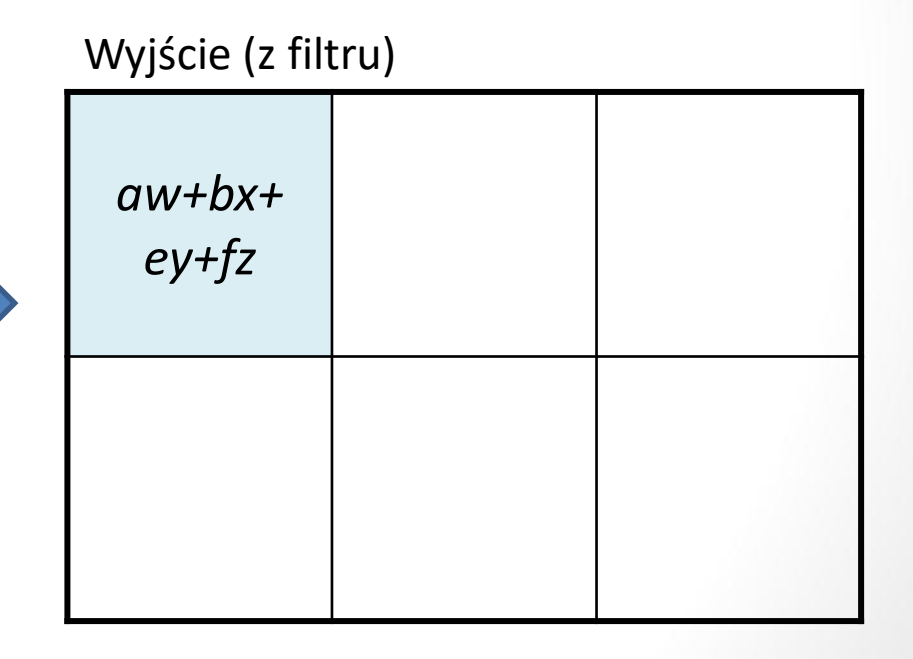

### **Operacja splotu (konwolucji)**

$$
S(i,j) = (K * I)(i,j) = \sum_{m} \sum_{n} I(i-m, j-n)K(m,n)
$$

Wejście (do filtru)

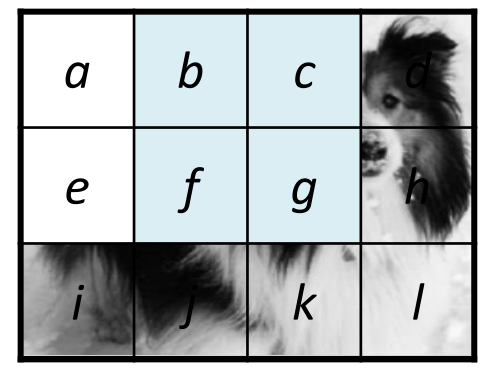

Jądro (filtr)

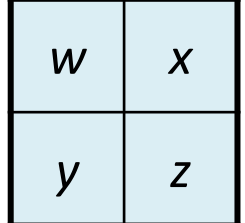

*aw+bx+ ey+fz bw+cx+ fy+gz* Wyjście (z filtru)

### **Operacja splotu (konwolucji)**

$$
S(i,j) = (K * I)(i,j) = \sum_{m} \sum_{n} I(i-m, j-n)K(m,n)
$$

Wejście (do filtru)

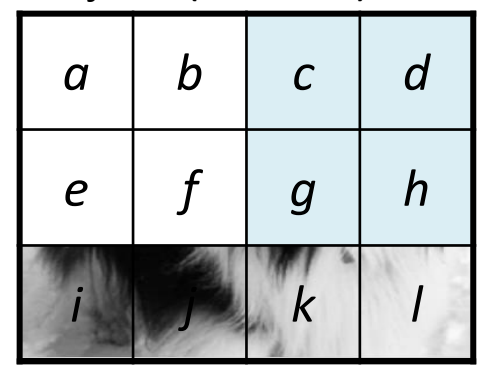

Jądro (filtr)

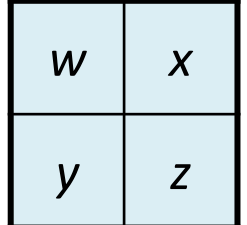

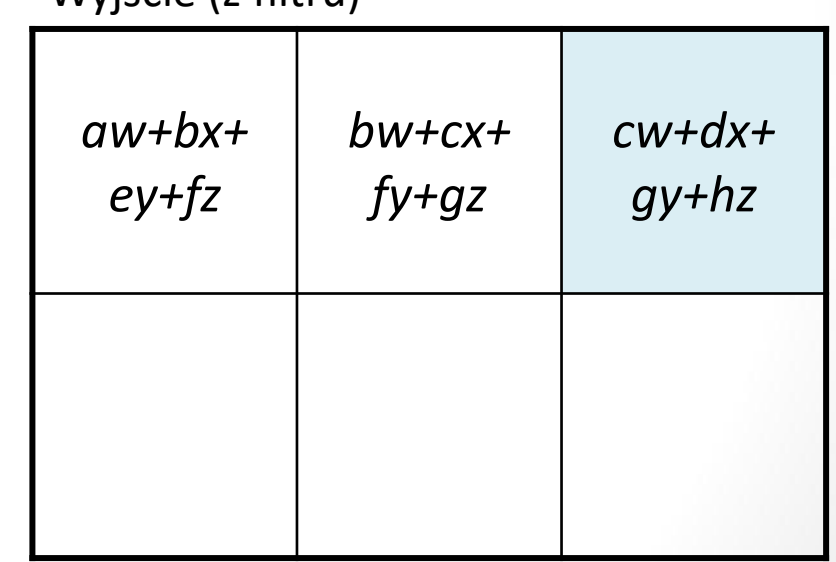

### **Operacja splotu (konwolucji)**

$$
S(i,j) = (K * I)(i,j) = \sum_{m} \sum_{n} I(i-m, j-n)K(m,n)
$$

Wejście (do filtru)

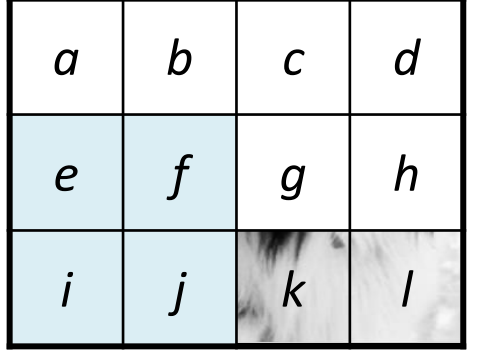

Jądro (filtr)

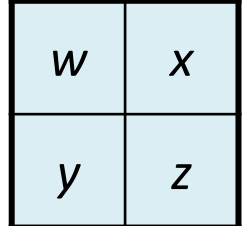

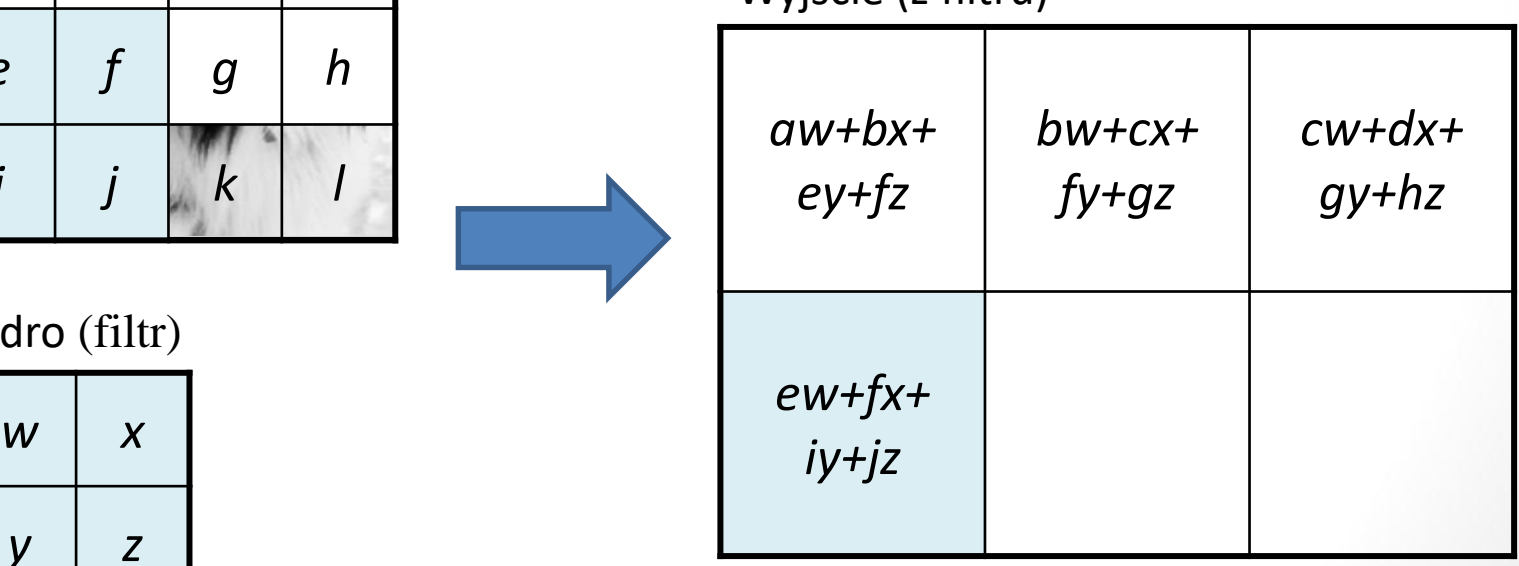

### **Operacja splotu (konwolucji)**

$$
S(i,j) = (K * I)(i,j) = \sum_{m} \sum_{n} I(i-m, j-n)K(m,n)
$$

Wejście (do filtru)

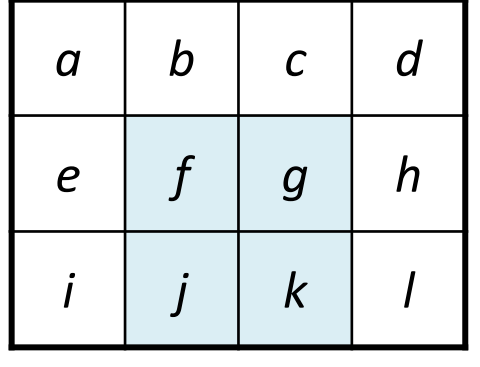

Jądro (filtr)

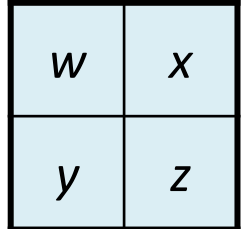

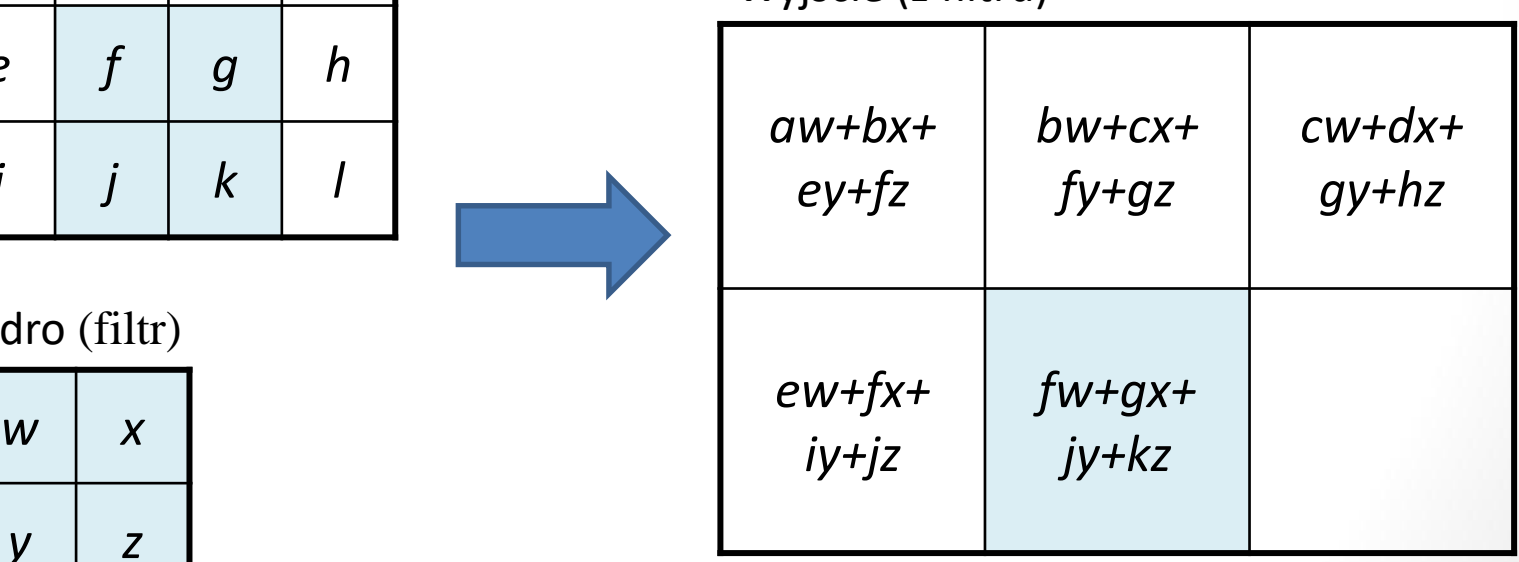

### **Operacja splotu (konwolucji)**

$$
S(i,j) = (K * I)(i,j) = \sum_{m} \sum_{n} I(i-m, j-n)K(m,n)
$$

Wejście (do filtru)

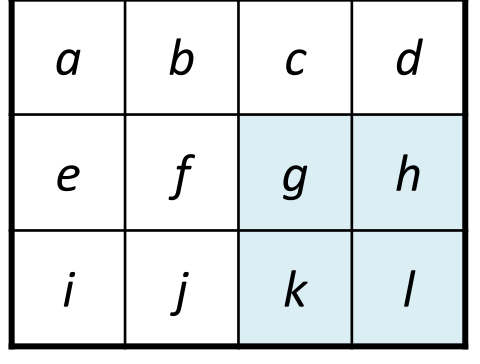

Jądro (filtr)

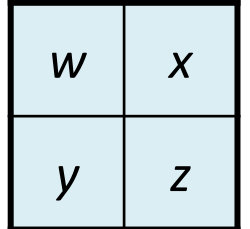

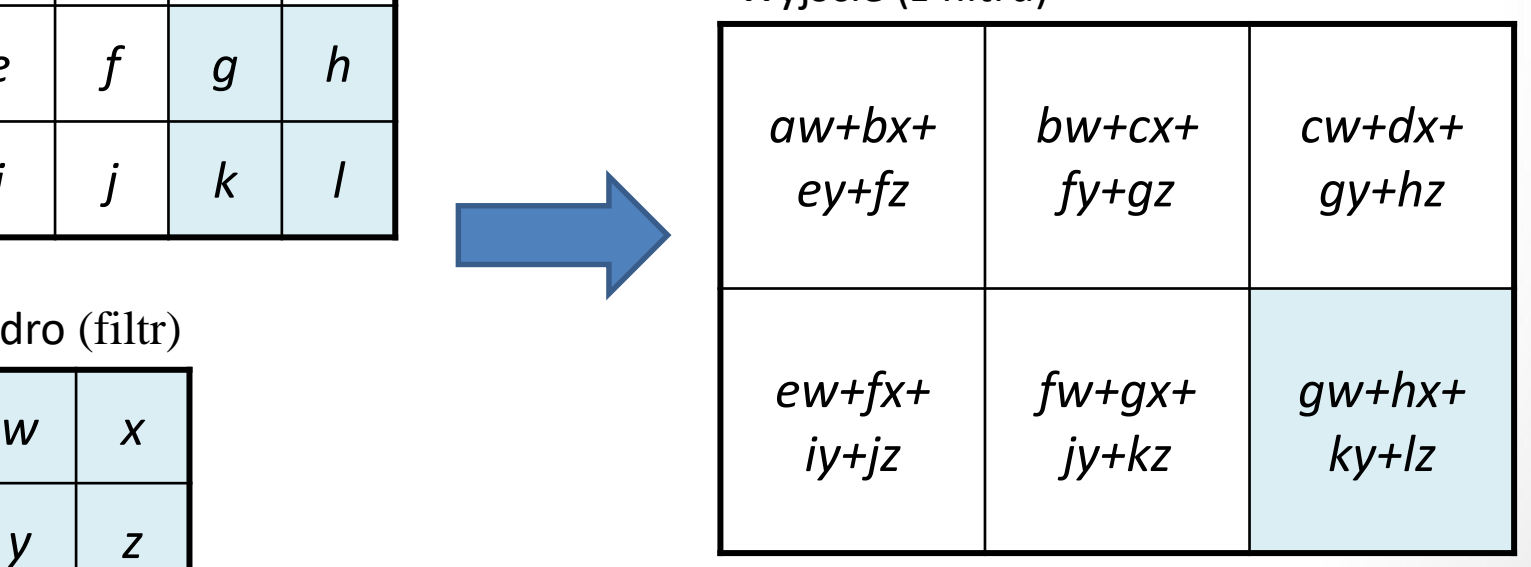

Przykładowe wyjścia z kolejnych filtrów konwolucyjnych

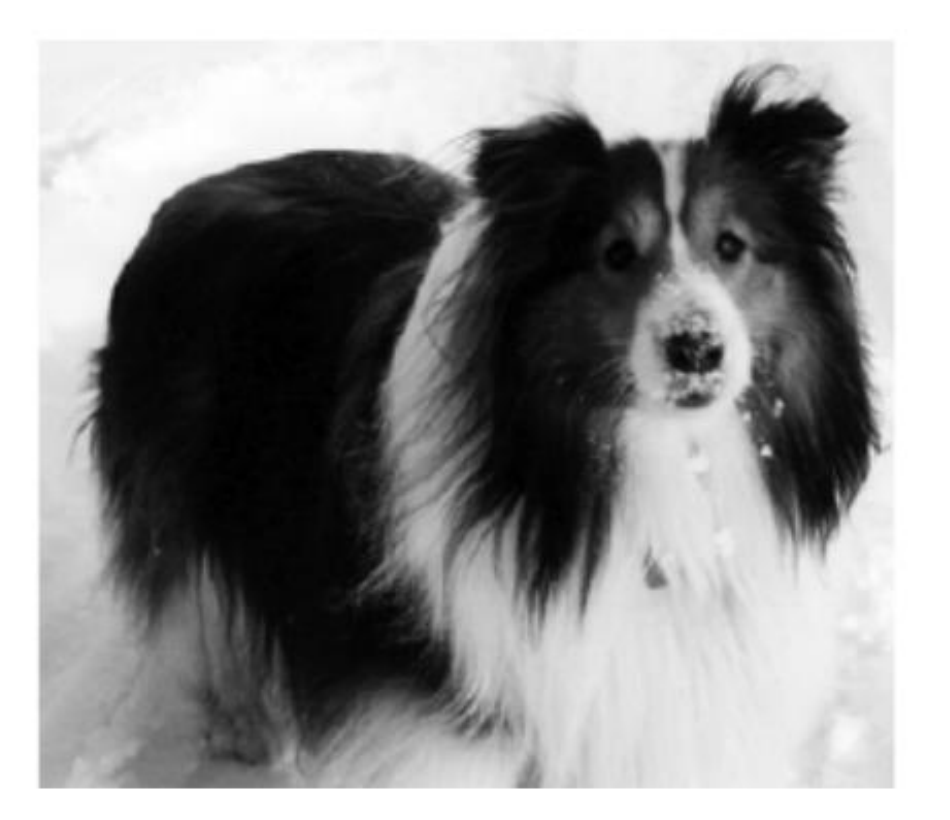

Ilość i rozmiar wyjścia z filtrów: 64; 224x224

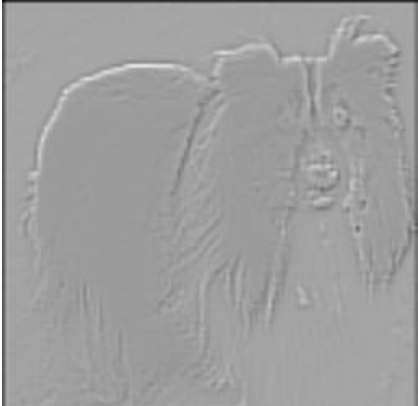

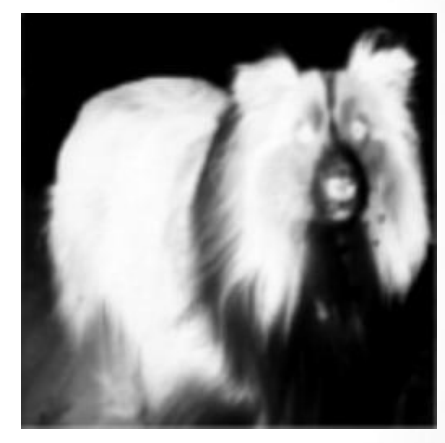

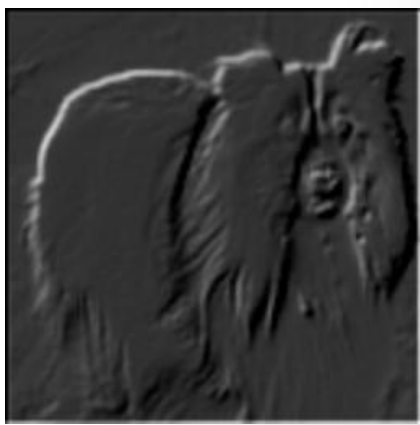

Przykładowe wyjścia z kolejnych filtrów konwolucyjnych

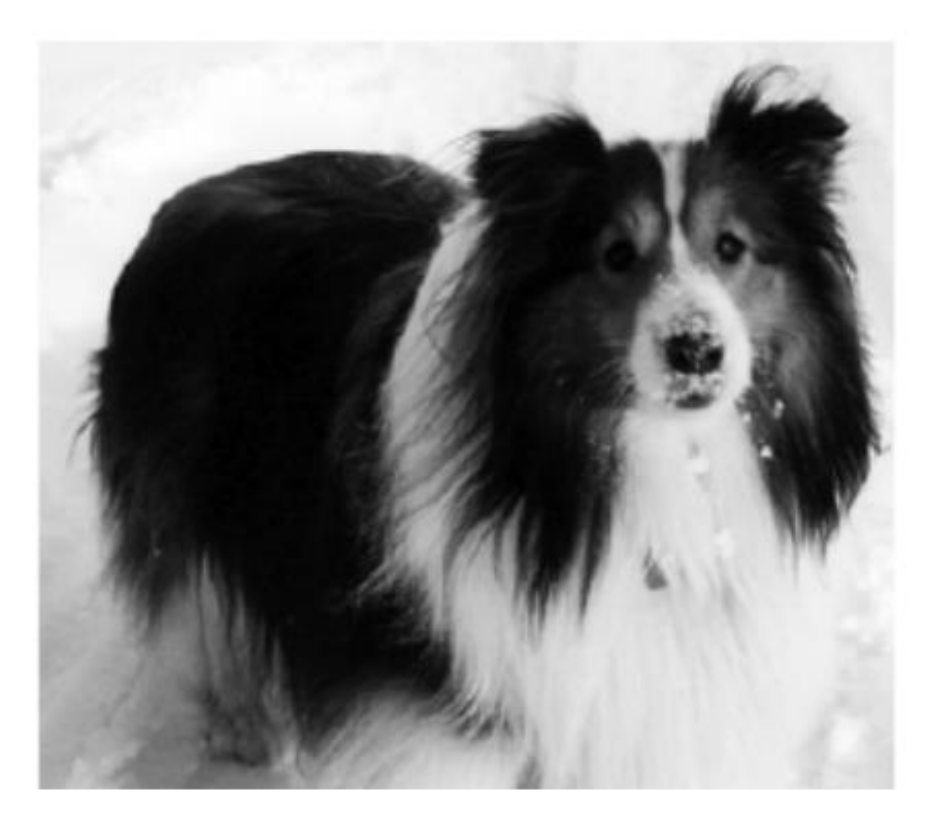

Ilość i rozmiar wyjścia z filtrów: 128; 112x112

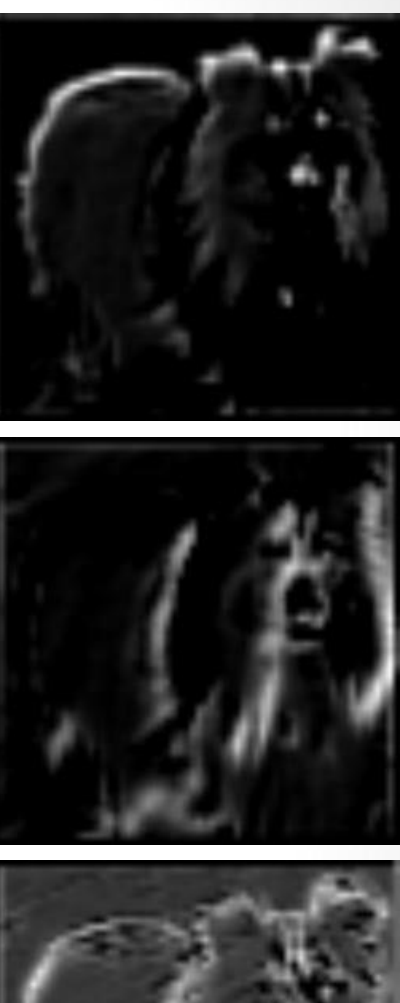

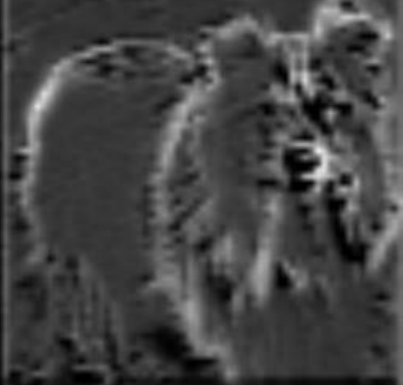

Przykładowe wyjścia z kolejnych filtrów konwolucyjnych

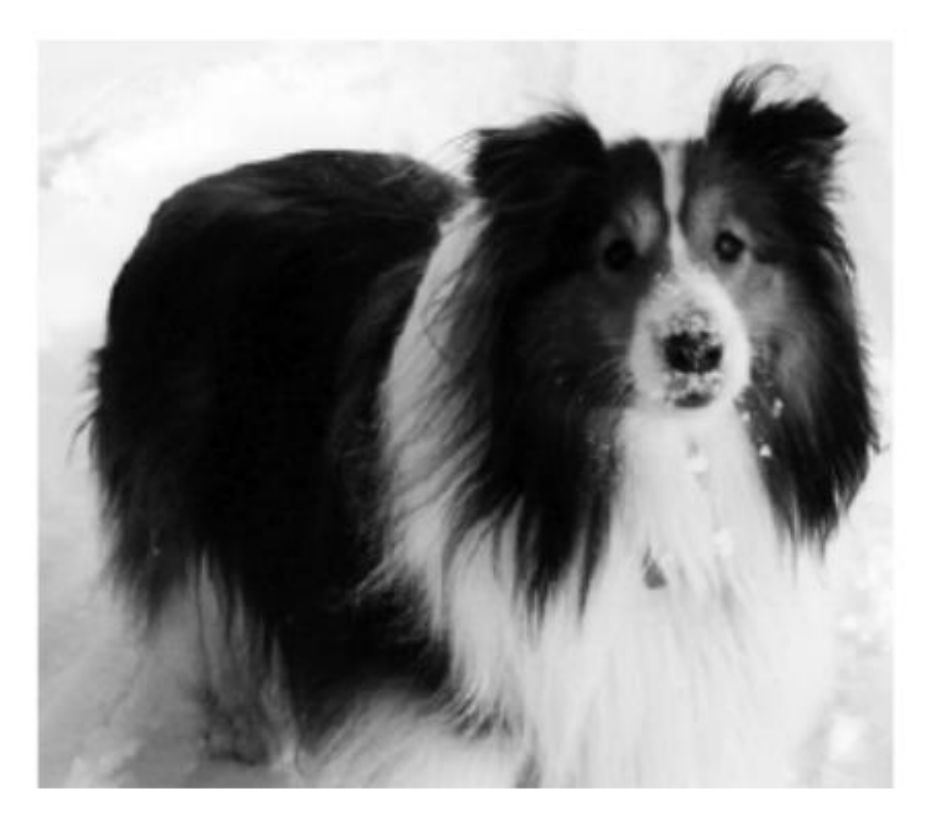

Ilość i rozmiar wyjścia z filtrów: 128; 56x56

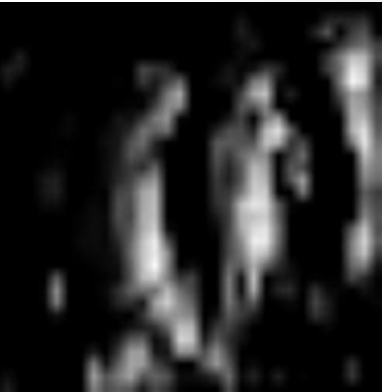

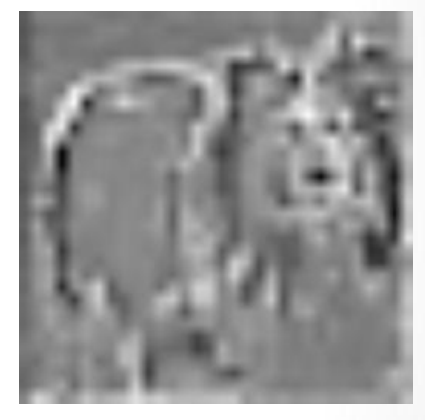

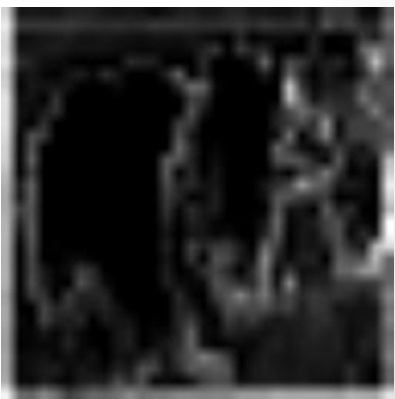

Przykładowe wyjścia z kolejnych filtrów konwolucyjnych

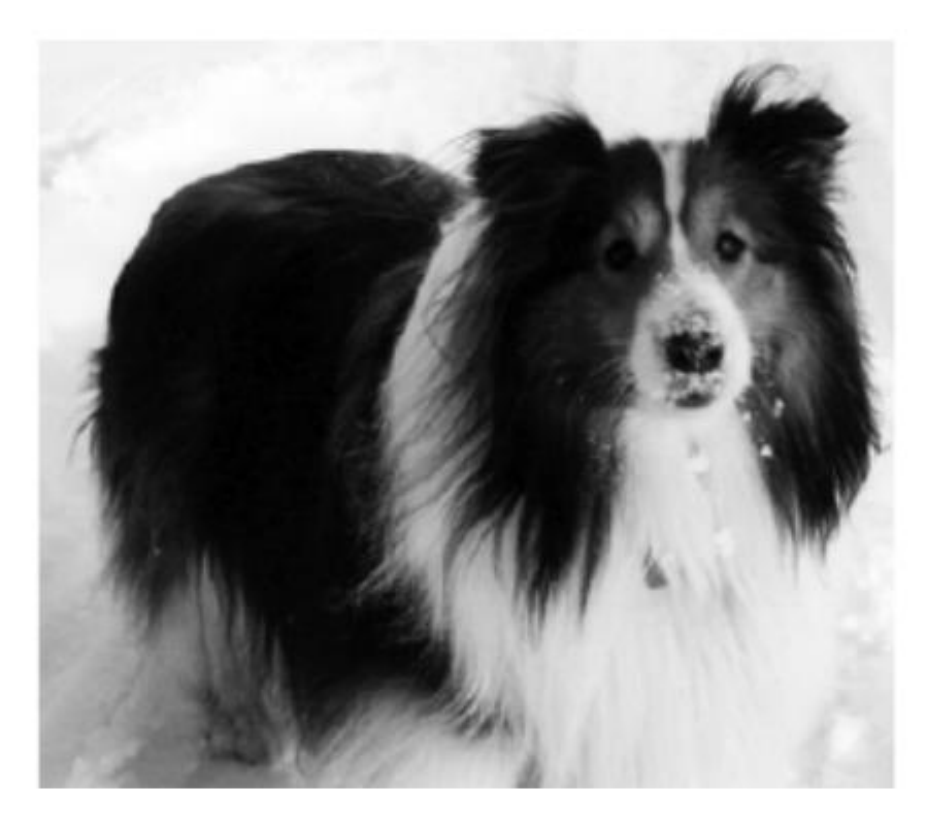

Ilość i rozmiar wyjścia z filtrów: 1024; 7x7

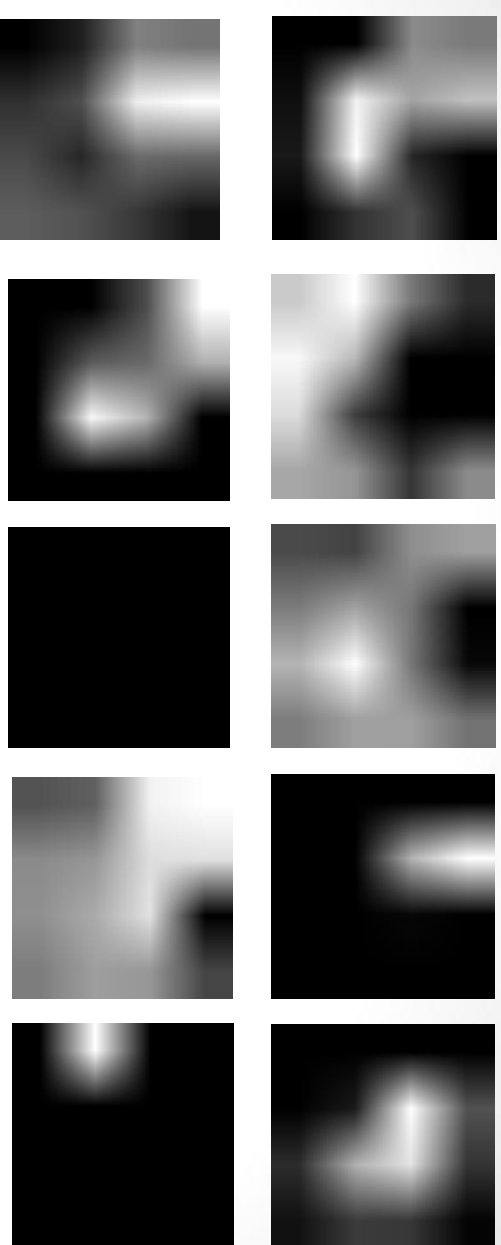

### **Nieliniowa funkcja aktywacji (ReLU)**

Rectified Linear Unit (ReLU)

### **Zalety:**

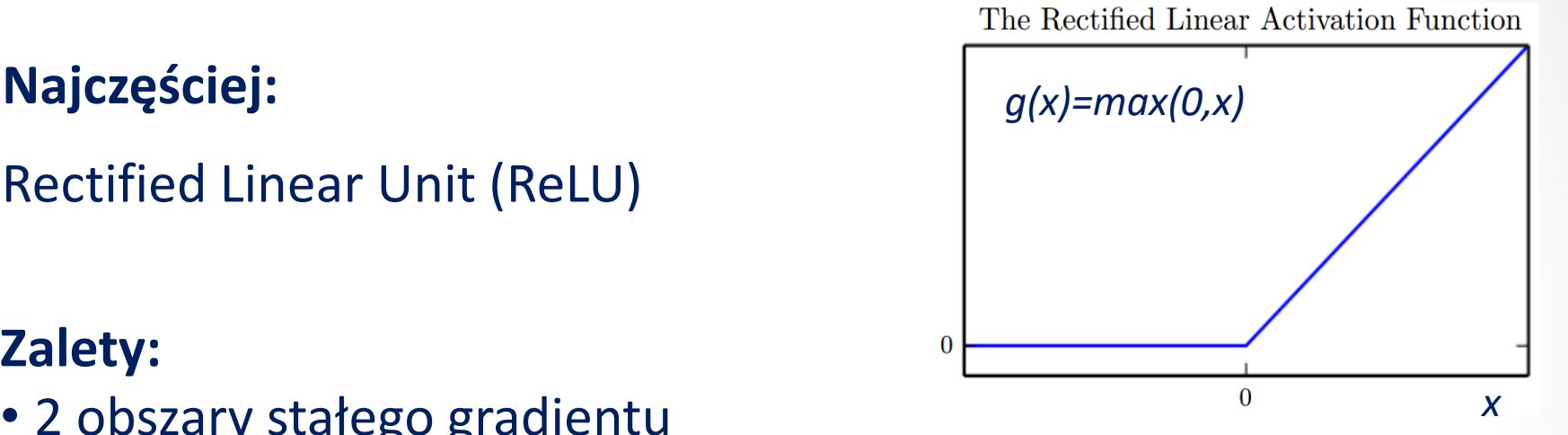

- 2 obszary stałego gradientu
- brak nasycenia funkcji zapobieganie zjawisku: "zanikania gradientu"
- mniejsze wymagania obliczeniowe funkcji oraz jej gradientu w porównaniu do innych, popularnych funkcji aktywacji (sigmoidalna, tangens hiperboliczny)

**Inne:** Leaky ReLU (*max(ax,x))*, sigmoidalna, tangens hiperboliczny

### **Warstwa redukująca (subsampling)**

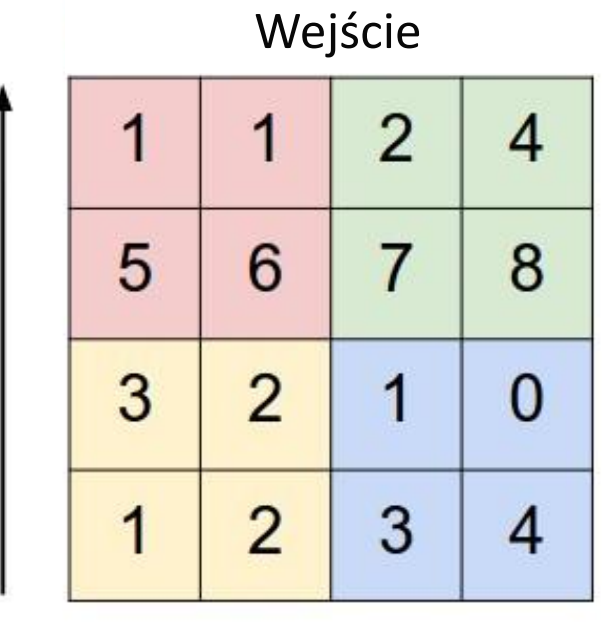

Operacja MaxPooling

lub average pooling

Wyjście

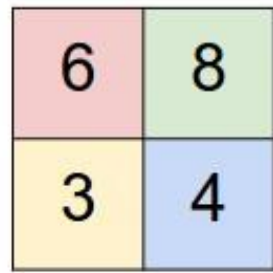

### **Zalety:**

X

- Redukcja rozmiaru
- Zwiększenie zdolności generalizacji sieci

y

### **"Warstwa" typu dropout**

• Polega na usuwaniu losowo wybranych neuronów podczas treningu sieci

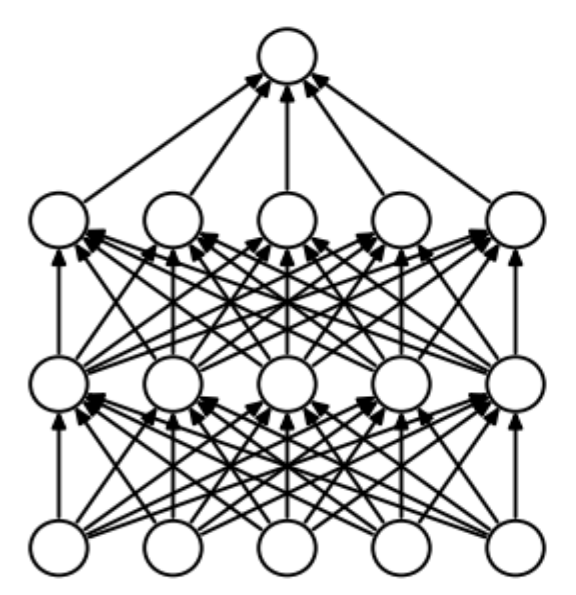

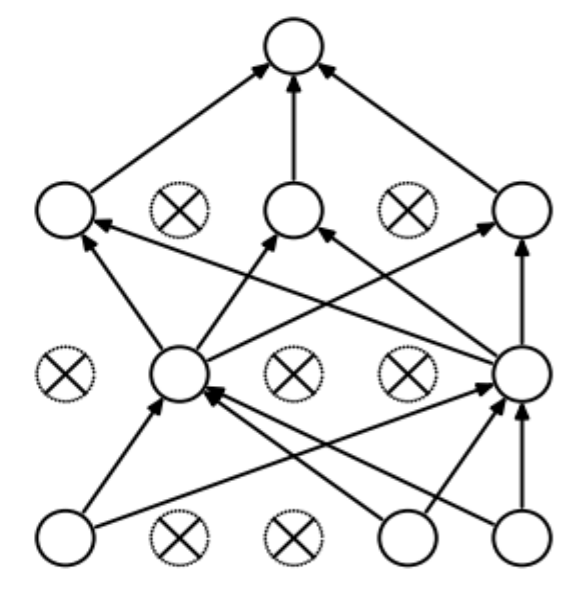

Standardowa sieć neuronowa<br>
Sieć po zastosowaniu operacji dropout

### • Celem jest poprawa zdolności do generalizacji sieci neuronowej

Srivastava, N., Hinton, G., Krizhevsky, A., Sutskever, I., & Salakhutdinov, R. (2014). Dropout: A simple way to prevent neural networks from overfitting. *The Journal of Machine Learning Research*, *15*(1), 1929-1958.

### **Ekstrakcja cech obrazu**

#### Pierwsza warstwa konwolucyjna

Środkowa warstwa konwolucyjna

Ostatnia warstwa konwolucyjna

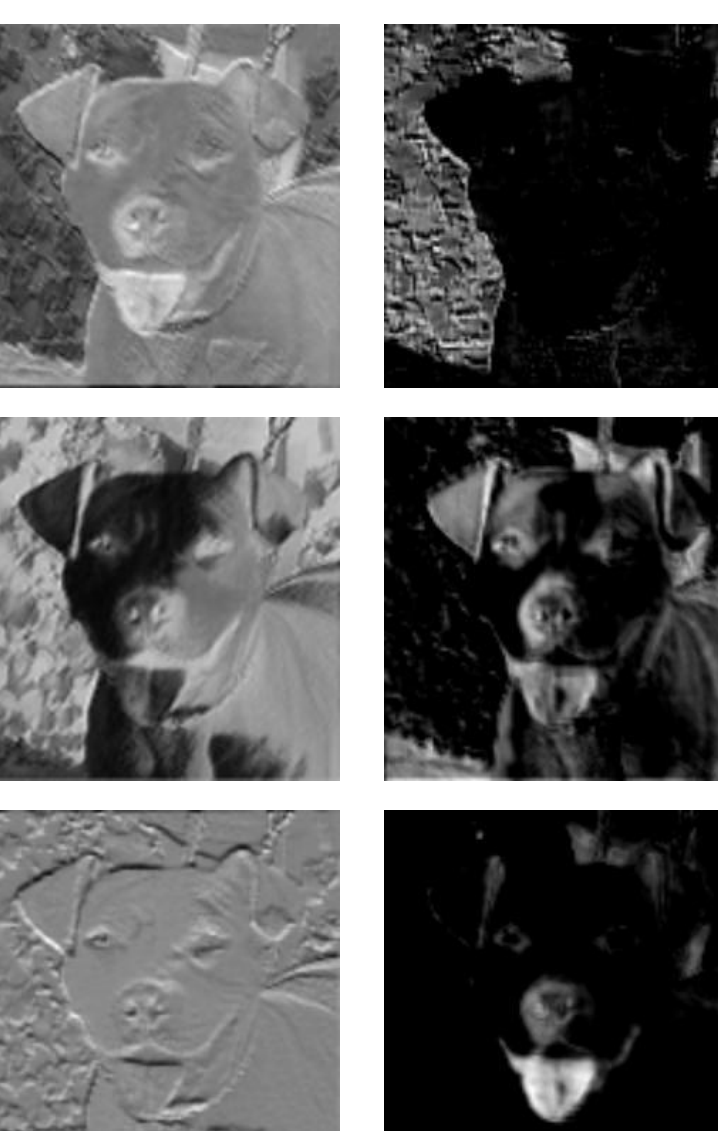

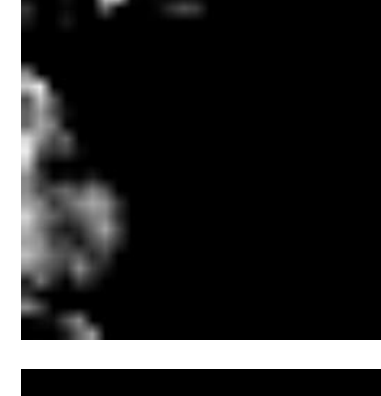

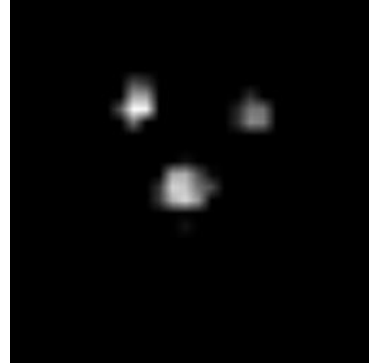

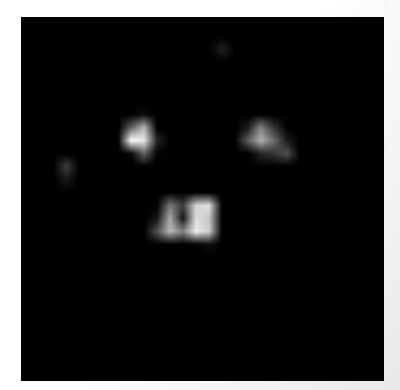

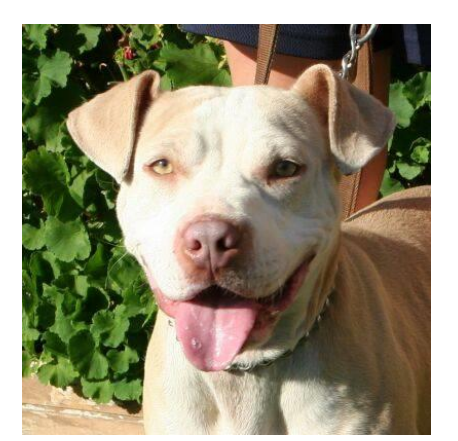

# **Przykładowa głęboka architektura**

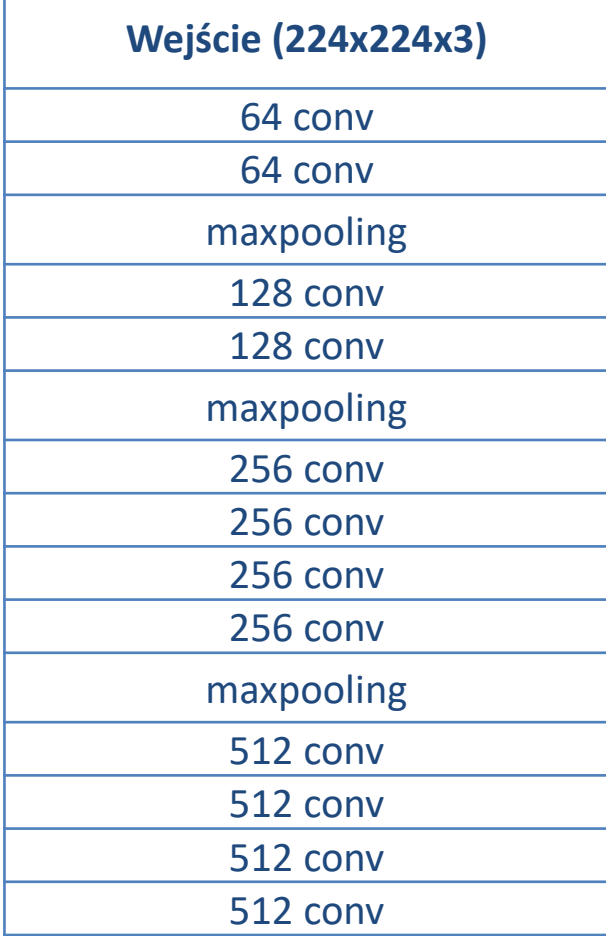

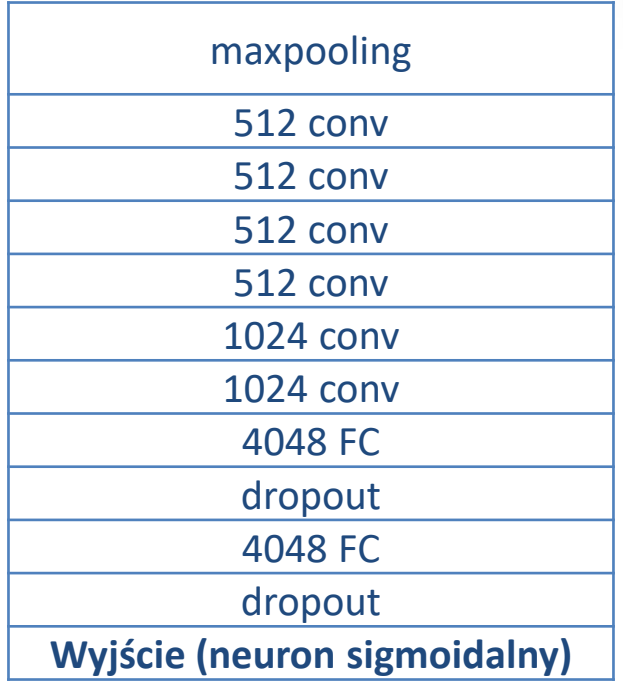

- 21 warstw
- 241 mln parametrów
- rozmiar filtrów 3x3
- rozmiar sieci 1.8 GB

### **Convolutional Neural Networks (ConvNets, CNNs) - Deep Neural Networks**

#### **Jak to policzyć ?**

Technologia NVIDIA CUDA - równoległa architektura obliczeniowa wykorzystująca układy GPU (graphics processing unit jednostka przetwarzania graficznego)

NVIDIA TITAN X Akcelerator procesu uczenia w głębokim uczeniu do komputerów stacjonarnych.

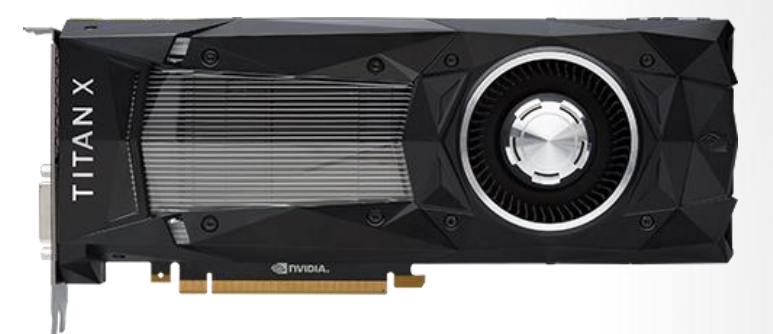

3584 rdzenie NVIDIA CUDA® taktowane częstotliwością 1,5 GHz, karta TITAN X oferuje wydajność na poziomie 11 TFLOPS. Dodatkowo wyposażono ją w 12 GB pamięci GDDR5X - jest to jedna z najszybszych technologii pamięci na świecie.

http://[www.nvidia.pl/object/deep-learning-pl.html](http://www.nvidia.pl/object/deep-learning-pl.html)

### **Convolutional Neural Networks (ConvNets, CNNs) - Deep Neural Networks**

#### **Jak to policzyć ?**

#### NVIDIA DGX Station

- 4 karty graficzne Tesla V100 (5120 rdzeni CUDA, 15 TFLOPS, procesory Tensor Core w pełni zoptymalizowane do obliczeń związanych z głębokim uczeniem, 640 rdzeni)
- 500 TFLOPS, (500 000 000 000 000 operacji na liczbach zmiennoprzecinkowych FP16/sek)

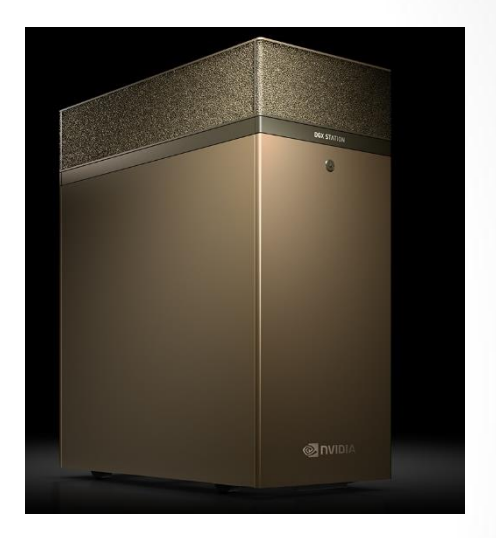

#### Cena ok. 250 tys. PLN

Monitorowanie i diagnostyka w systemach sterowania

### **Convolutional Neural Networks (ConvNets, CNNs) - Deep Neural Networks**

#### **Jak to policzyć ?**

#### NVIDIA DGX2 Station

- 16 kart graficznych Tesla V100 32GB
- 2-petaFLOPS GPU (2x10e15 operacji zmiennoprzecinkowych/sek)
- 10 24 x szybciej niż DX1

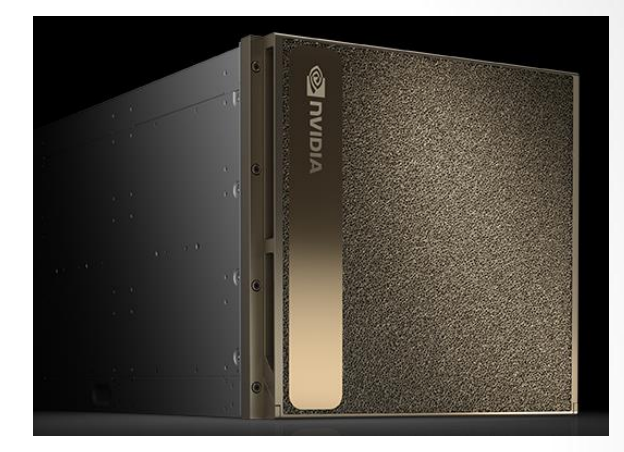

#### Cena ok. 400 tys. \$

### **Convolutional Neural Networks (ConvNets, CNNs) - Deep Neural Networks**

#### **Jak to policzyć ?**

NVIDIA JETSON TX1 Jetson TX1 to superkomputer w formie modułu o rozmiarach karty kredytowej.

Jetson TX1 wyposażony w 256 rdzeni CUDA, zapewniając ponad 1 TeraFLOP mocy obliczeniowej. 64-bitowym jednostki CPU, kodowanie i dekodowanie wideo 4K oraz interfejs kamer o wydajności na poziomie 1400 MPix/s.

NVIDIA JETSON TX2 Więcej pamięci, lepsze procesory

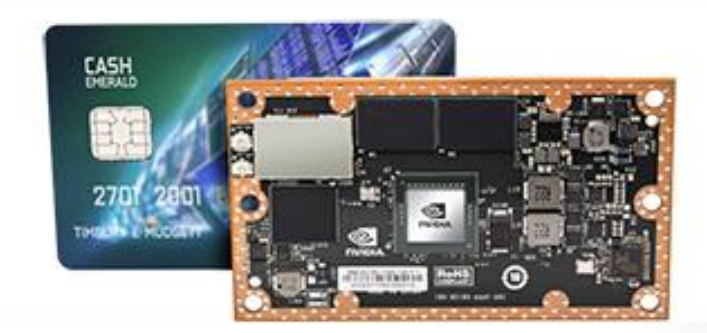

http://www.nvidia.pl/object/jetson-embedded-systems-pl.html

Monitorowanie i diagnostyka w systemach sterowania

### **Convolutional Neural Networks (ConvNets, CNNs) - Deep Neural Networks**

#### **Jak to napisać ?**

#### Deep learning software by name [edit]

This list is incomplete; you can help by expanding it.

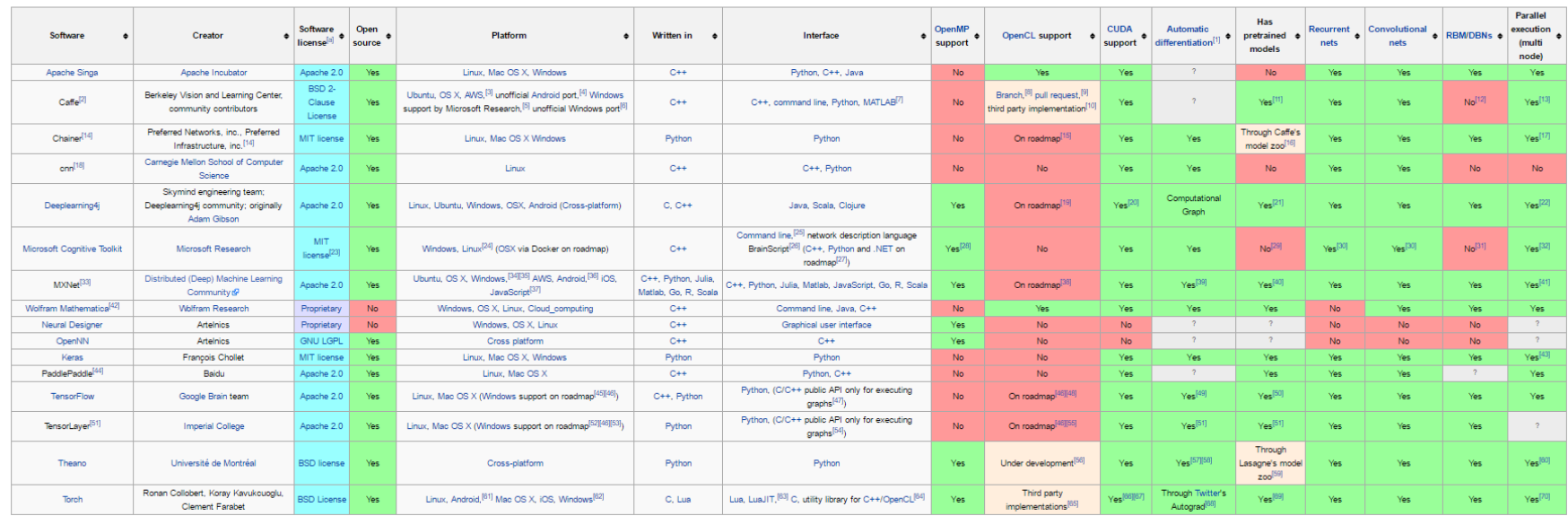

https://en.wikipedia.org/wiki/Comparison\_of\_deep\_learning\_software

# **Implementacja głębokich sieci neuronowych:**

### **Oprogramowanie (najpopulariejsze):**

- TensorFlow (GoogleBrain),
- Keras (MIT, GoogleBrain),
- Caffe2 (Facebook),
- Theano (Université de Montréal),
- Caffe (Berkeley Vision and Learning Center),
- Microsoft Cognitive Toolkit (Microsoft Research),
- Matlab Machine Learning Toolbox (Mathworks),

**Porównanie działania głębokich i klasycznych sieci neuronowych - analiza znamion skórnych** 

### **Różnice w podejściu przy pomocy głębokich i klasycznych sieci neuronowych**

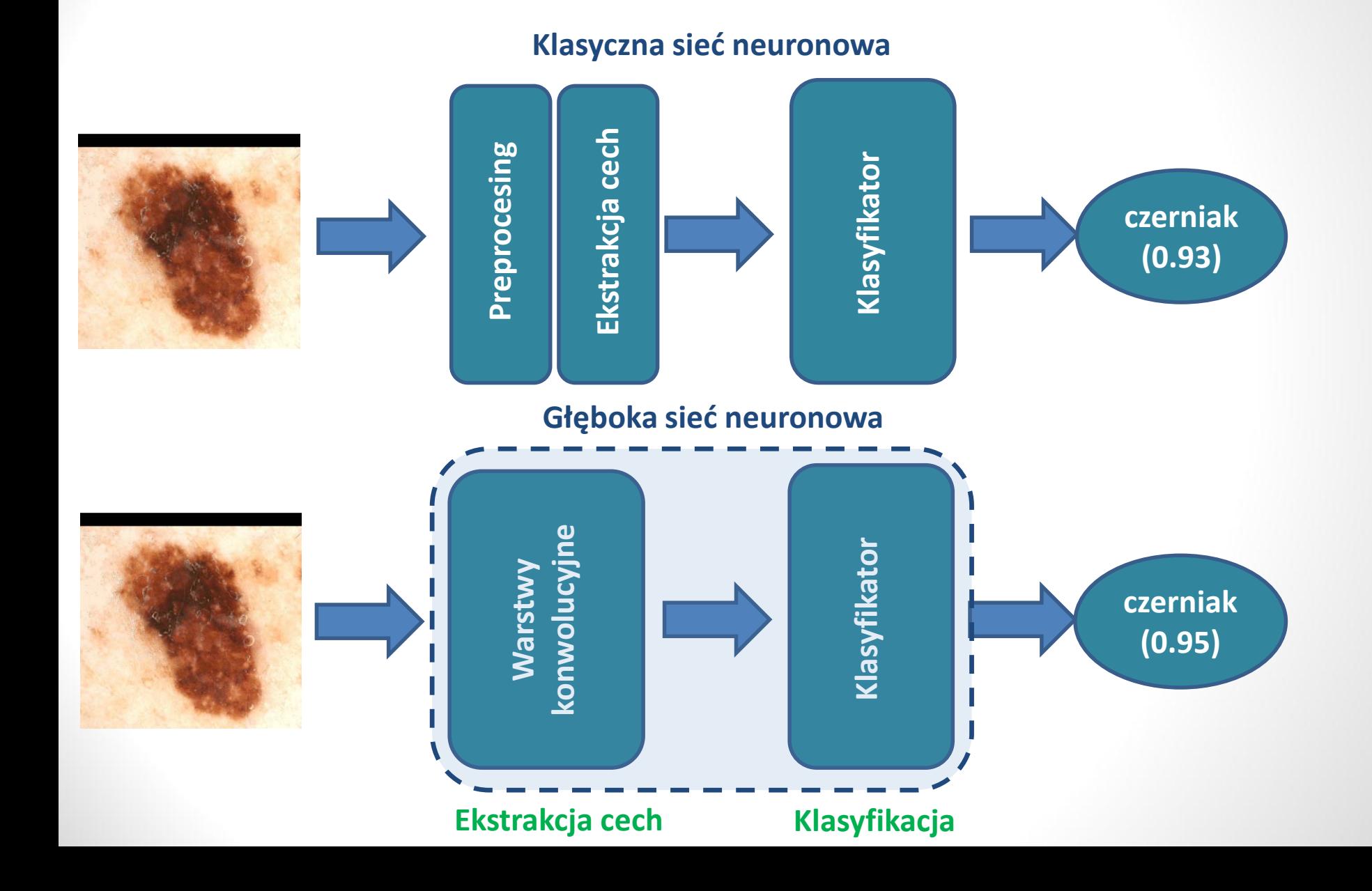

# **Przykład: Analiza znamion skórnych**

System wspomagający pracę lekarza w klasyfikacji znamion skórnych na podstawie zdjęć różnej jakości, niekoniecznie dermatoskopowych.

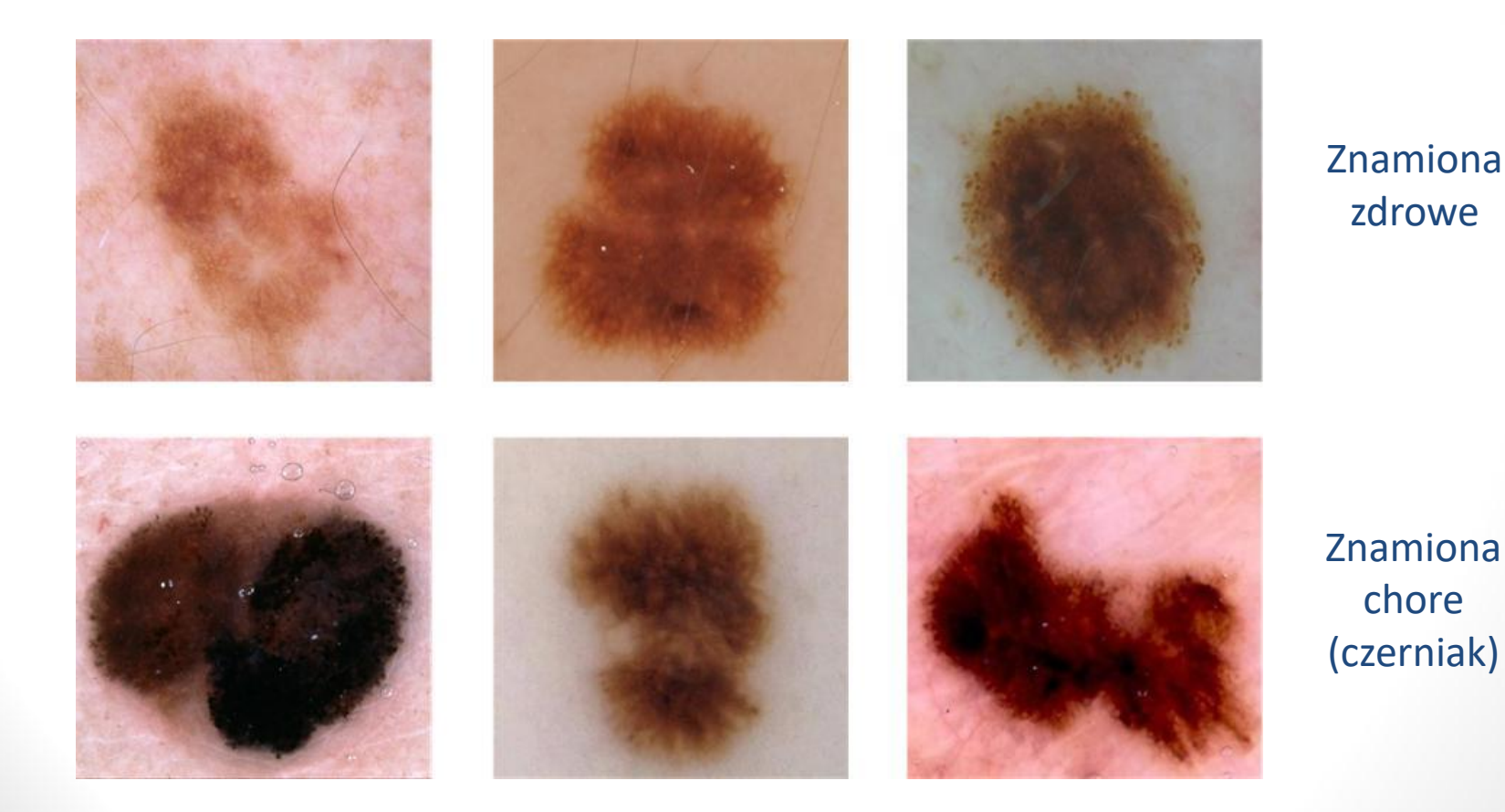

# **Przykład: Analiza znamion skórnych**

### Najbardziej znana metoda diagnostyczna: ABCD

- **A (Assymetry) – Czy znamię jest symetryczne?**
- **B (Border) – Czy krawędź znamienia jest równa i gładka?**
- **C (Color) – Czy znamię jest jednolitego koloru?**
- **D (Diffrental Structures) – Czy można na nim zauważyć kropki, plamy lub inne nietypowe struktury?**
- **E (Evolution)- Czy znamię zmieniło się w ciągu ostatnich 3 miesięcy?**

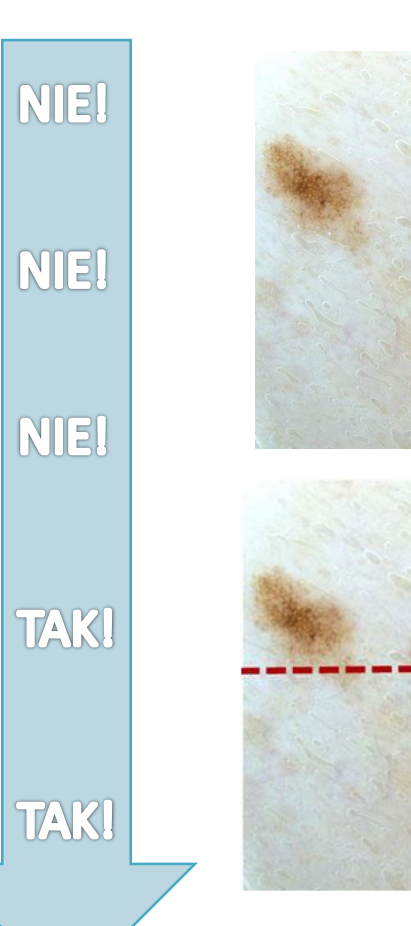

B

А

### **WYNIK: NOWOTWÓR**

# **Przykład: Analiza znamion skórnych**

### **Dwa podejścia:**

- Klasyczna sieć neuronowa
- Głęboka sieć neuronowa

Baza danych: ISIC Archive

Baza danych stworzona w celu ułatwienia badań nad systemami rozpoznawania obrazów w medycynie.

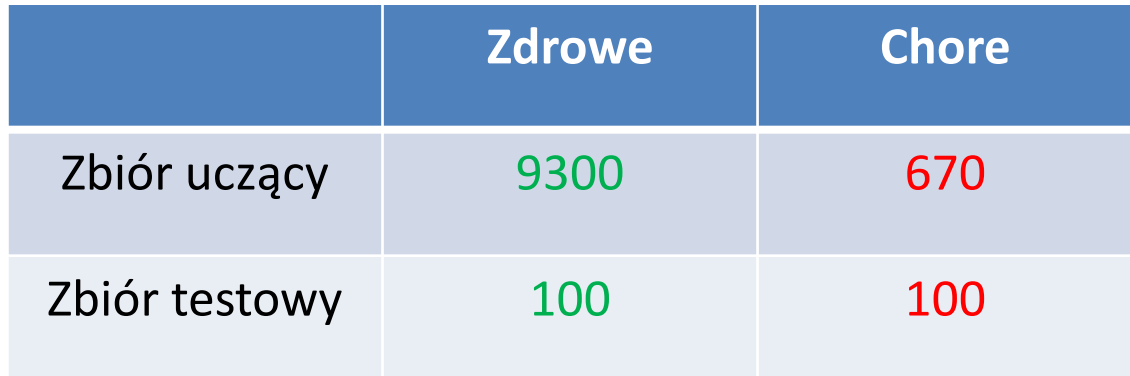

### **Analiza znamion skórnych: Klasyczna sieć**

#### **Przykładowe obrazy z bazy danych**

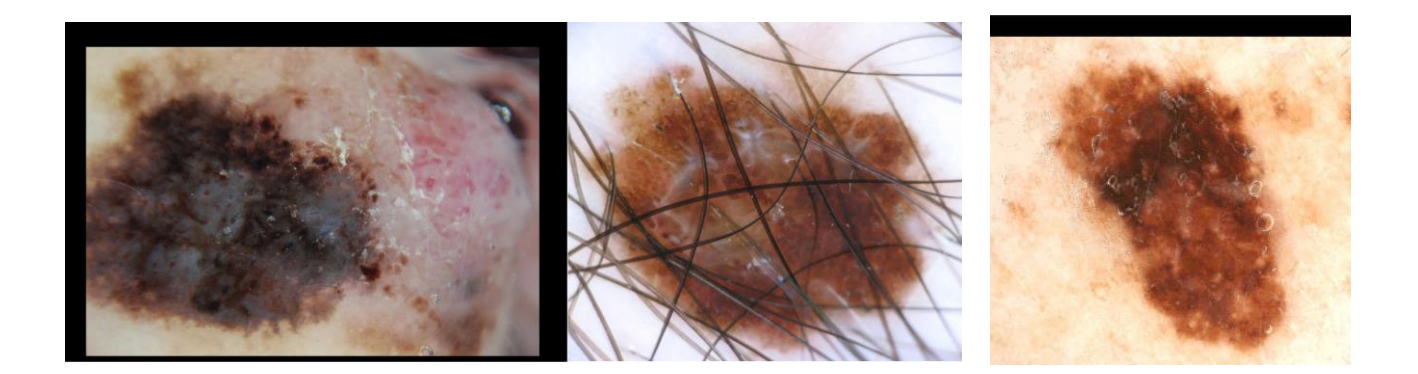

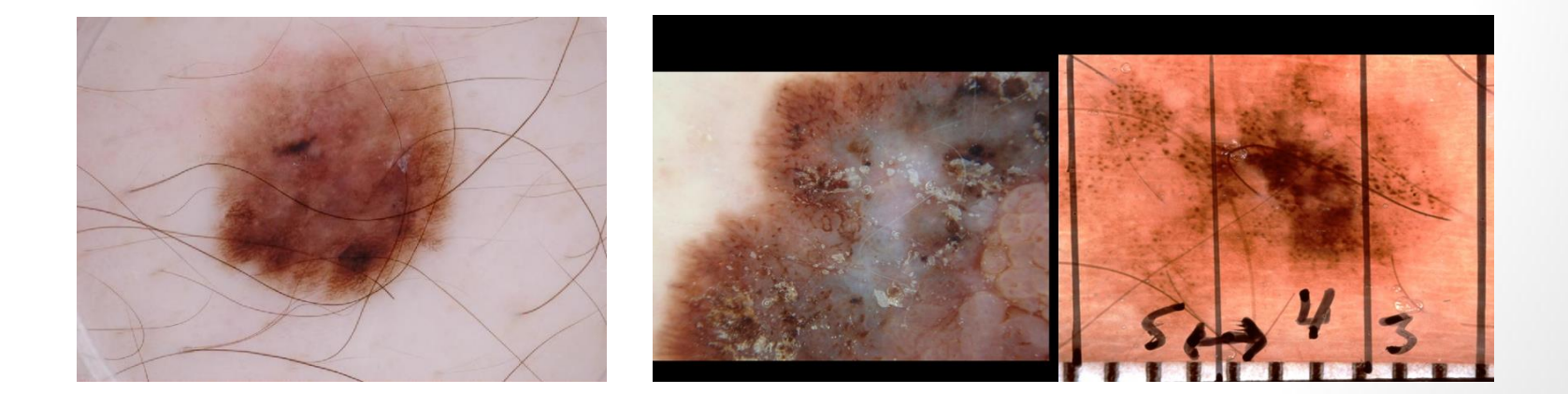

### **Analiza znamion skórnych: Klasyczna sieć**

### **"Ręczna", automatyczna ekstrakcja cech A, B, C, D**

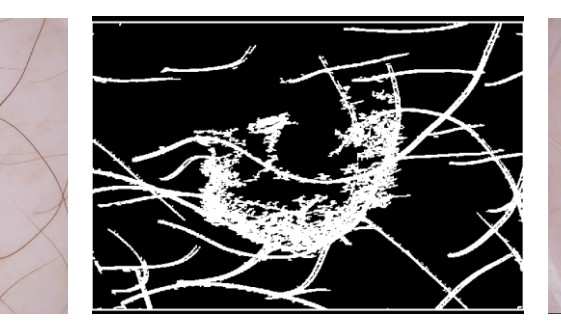

Filtr konwolucyjny Estymowany obraz

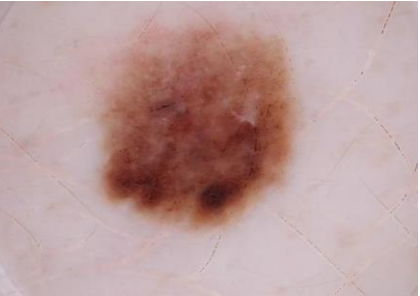

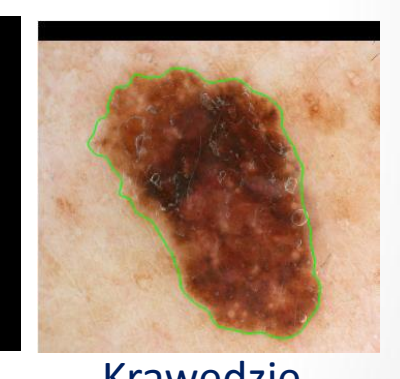

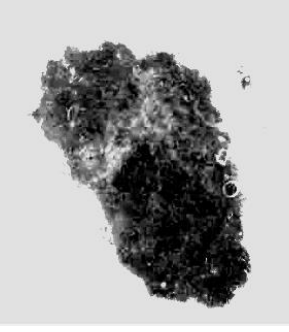

Obraz binarny Maska Mycięcie Krawędzie

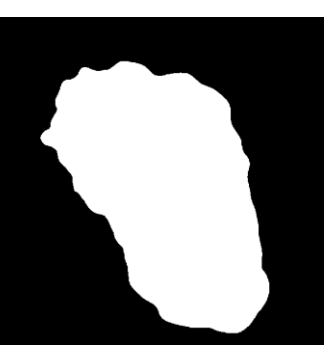

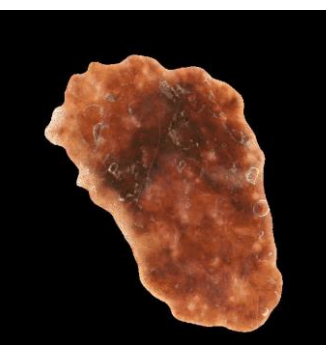

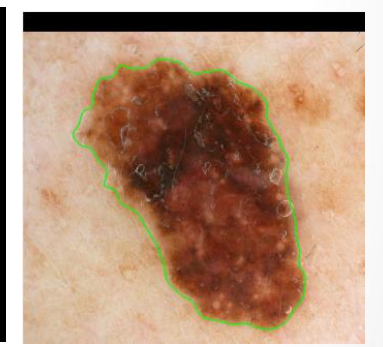

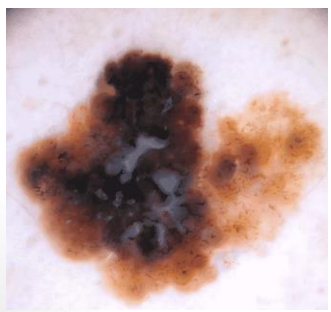

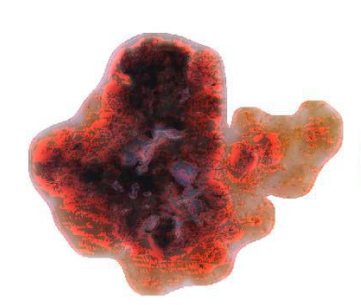

Filtr konwolucyjny MSER Detektor Harrisa

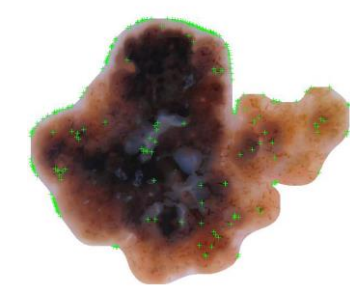

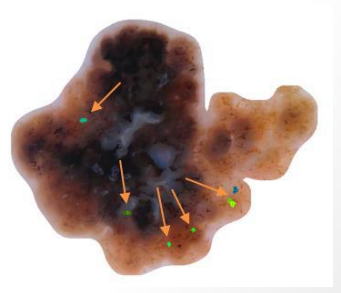

# **Analiza znamion skórnych: Klasyczna sieć**

### **Struktura systemu neuronowego**

#### **Cechy znamienia skórnego Diagnoza**

B  $\mathbf{A}$ 

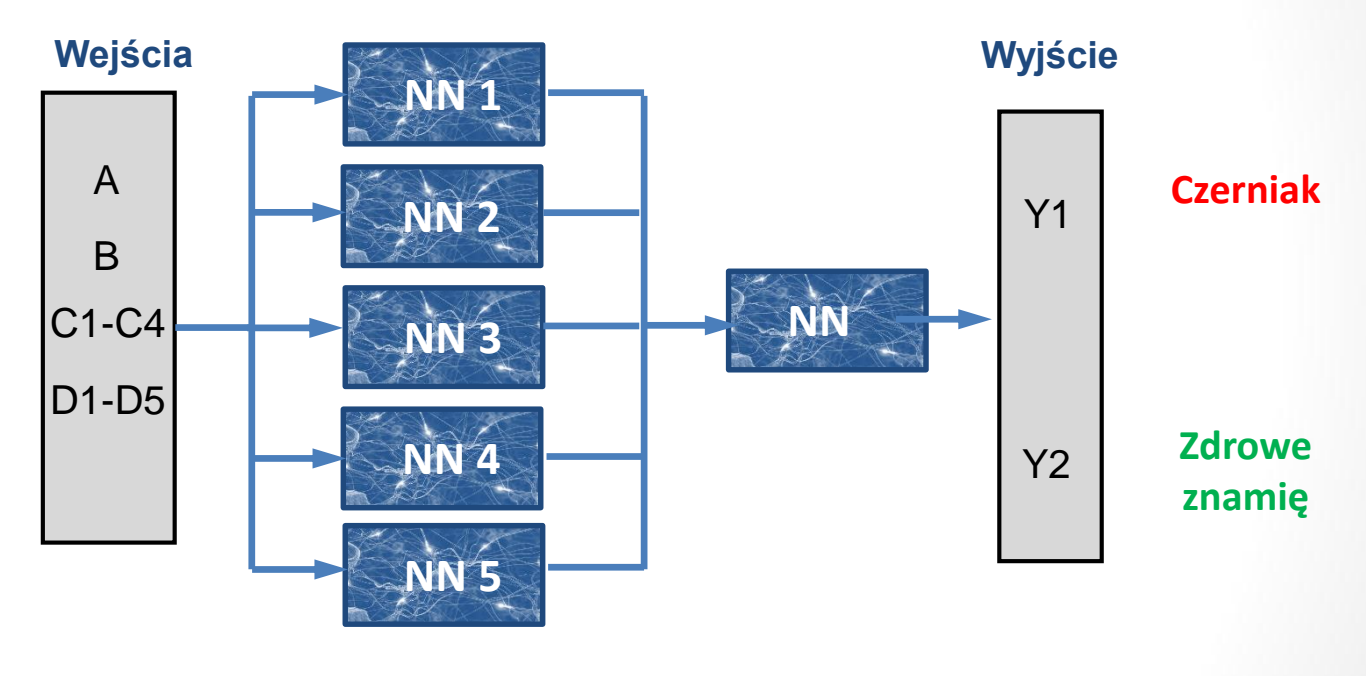

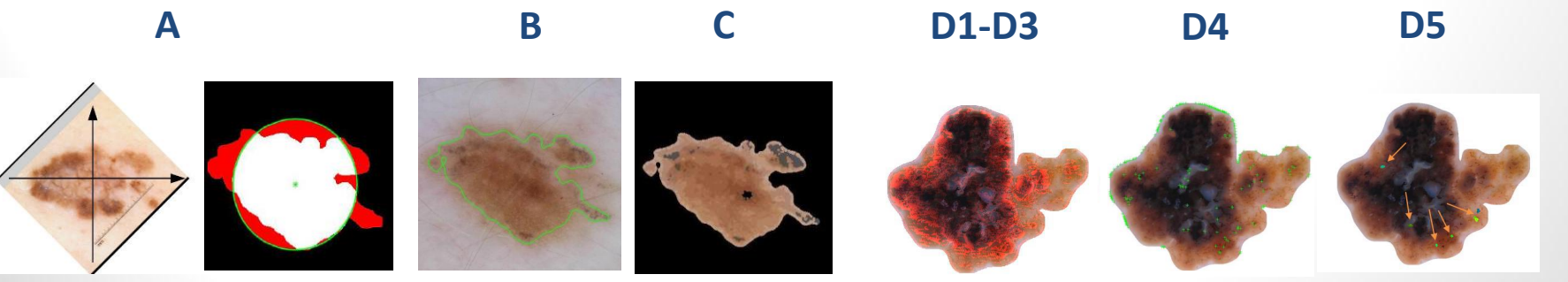

# **Analiza znamion skórnych: Głęboka sieć**

- Brak "ręcznej" ekstrakcji cech i przetwarzania wstępnego obrazów
- Jedyne operacje to zmiana rozmiaru wejść (224x224) oraz normalizacja

#### **Architektura sieci**

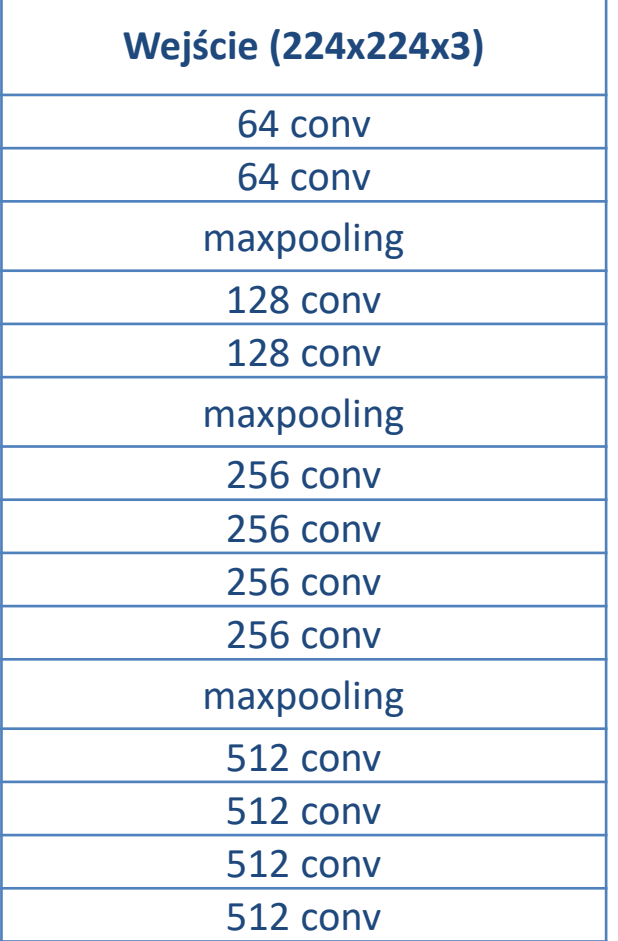

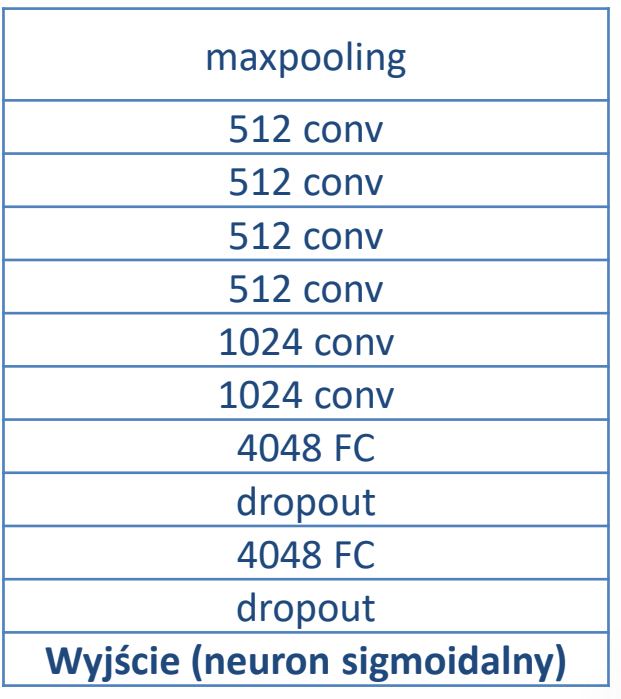

- 21 warstw
- 241 mln parametrów
- rozmiar filtrów 3x3
- rozmiar sieci 1.8 GB

# **Analiza znamion skórnych: Głęboka sieć**

### **Transfer learning – transfer początkowych wartości wag**

- z sieci VGG19 (19 warstw uczonych, 144 mln parametrów)
- VGG19 wytrenowana na milionie bardzo różnych obrazów (1000 klas x 1000 obrazów na klasę)

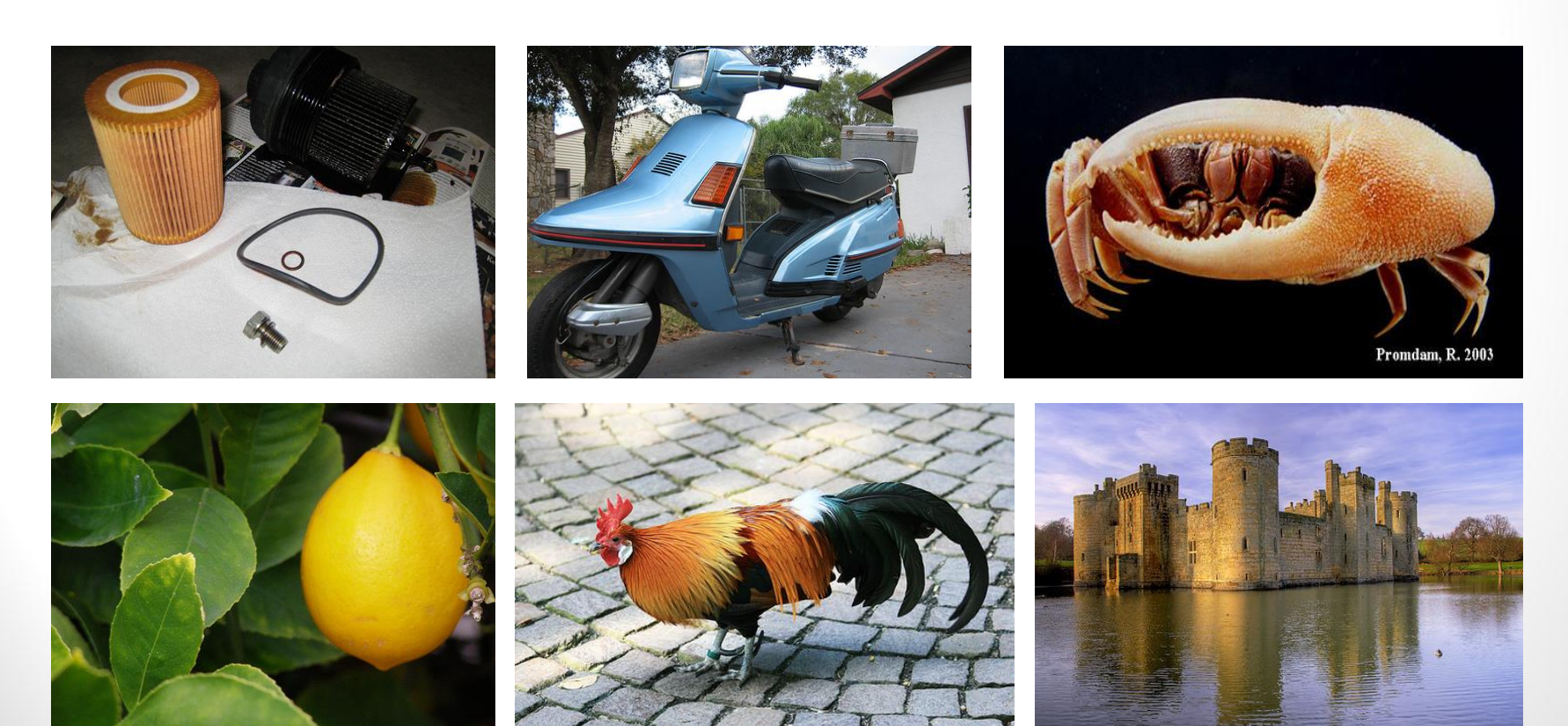

# **Analiza znamion skórnych: Głęboka sieć**

### **Modyfikacja bazy danych**

Cel:

- zwiększenie ilości i różnorodności wzorców
- Wyrównanie bazy danych pod względem ilości wzorców pozytywnych i negatywnych

Obroty, rozciąganie, powiększanie i pomniejszanie, odbicia w poziomie i pionie obrazów

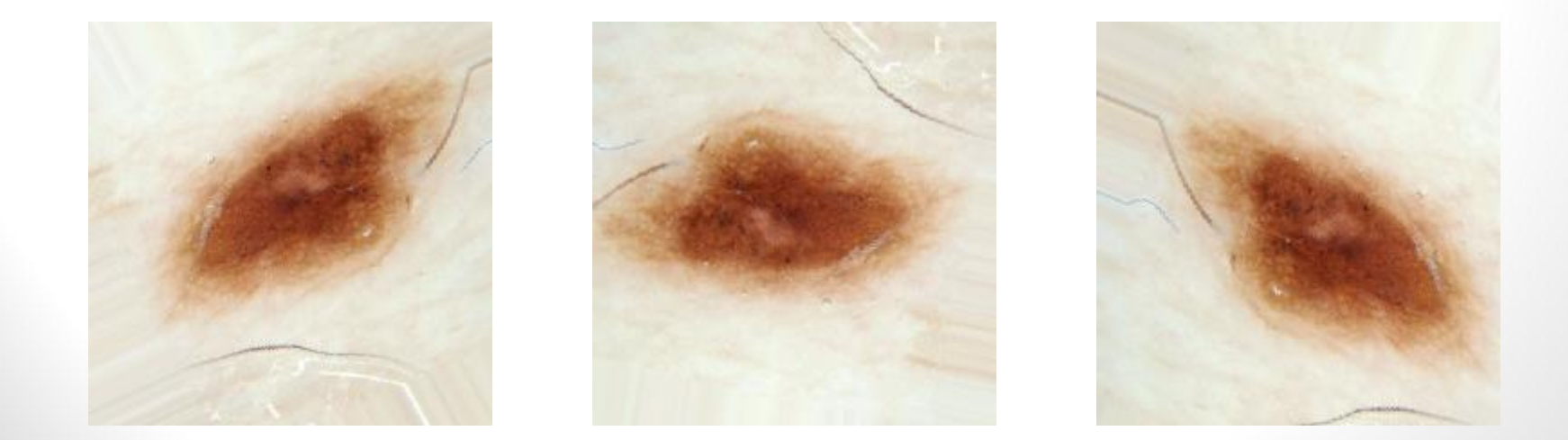
### **Analiza znamion skórnych: Głęboka sieć**

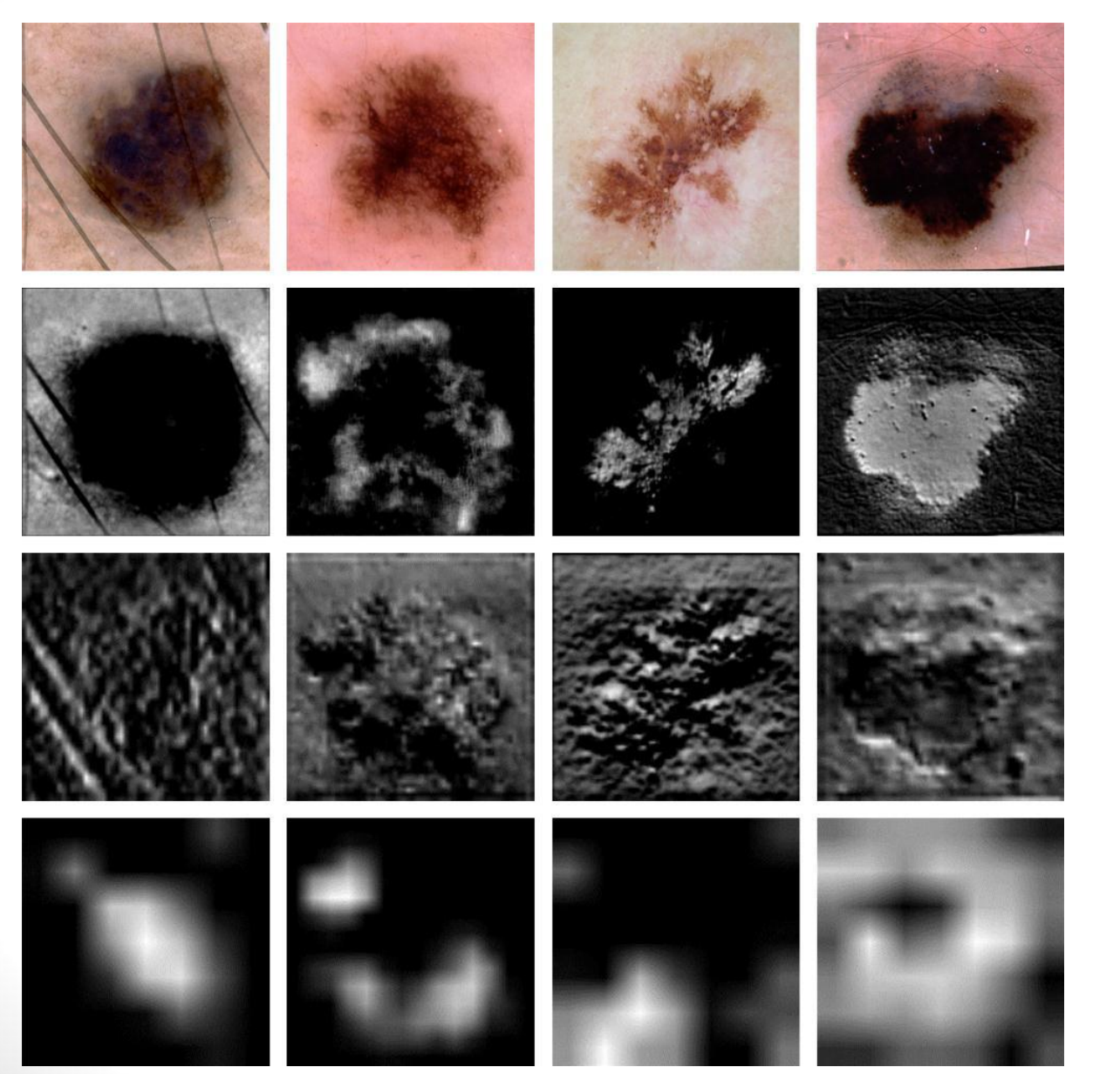

Obraz oryginalny

Pierwsza warstwa konwolucyjna

Środkowa warstwa konwolucyjna

Ostatnia warstwa konwolucyjna

### **Analiza znamion skórnych: Porównanie metod**

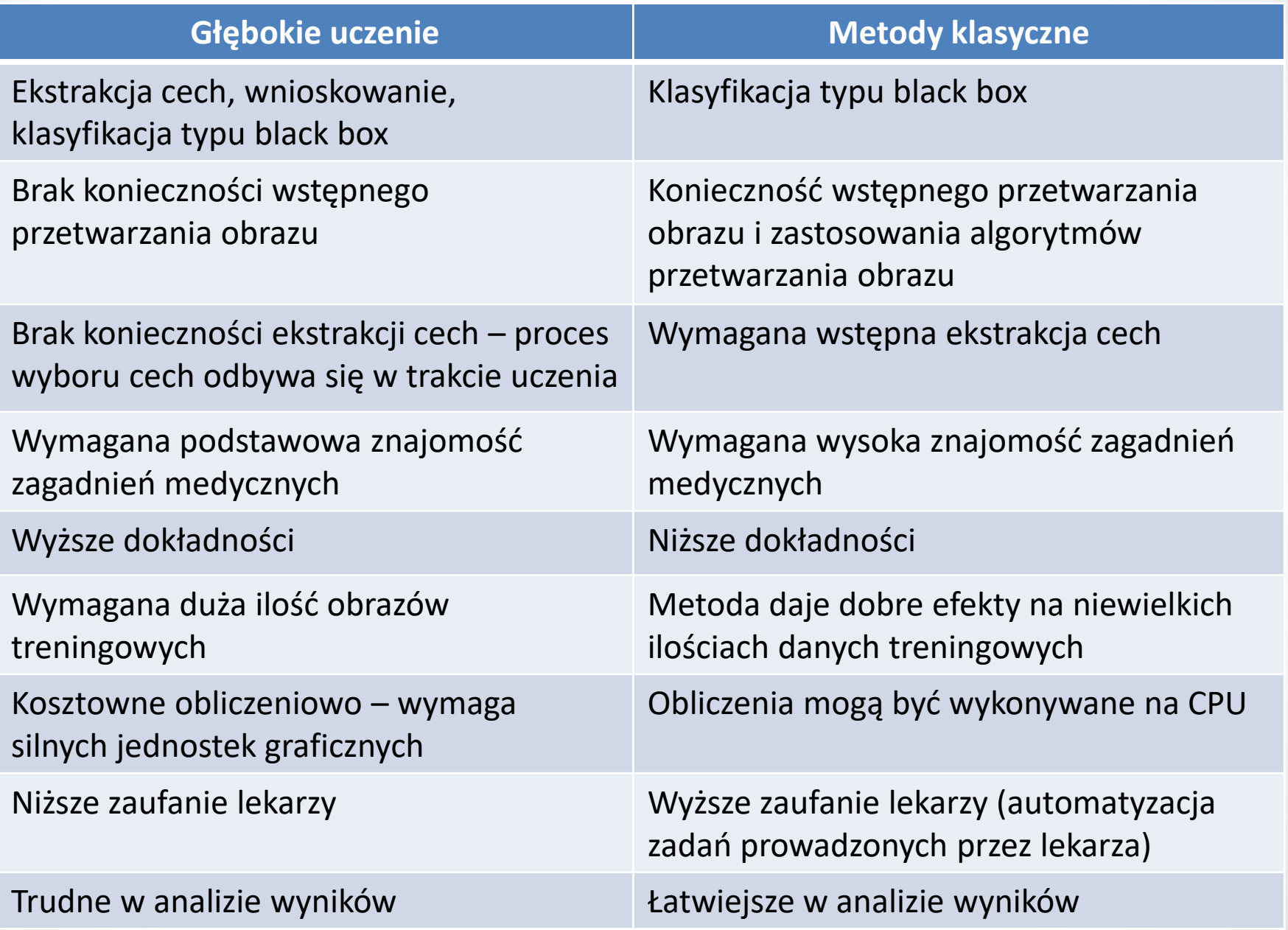

**Zastosowania głębokich sieci neuronowych - przegląd**

- Wszędzie tam gdzie niezbędna jest analiza obrazów lub analiza dużych zbiorów danych
- Analiza obrazów oraz danych medycznych (np. IBM Watson Health)
- Analizy genetyczne
- Dobór składu i dawkowania leków
- Stawianie diagnoz na podstawie opisu symptomów

Retinopatia cukrzycowa na podstawie analizy gałki ocznej w wykrywanie raka piersi

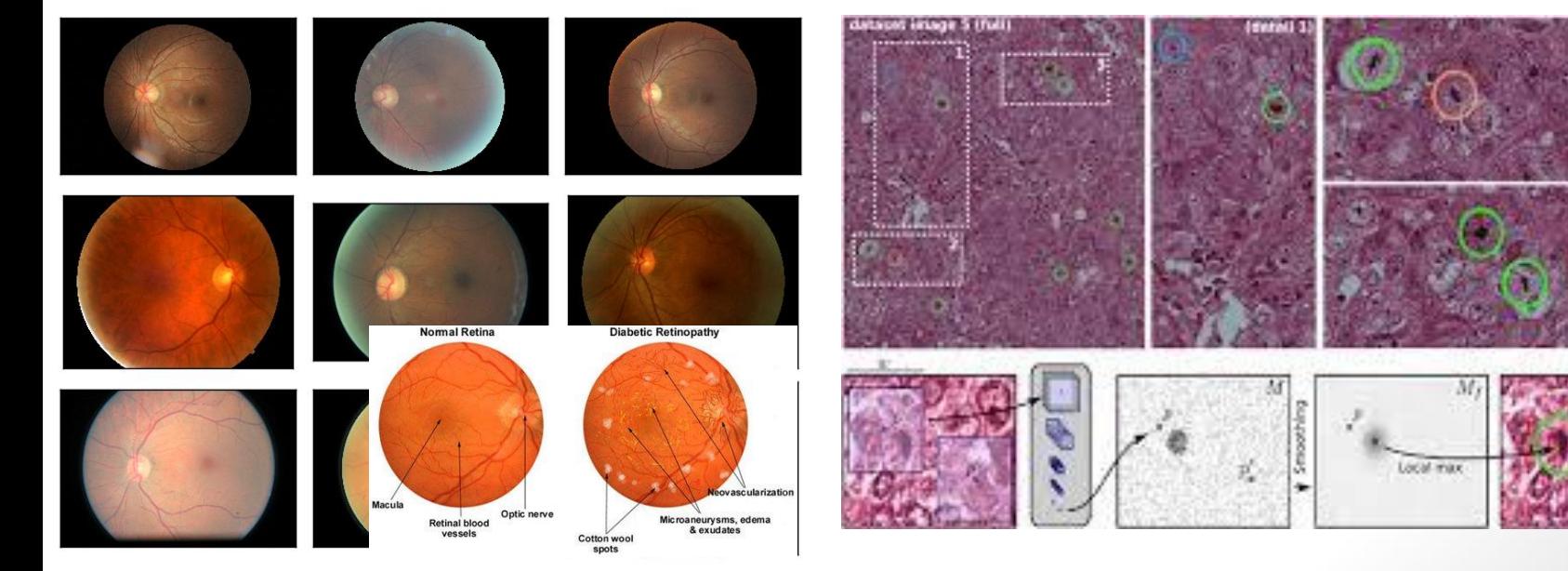

#### • **Rozpoznawanie i analiza sceny:**

• robotyka, pojazdy bezzałogowe, wspomaganie kierowców, osoby niedowidzące…

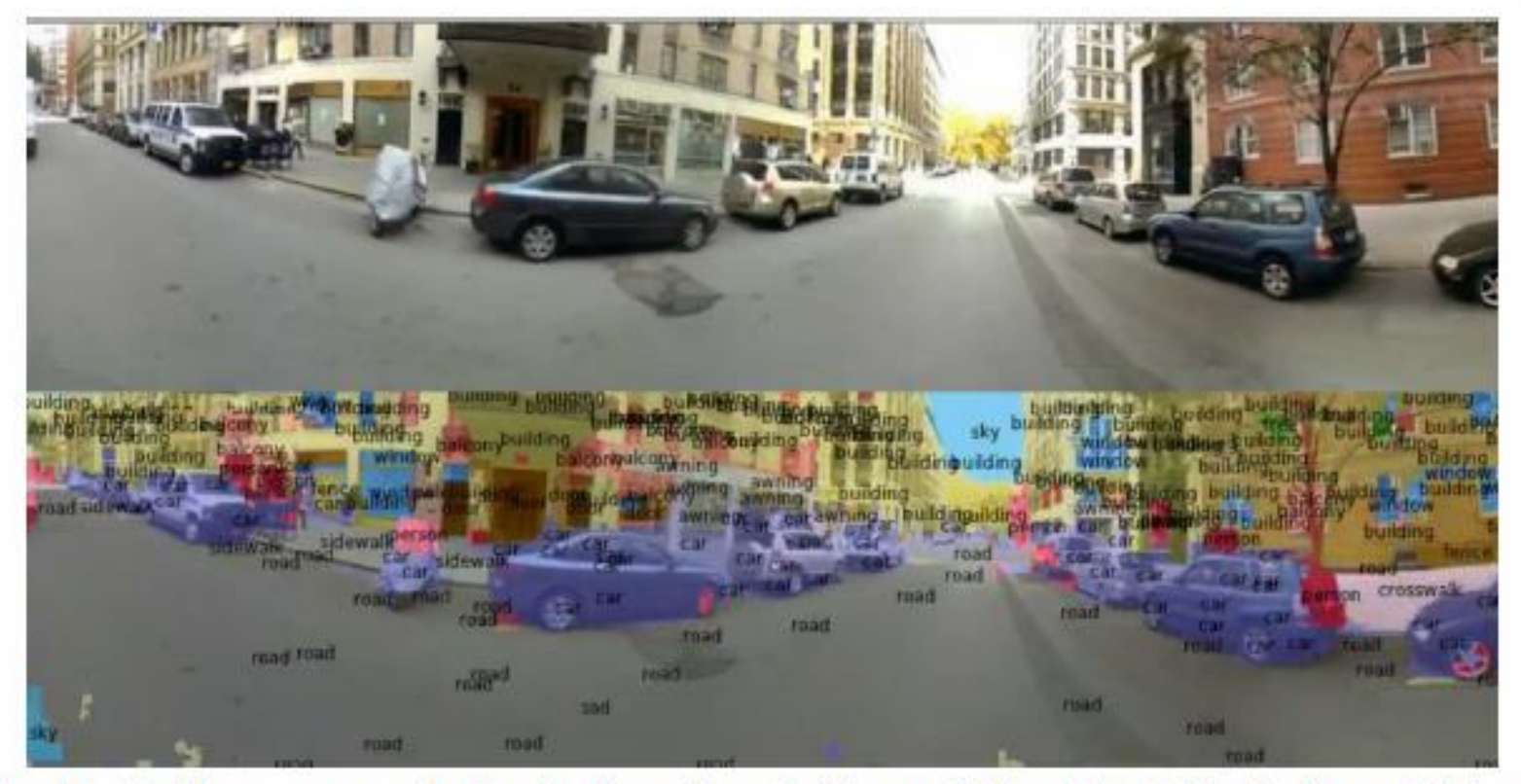

#### Fig. 11. Real-time scene parsing in natural conditions. Training on SiftFlow dataset. We display one label per component in the final prediction.

źródło: Clement Farabet, Camille Couprie, Laurent Najman, Yann LeCun. Learning Hierarchical Features for Scene Labeling

#### • **Rozpoznawanie i analiza sceny:**

• robotyka, pojazdy bezzałogowe, wspomaganie kierowców, osoby niedowidzące…

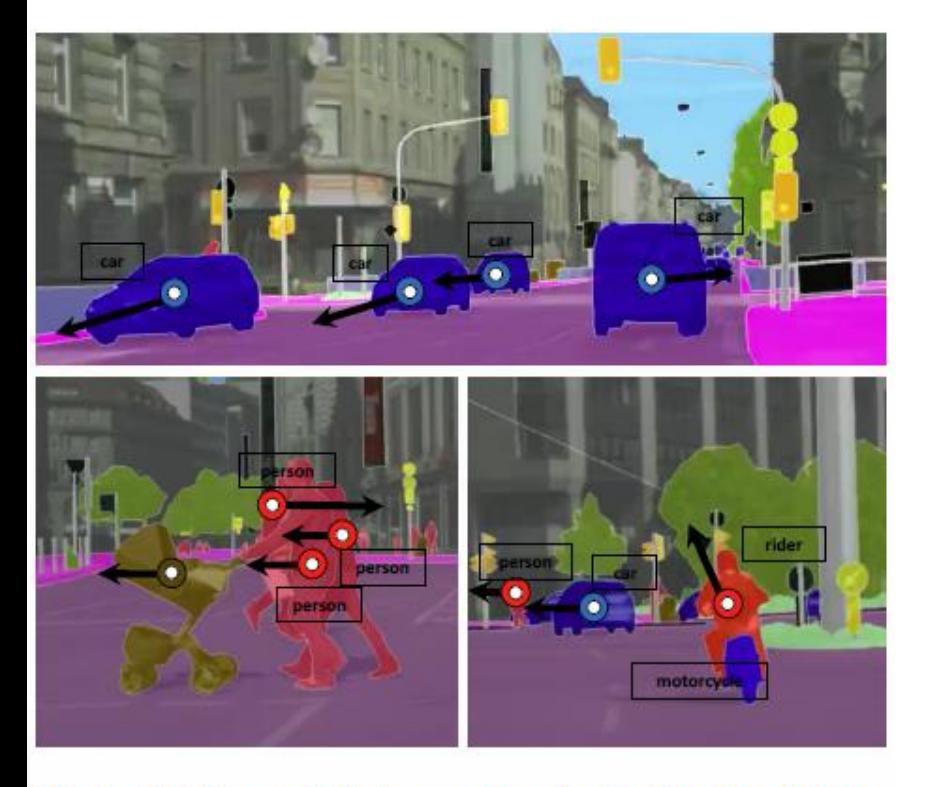

Figure 1: Our models learn semantic-level scene dynamics to predict semantic segmentations of unobserved future frames given several past frames.

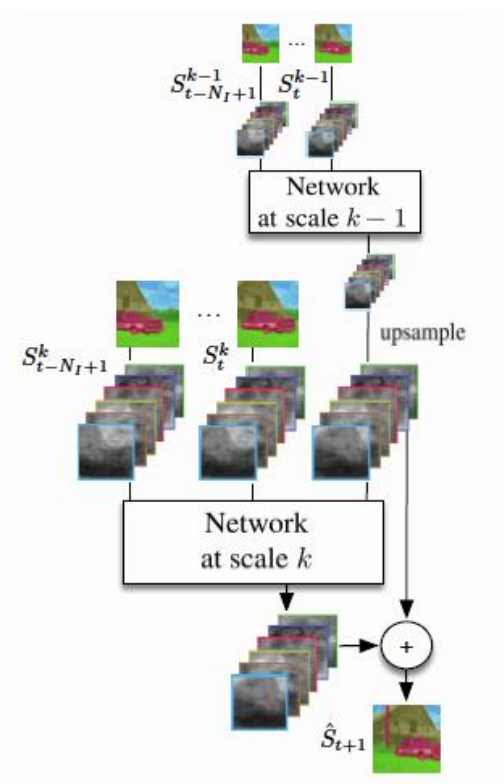

Figure 2: Multi-scale architecture of the S2S model that predicts the semantic segmentation of the next frame given the segmentation maps of the  $N_I$  previous frames.

źródło: arXiv:1703.07684v3 [cs.CV] 8 Aug 2017

### • **Podejmowanie decyzji:**

- Wypracowywanie strategii biznesowych,
- Prognozowanie wskaźników giełdowych,
- Analiza i prognozowanie zachowań konsumenckich …

Głównie systemy hybrydowe głębokich sieci neuronowych z uczeniem ze wzmocnieniem i/lub podejściem ewolucyjnym

#### **Metody klasyczne**

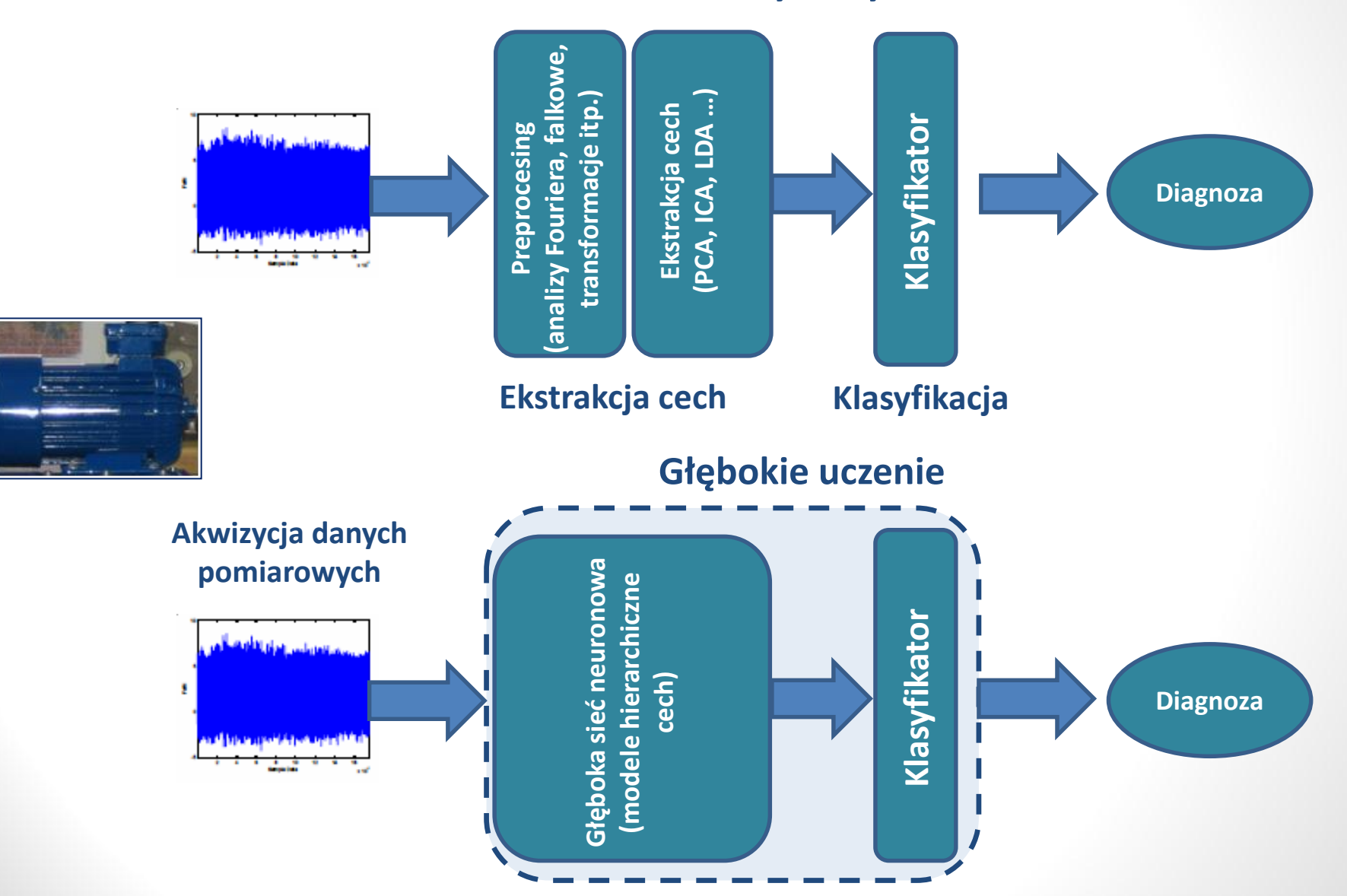

#### **Najczęściej stosowane podejścia:**

• Analiza obrazów (zdjęcia, klatki z kamery, termowizja …)

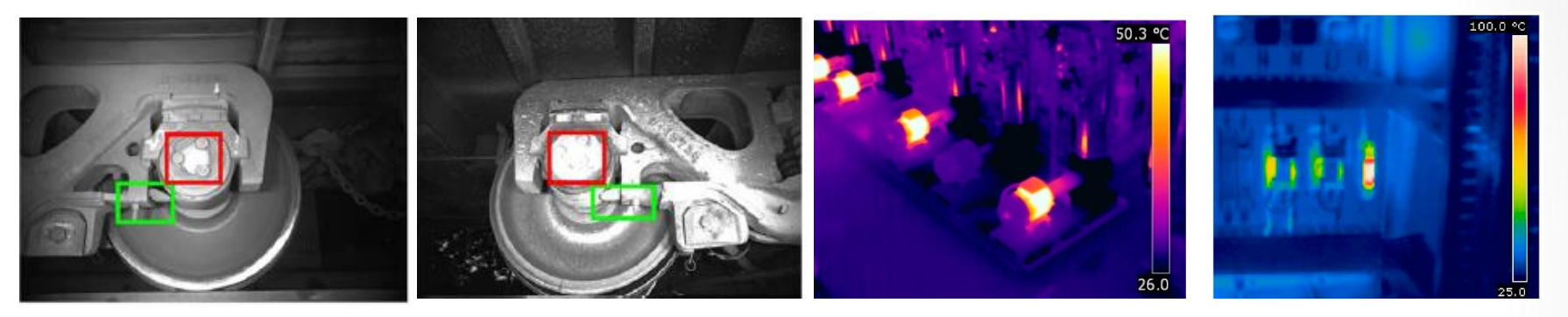

• Analiza sygnałów transformowanych do postaci "obrazów"

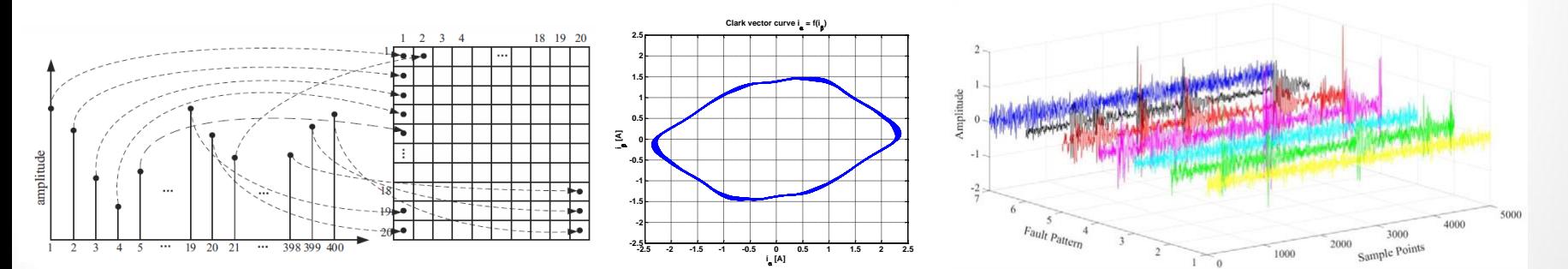

- "Bezpośrednia" analiza sygnałów pomiarowych
	- głębokie sieci rekurencyjne (np. LSTM Long short-term memory)

#### **Przykład: diagnostyka łożysk**

Przykładowe uszkodzenia łożysk silnika indukcyjnego

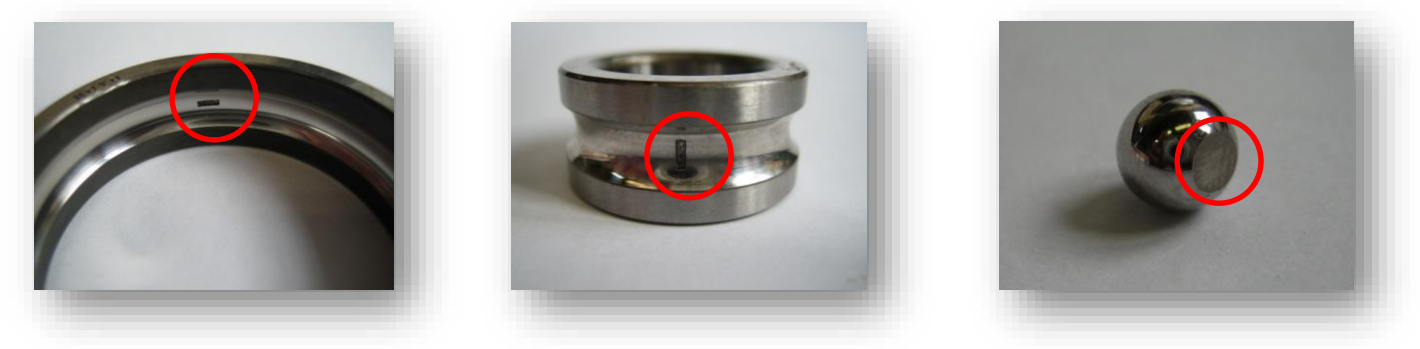

Przygotowano uszkodzenia o różnych długościach, szerokościach i głębokościach

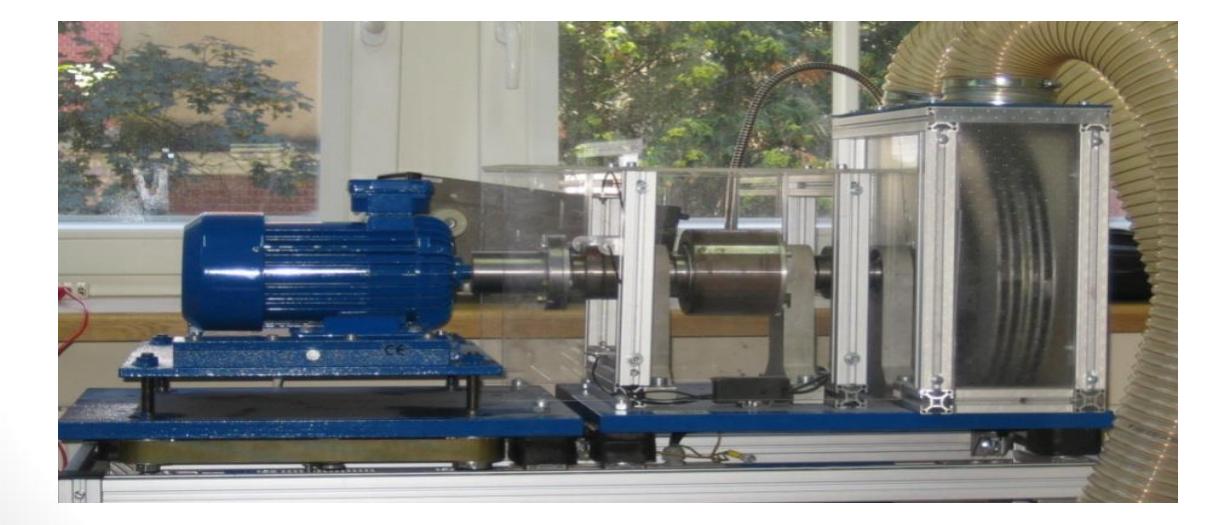

Silnik: STg80X-4C:  $Pn = 1,1$  kW,  $U_n = 380 V,$  $n_n = 1400$  RPM,  $In = 2.9 A$ 

źródło: Use of neural networks in diagnostics of rolling-element bearing of the induction motor. L.Swędrowski, K.Duzinkiewicz, **M.Grochowski**, T.Rutkowski. V Międzynarodowy Kongres Diagnostyki Technicznej 2012 - Kraków

#### **Przykład: diagnostyka łożysk**

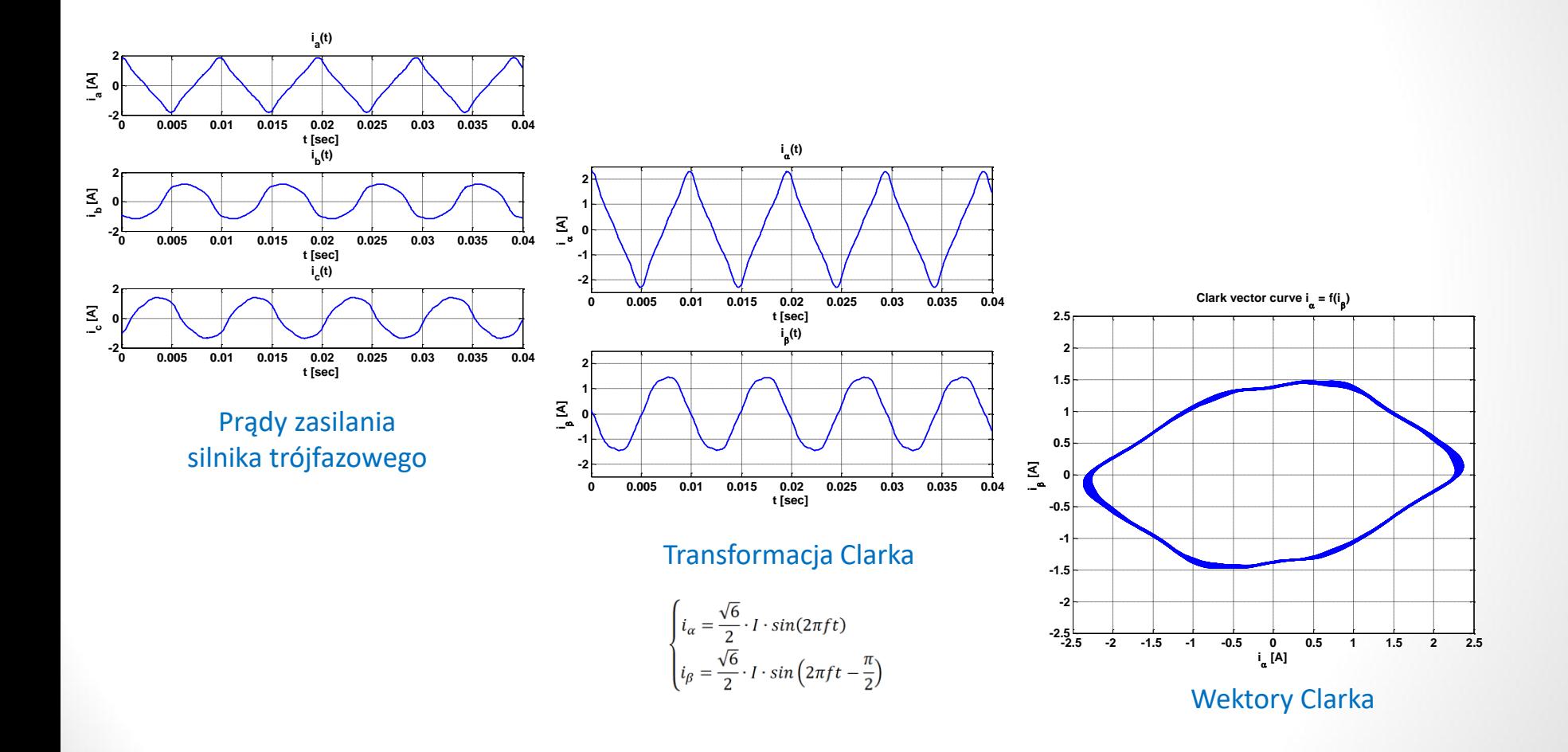

źródło: Use of neural networks in diagnostics of rolling-element bearing of the induction motor. L.Swędrowski, K.Duzinkiewicz,M.Grochowski,T.Rutkowski. V Międzynarodowy Kongres Diagnostyki Technicznej 2012 - Kraków

#### **Przykład: diagnostyka łożysk**

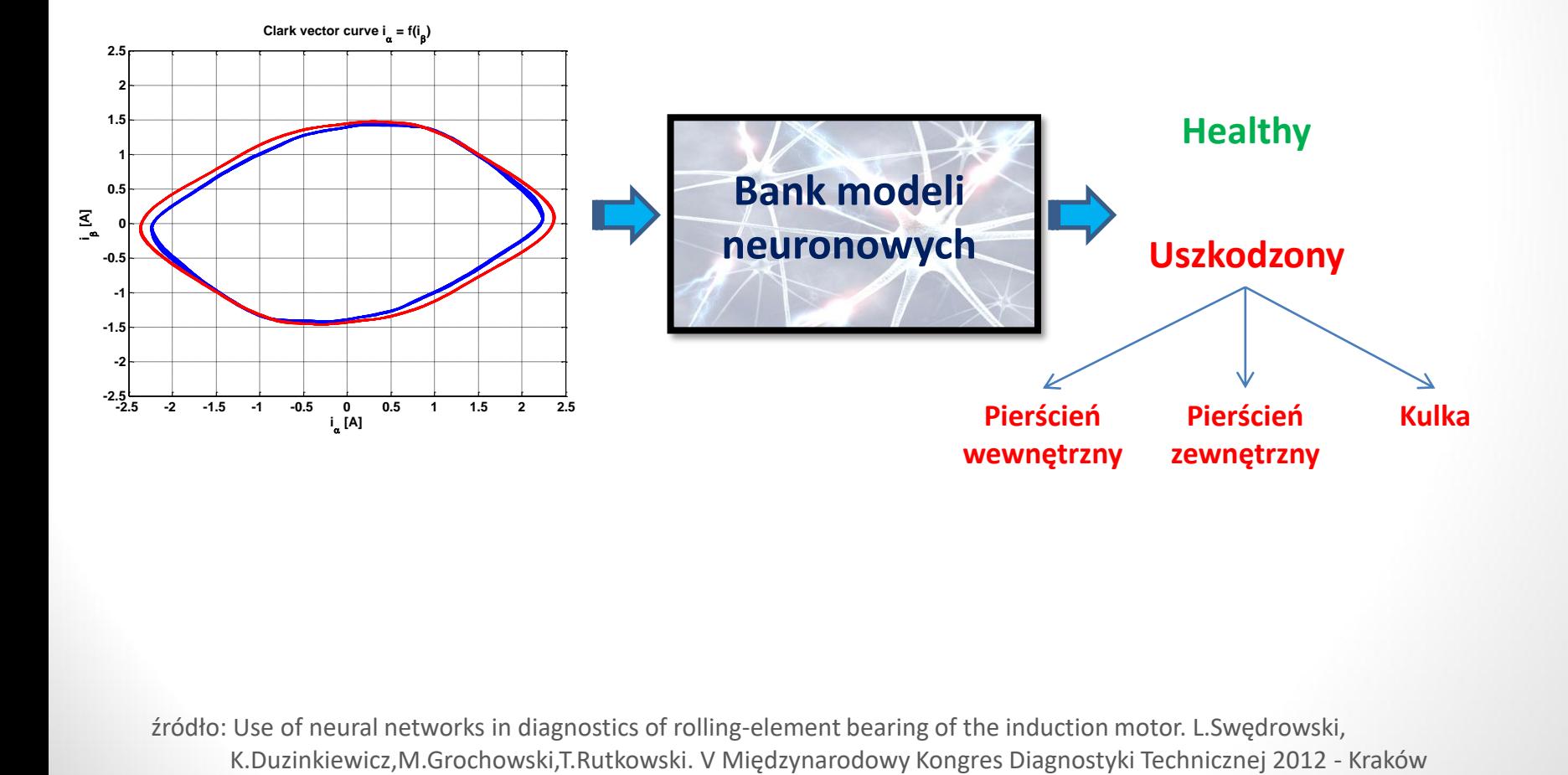

źródło: Use of neural networks in diagnostics of rolling-element bearing of the induction motor. L.Swędrowski,

#### **Przykład: diagnostyka łożysk**

#### **Klasyczna sieć neuronowa**

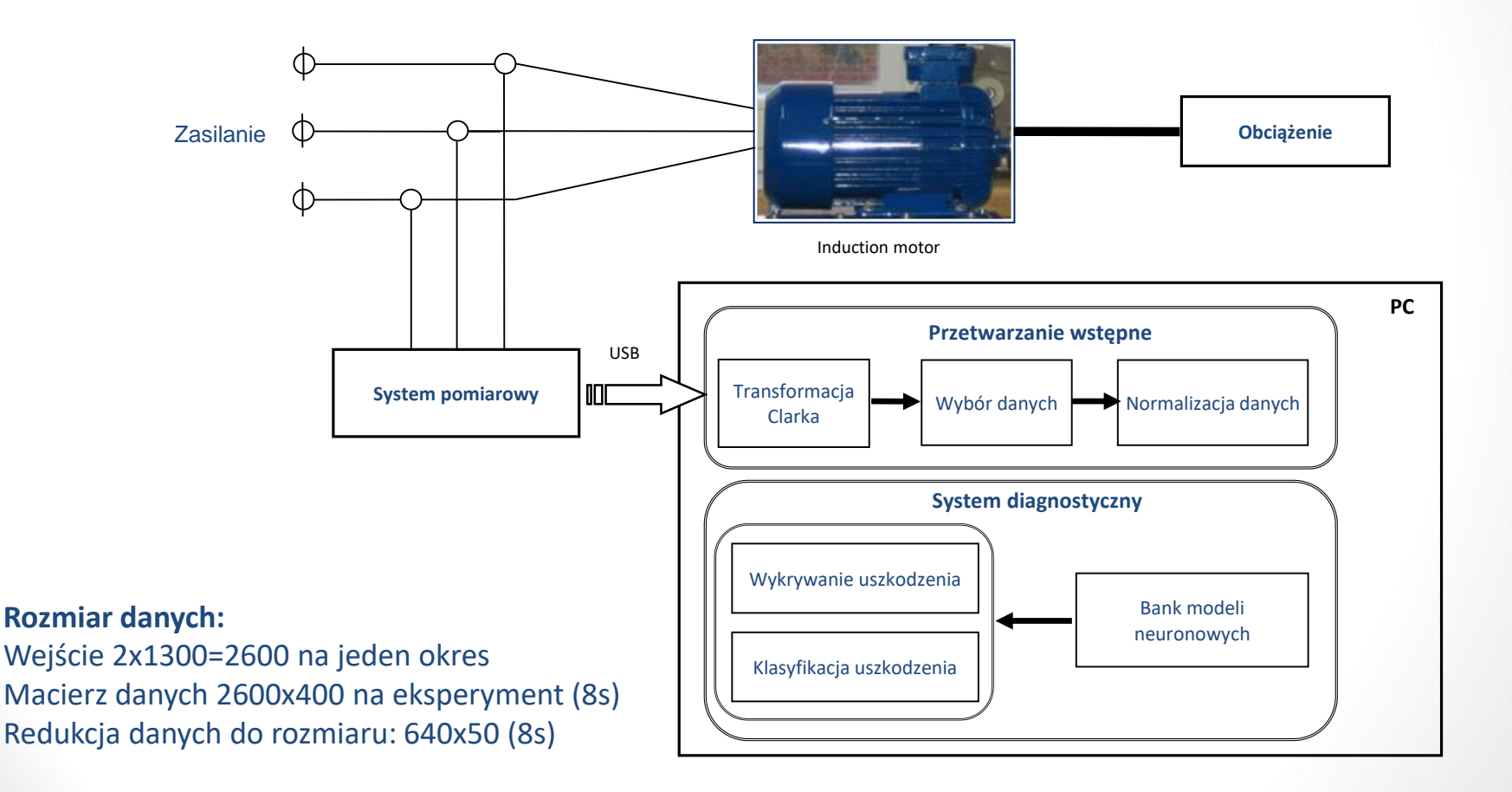

źródło: Use of neural networks in diagnostics of rolling-element bearing of the induction motor. L.Swędrowski, K.Duzinkiewicz,M.Grochowski,T.Rutkowski. V Międzynarodowy Kongres Diagnostyki Technicznej 2012 - Kraków

#### **Przykład: diagnostyka łożysk**

#### **Klasyczna sieć neuronowa**

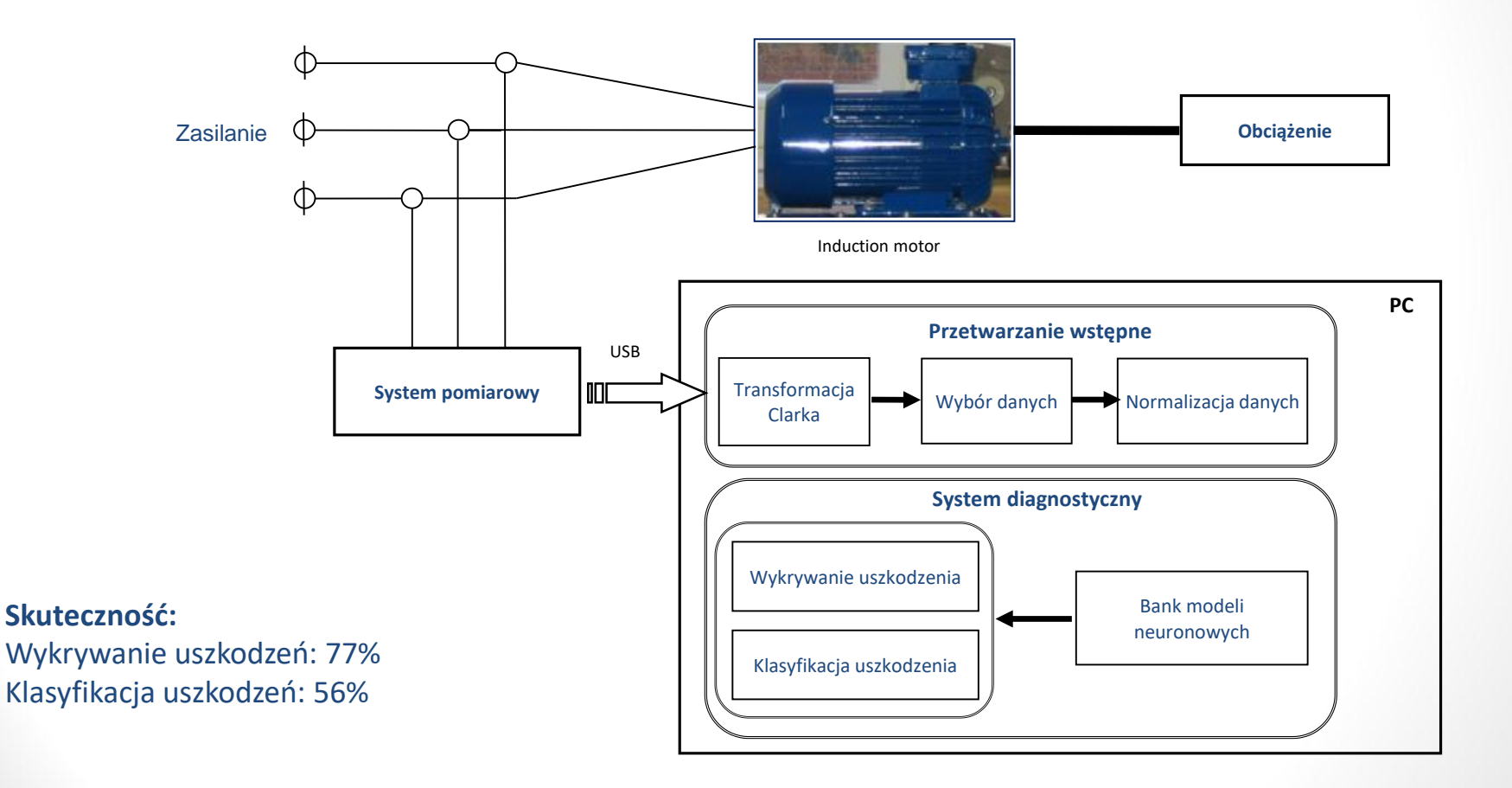

źródło: Use of neural networks in diagnostics of rolling-element bearing of the induction motor. L.Swędrowski, K.Duzinkiewicz,M.Grochowski,T.Rutkowski. V Międzynarodowy Kongres Diagnostyki Technicznej 2012 - Kraków

#### **Przykład: diagnostyka łożysk**

#### **Głęboka sieć neuronowa**

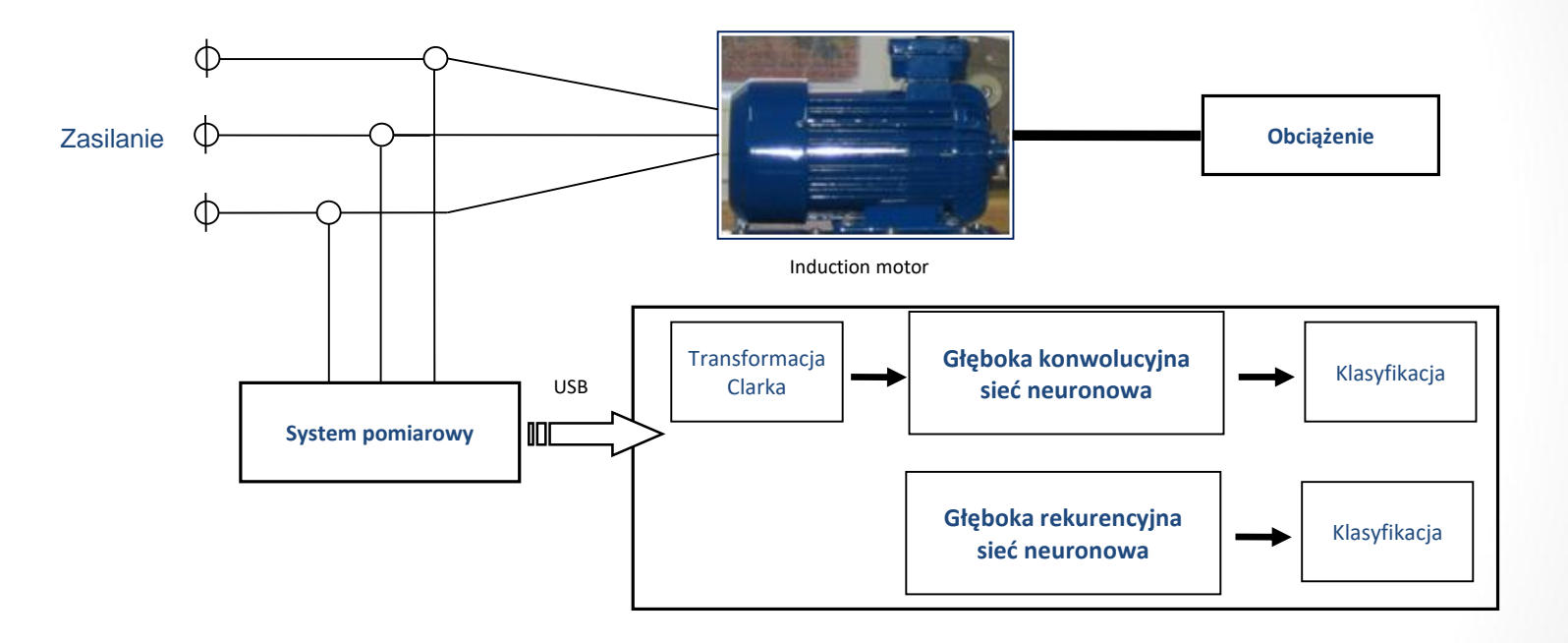

### **Zastosowania: Sterowanie**

- Jako narzędzia do analizy informacji w postaci obrazu
- Modelowanie nieliniowych, złożonych procesów lub obiektów
- **Prognozowanie**
- Opracowywanie optymalnych strategii poruszania się przez pojazdy autonomiczne, roboty przemysłowe (DNN + RL)

## **Zalety głębokich sieci neuronowych:**

- Zdolność do gromadzenia dużej ilości "wiedzy"
- Wysoka skuteczność działania (szczególnie w analizie obrazów)
- Zdolność rozpoznawania i klasyfikacji wielu klas (nawet tysiące)
- Duża elastyczność
- Zdolności do samouczenia (sieci ewolucyjne, RL, podejścia hybrydowe)
- Aspekty sprzyjające rozwojowi głębokich sieci neuronowych
	- Olbrzymie nakłady finansowe
	- Otwarte środowiska programistyczne
	- Otwarte bazy danych (choć z pewnym opóźnieniem … )
	- Otwarte kody
	- Bardzo szybka prezentacja wyników (tygodnie)
	- Olbrzymia konkurencja
	- Niemal natychmiastowe wprowadzanie rozwiązań do "biznesu"

## **Wady głębokich sieci neuronowych:**

- Struktura głębokiej sieci jest typu "very dark black box",
	- Nie do końca wiadomo czego sieć się tak naprawdę uczy

**Przykłady błędnie sklasyfikowanych**

**Kotów Psów**

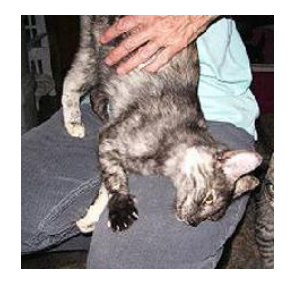

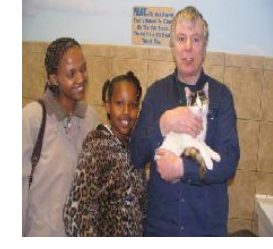

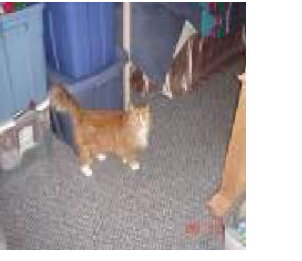

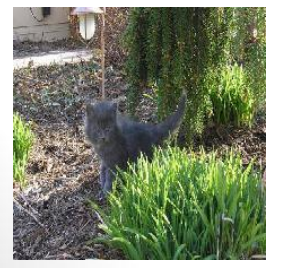

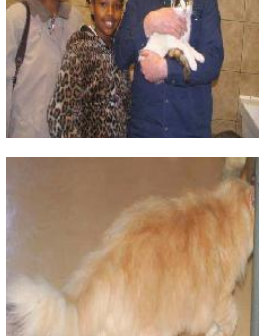

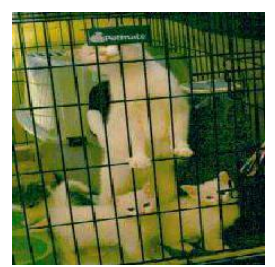

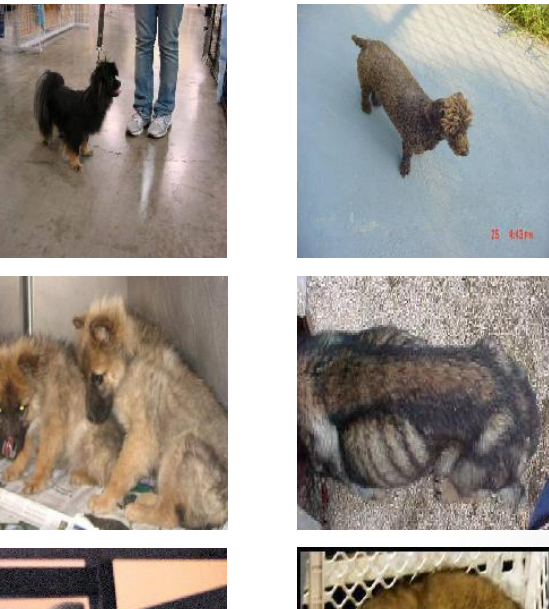

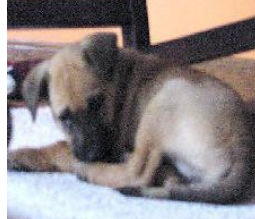

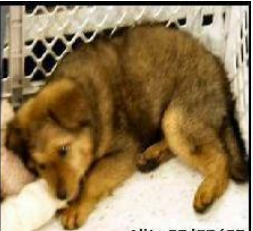

Allie 07/02/05

### **Wady głębokich sieci neuronowych:**

- Struktura sieci typu "very dark" black box,
	- Nie do końca wiadomo czego sieć się tak naprawdę uczy
	- Trudno wyjaśnić osiągnięty rezultat czy diagnozę
		- Kłopoty prawne, np. dopuszczanie/certyfikacja systemów wspomagania decyzji w medycynie, finansach, pojazdach bezzałogowych itp.,
- Potrzebują olbrzymich zbiorów danych (zbiory rzędu nawet kilku TB) do efektywnej nauki oraz stosunkowo dużej mocy obliczeniowej,
- W niektórych przypadkach łatwo je "oszukać",
- Brak klasycznych podstaw teoretycznych typu dowody stabilności, zbieżności, krzepkości …

### **Wyzwania, otwarte problemy:**

- Głębokie sieci neuronowe bardzo często są przewymiarowane i często źle ustrukturyzowane:
	- Wiele problemów jest rozwiązywanych (skutecznie) tą samą siecią,
	- Często sposobem na zwiększenie dokładności jest: *lets go deeper!*
	- Skuteczność "transfer learning" zdaje się potwierdzać ten fakt
- Istnieje silna potrzeba znalezienia algorytmu/metody efektywnego doboru struktury sieci do rozwiązywanego konkretnego problemu (podejścia ewolucyjne, reinforcement learning, heurystyki)
- Opracowanie skutecznych metod inicjalizacji sieci (mogą okazać się pomocne metody klasycznej teorii sterowania, optymalizacji, programowania dynamicznego ...)
- Opracowanie metod efektywnego uczenia w obliczu deficytu i/lub braku balansu klas w danych uczących
- Opracowanie metod tłumaczenia ("wizualizacji") sposobu dojścia głębokiej sieci do danego rozwiązania
- Nauka wnioskowania zamiast zapamiętywania

- **Rozpoznawanie i analiza sceny:**
	- robotyka, pojazdy bezzałogowe, wspomaganie kierowców, osoby niedowidzące…

Real-time event detection for video surveillance applications

https://www.youtube.com/watch?v=QcCjmWwEUgg

https://www.youtube.com/watch?v=Cgxsv1riJhI

https://www.youtube.com/watch?v=opsmd5yuBF0

### **Zastosowania: Sterowanie**

#### • **Sterowanie predykcyjne MPC**

### *Aggressive Deep Driving: Combining Convolutional Neural Networks and Model Predictive Control*

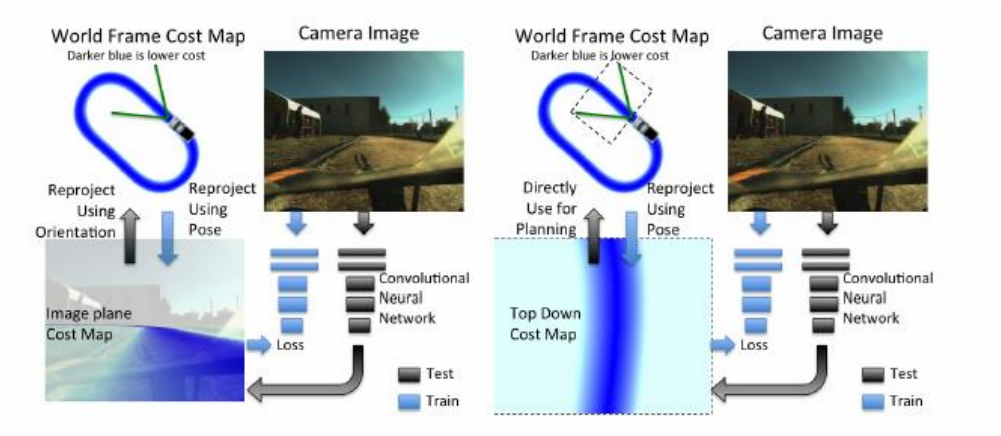

Figure 1: (left) Image plane cost map regression. Camera image and position on a world map are combined to label driveability of image pixels. (right) A top down projection of the cost map can be used as a training target.

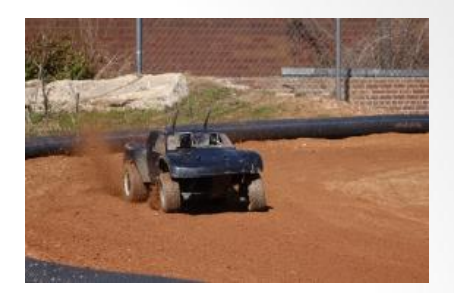

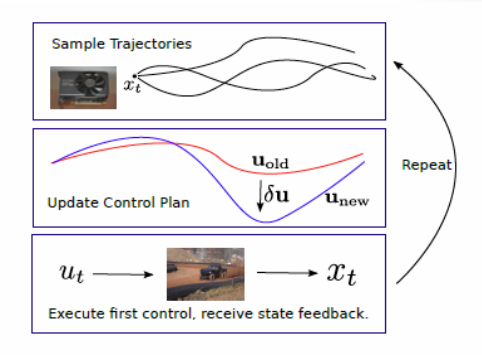

Figure 3: Model Predictive Path Integral Control algorithm. Trajectories are sampled and updated using a GPU, and the first control executed.

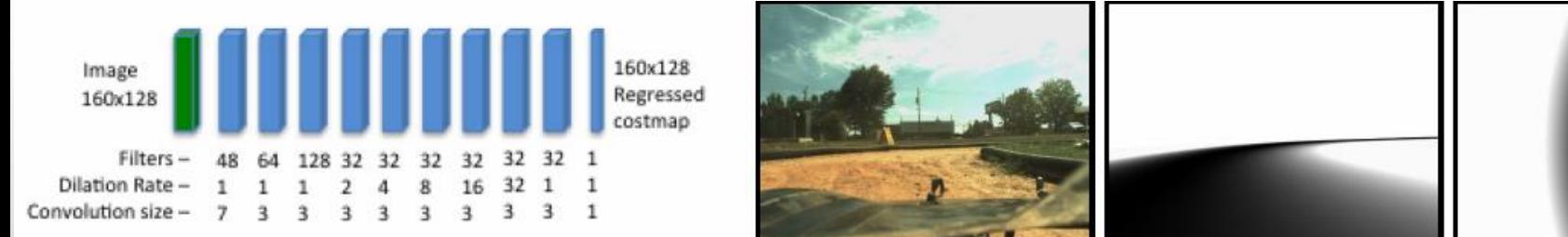

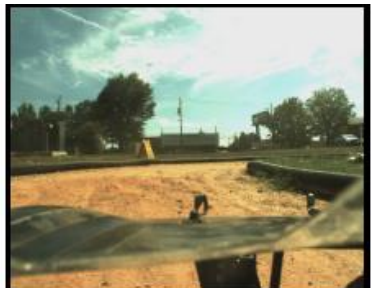

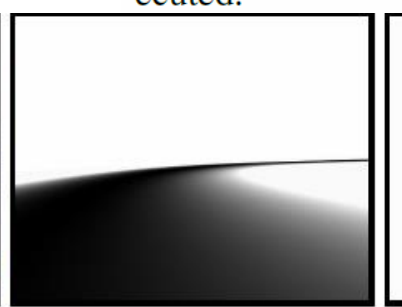

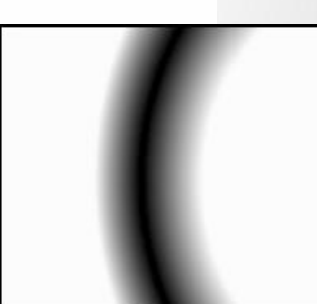

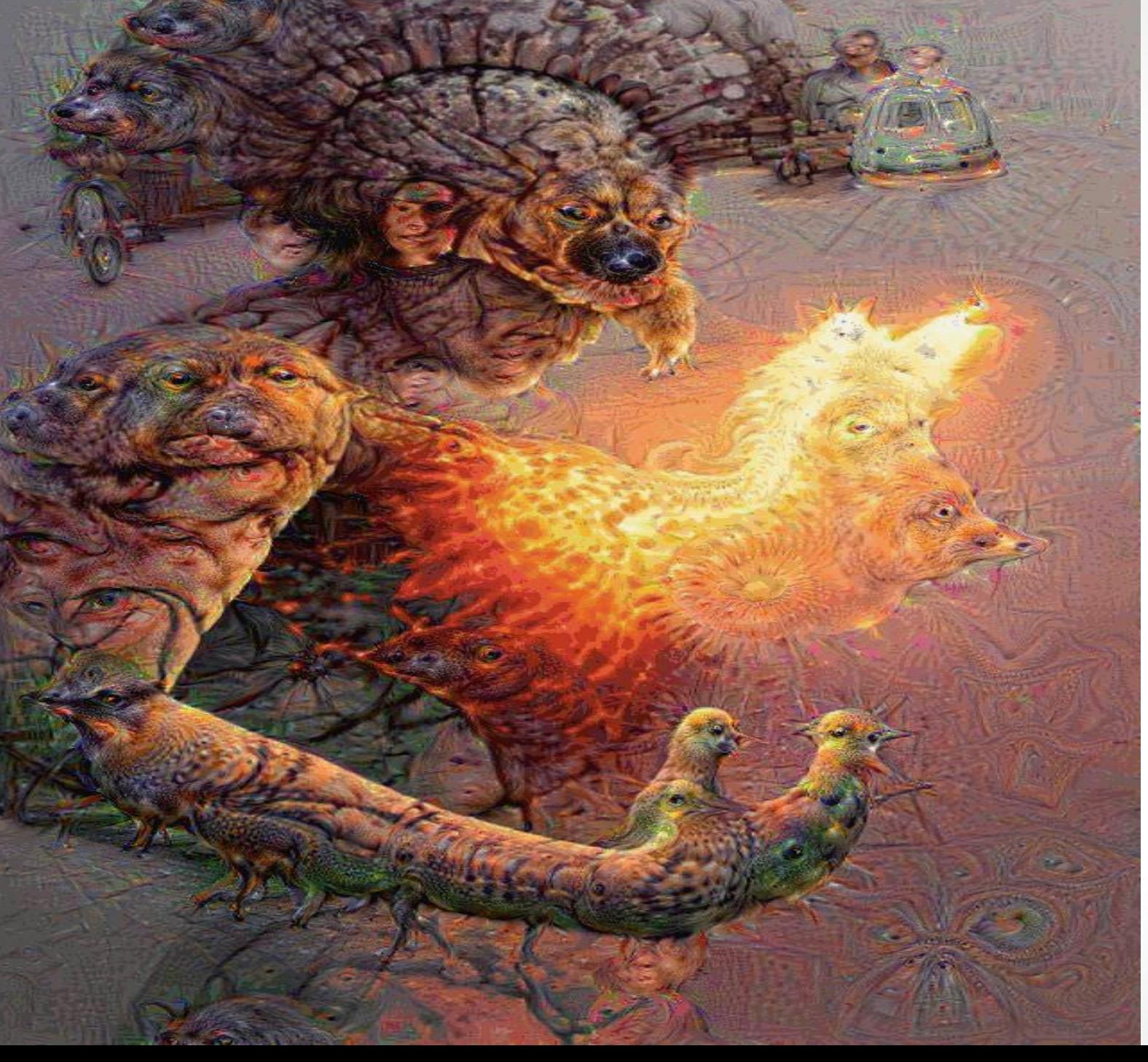

#### **DeepDream**

źródło: CS231n: Convolutional Neural Networks for Visual Recognition, 2016 – Lecture6. Stanford University

# Dziękuję za uwagę